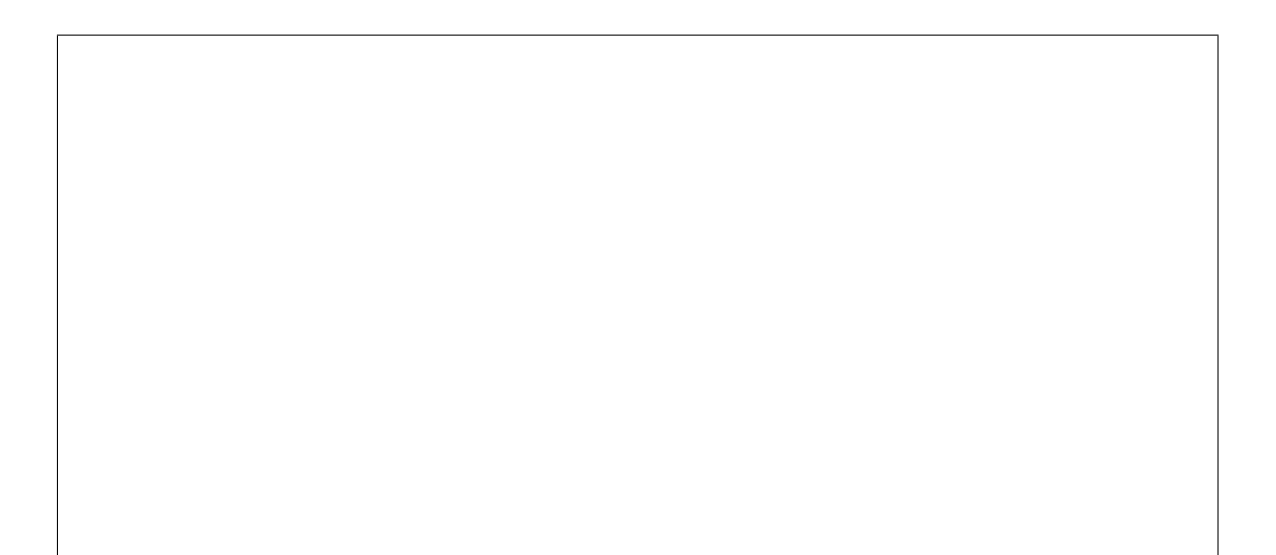

# $23 \quad 2 \quad 9 \quad ( )$

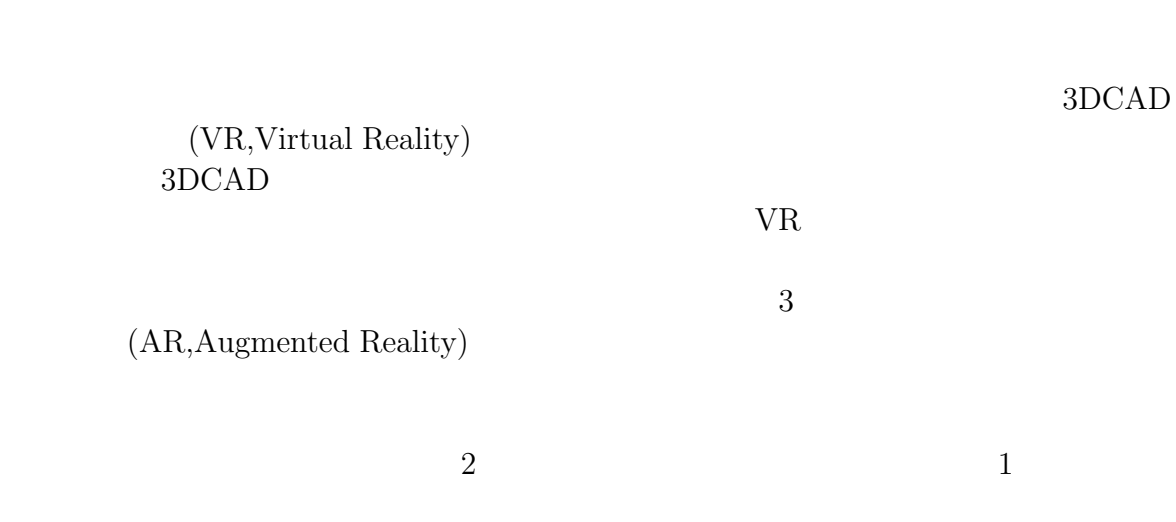

 $2$ 

 $\,$ ,

題目 **:** 拡張現実感を用いた仮置・運搬作業シミュレーションシステムの開発

 $1 \t\t PC$ 

要旨 **:**

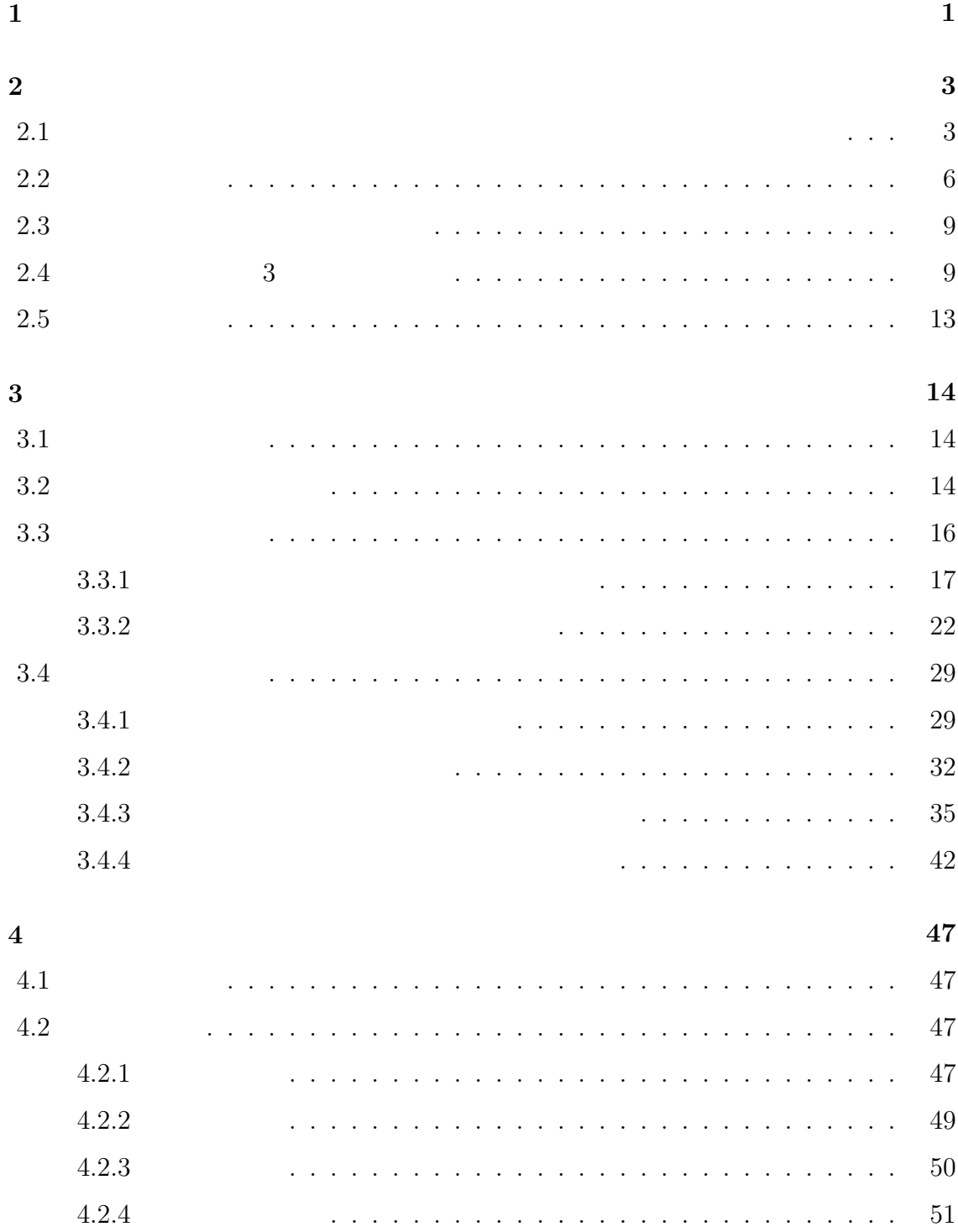

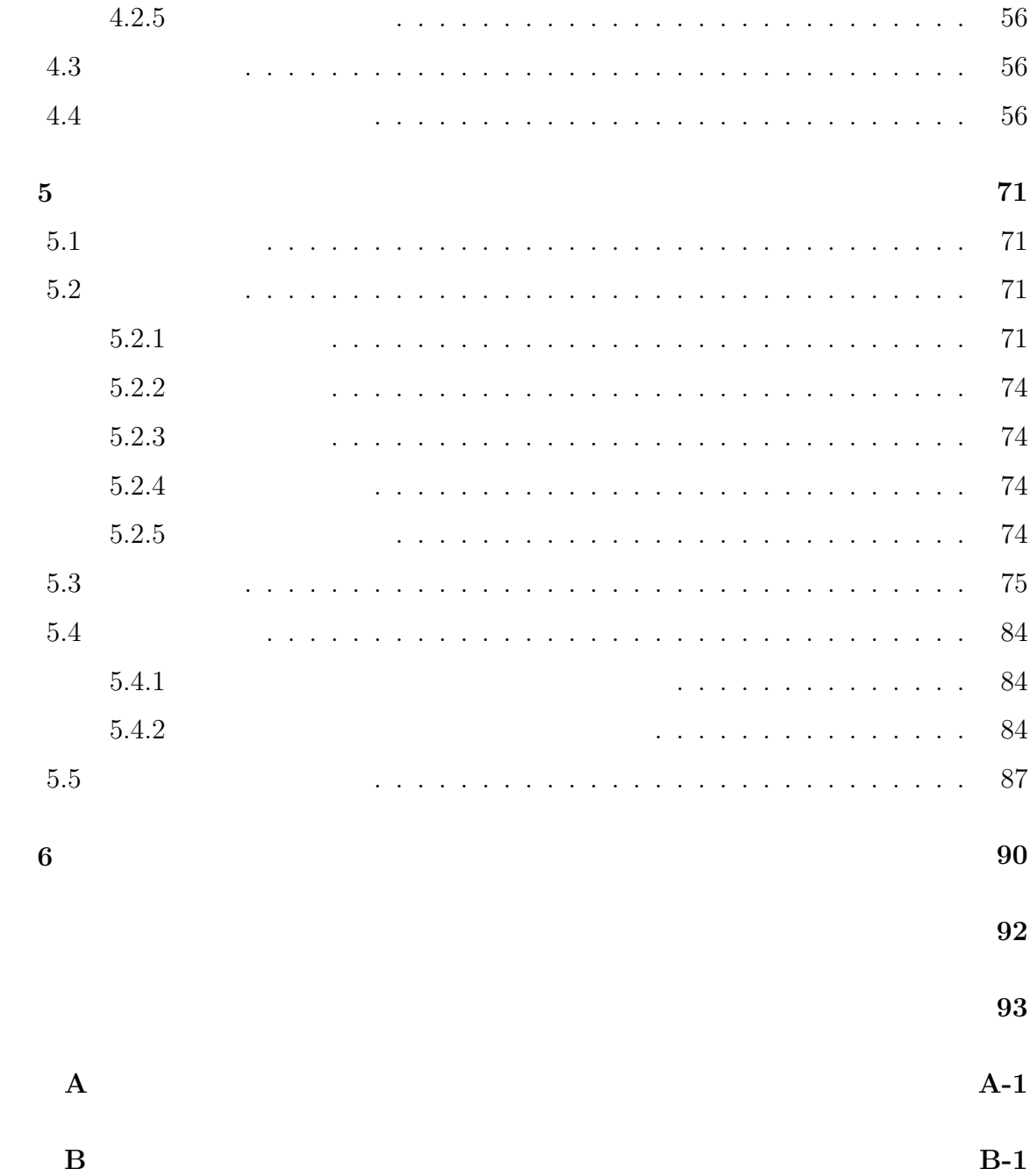

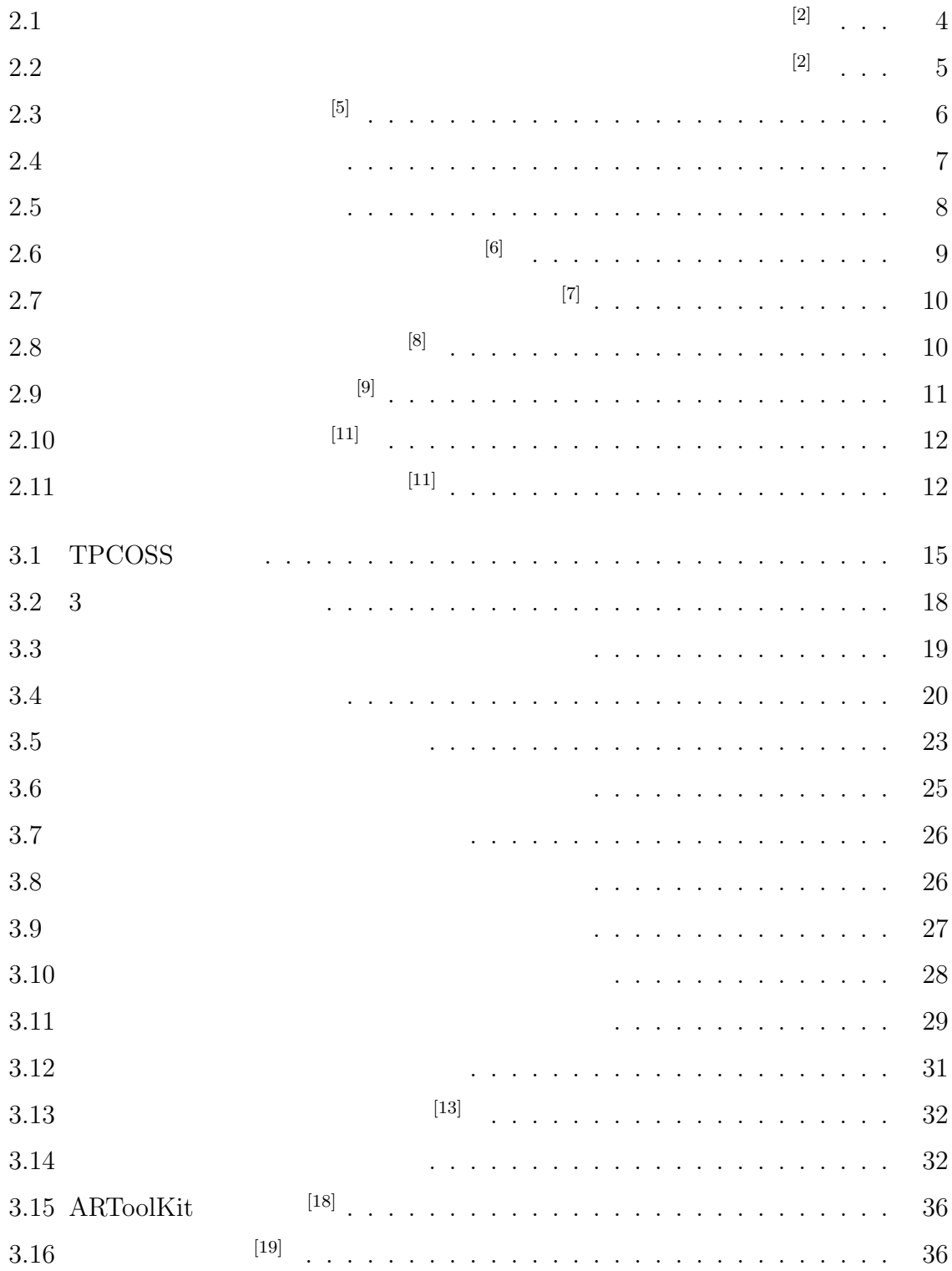

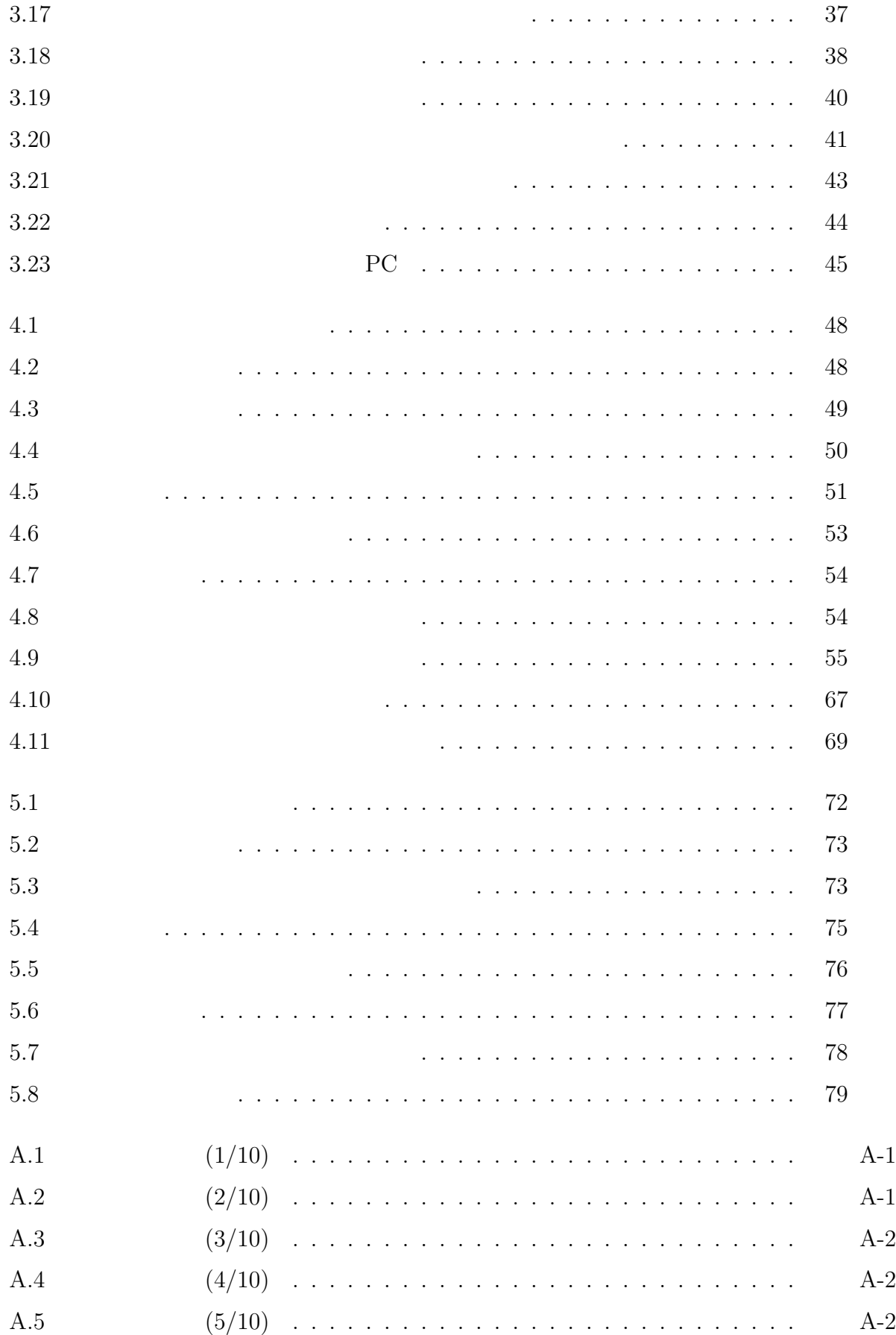

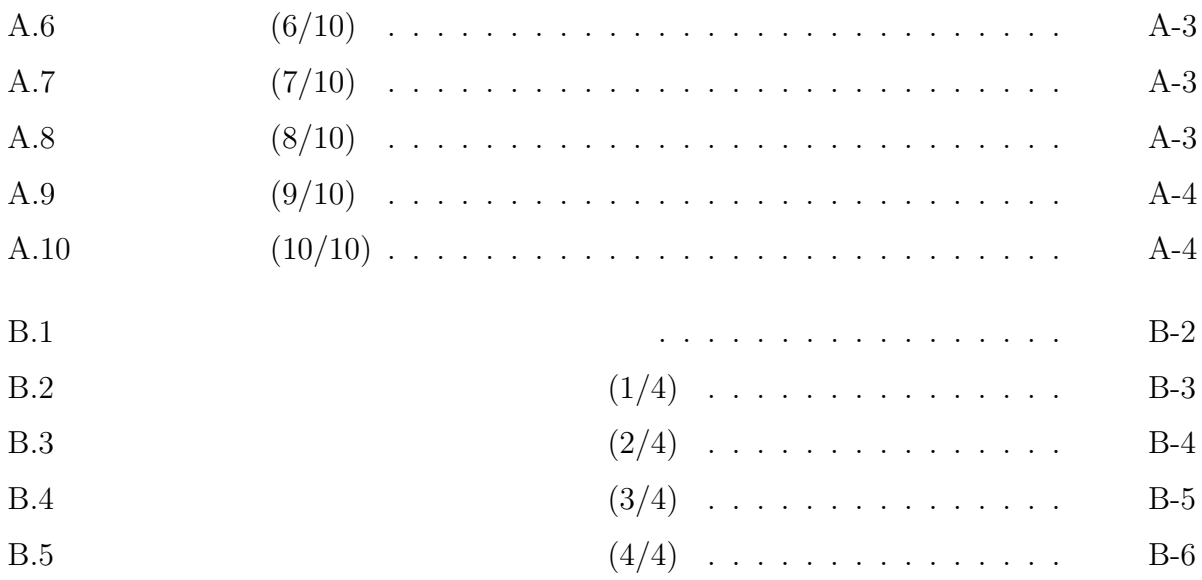

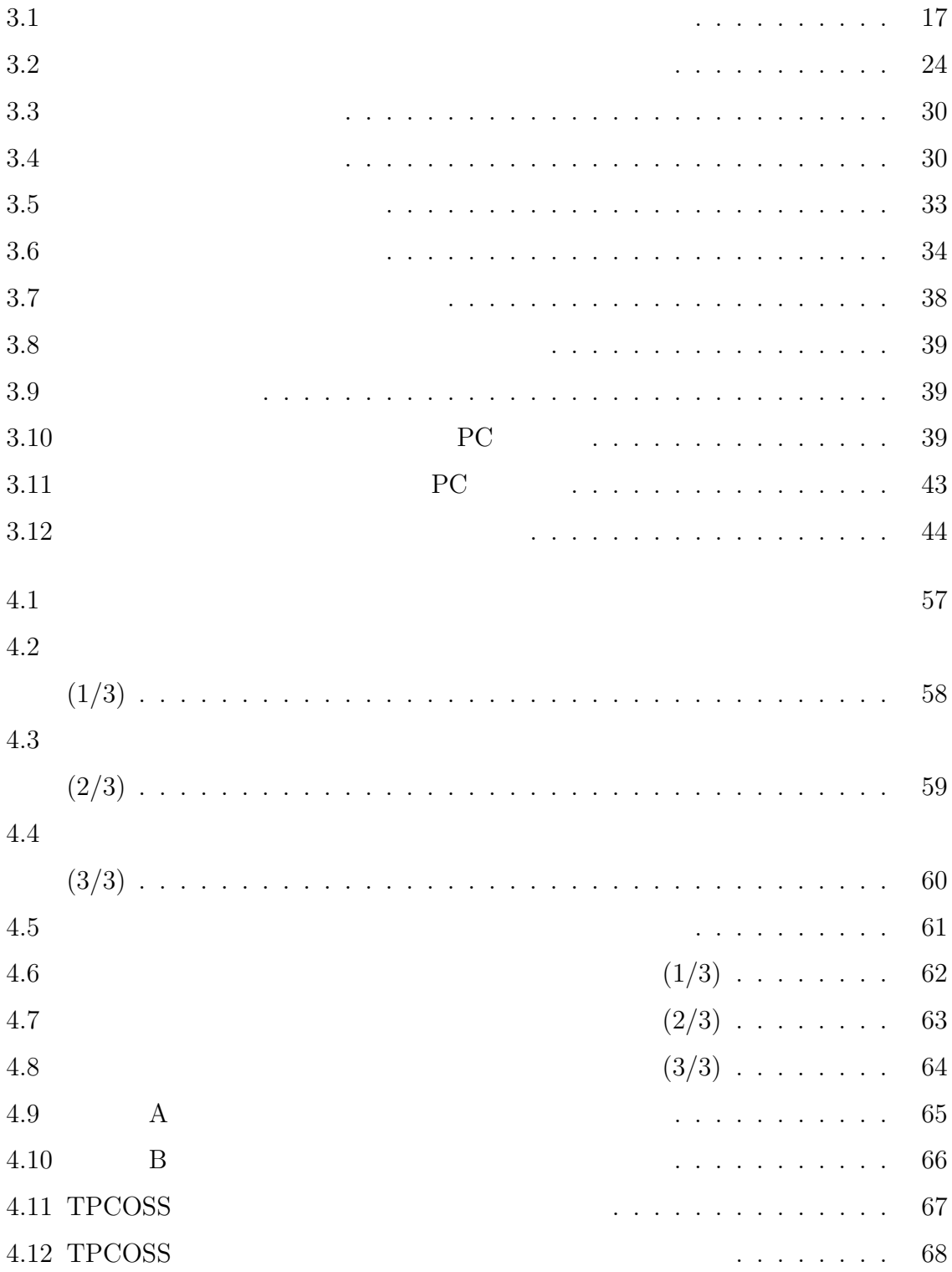

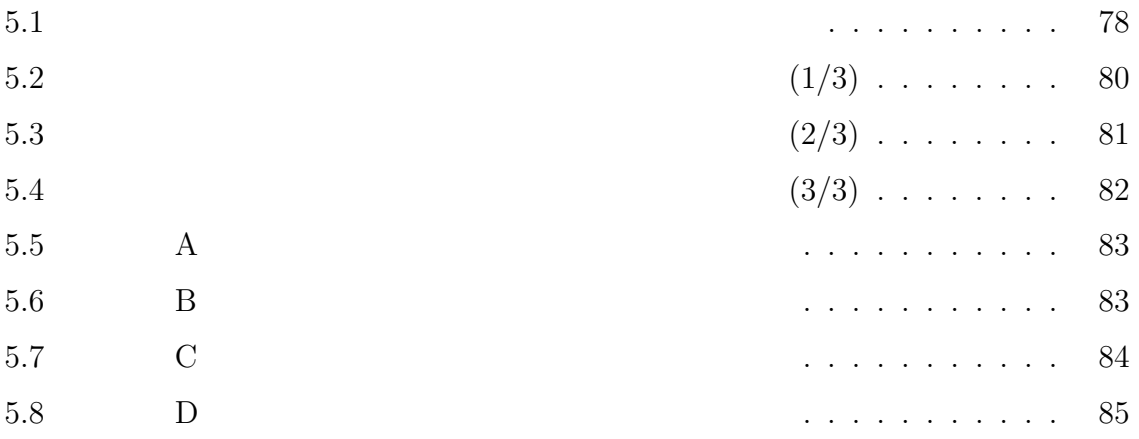

**1** 序論

 $(Augmented \; Reality, AR)$ 

 $\begin{array}{ccc} 1 & 6 & 6 \end{array}$  6  $\begin{array}{ccc} 2 & 2 & 2 \end{array}$ 

TPCOSS

**2** and  $\alpha$  and  $\alpha$  and  $\alpha$ 

**2.1 Example**  $\overline{R}$ 

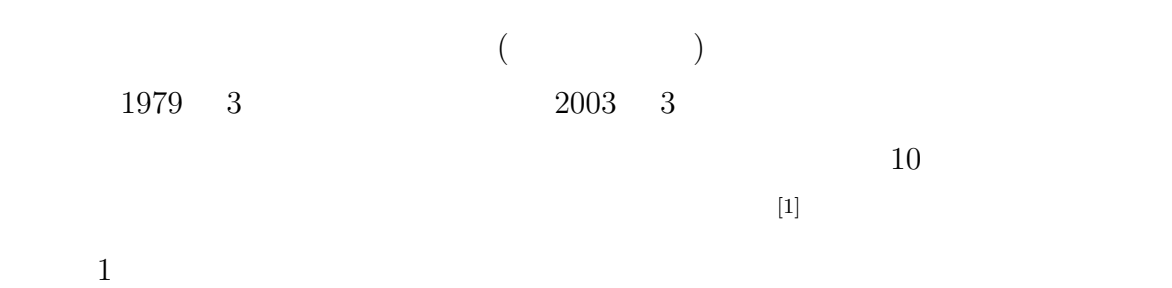

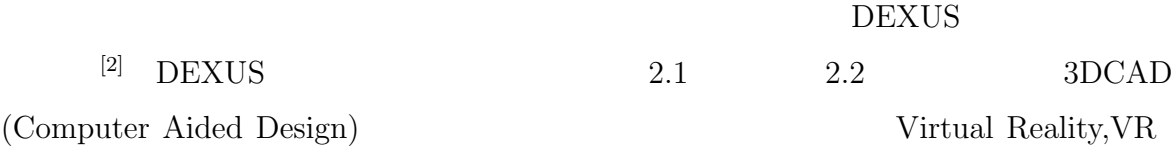

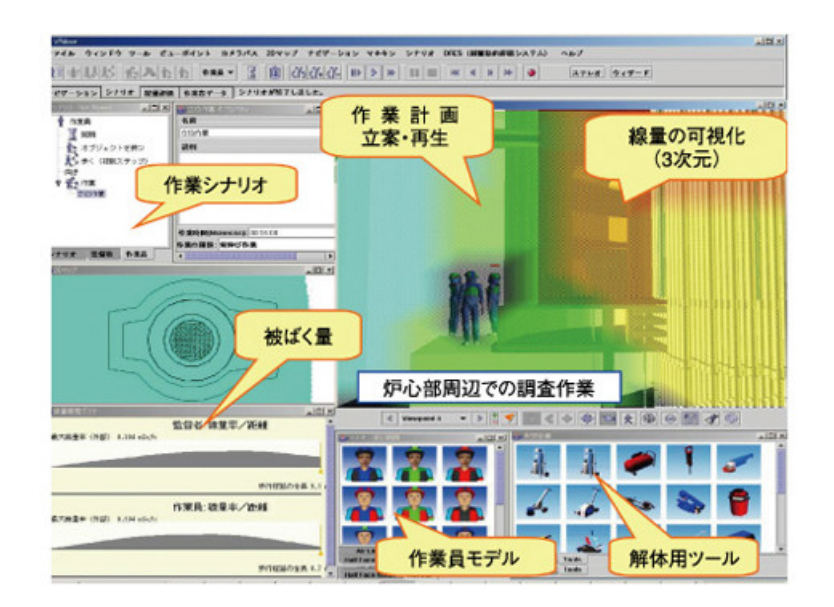

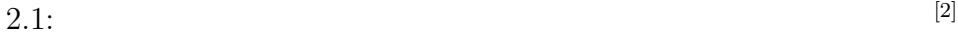

 $(1)$  $\noindent \n \text{DEXUS}$ 

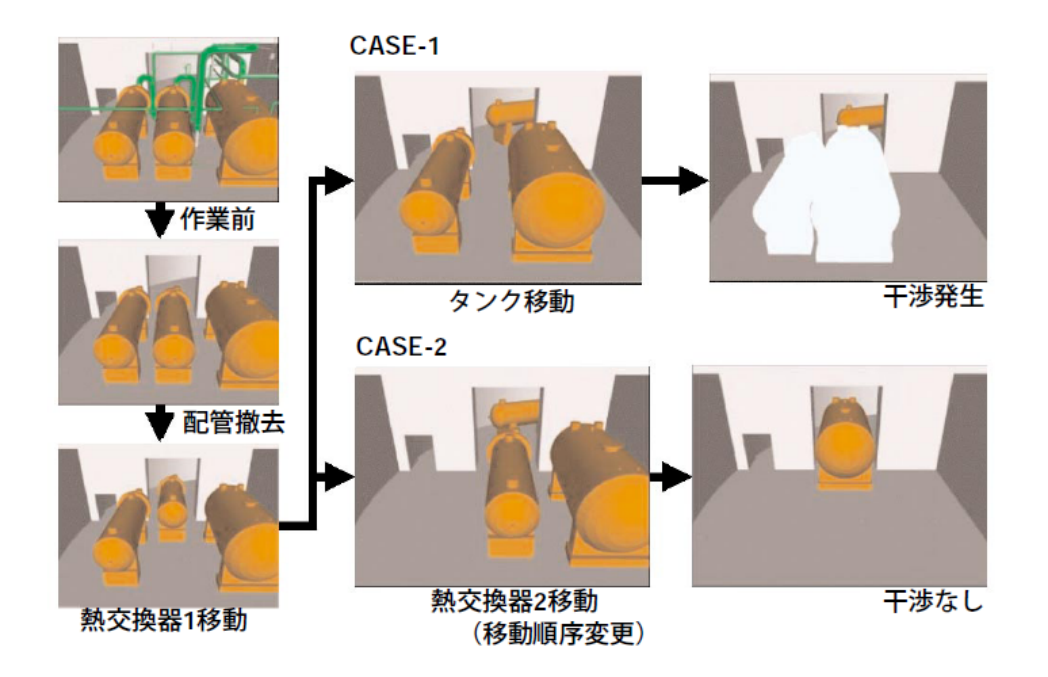

 $2.2:$  [2]

 $VR$ 

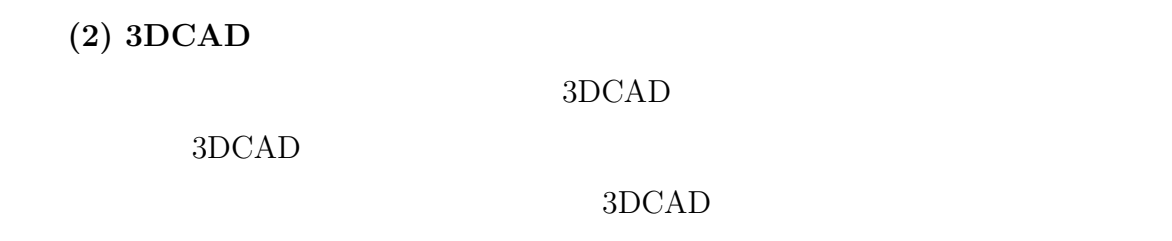

 $3DCAD$ 

 $3DCAD$ 

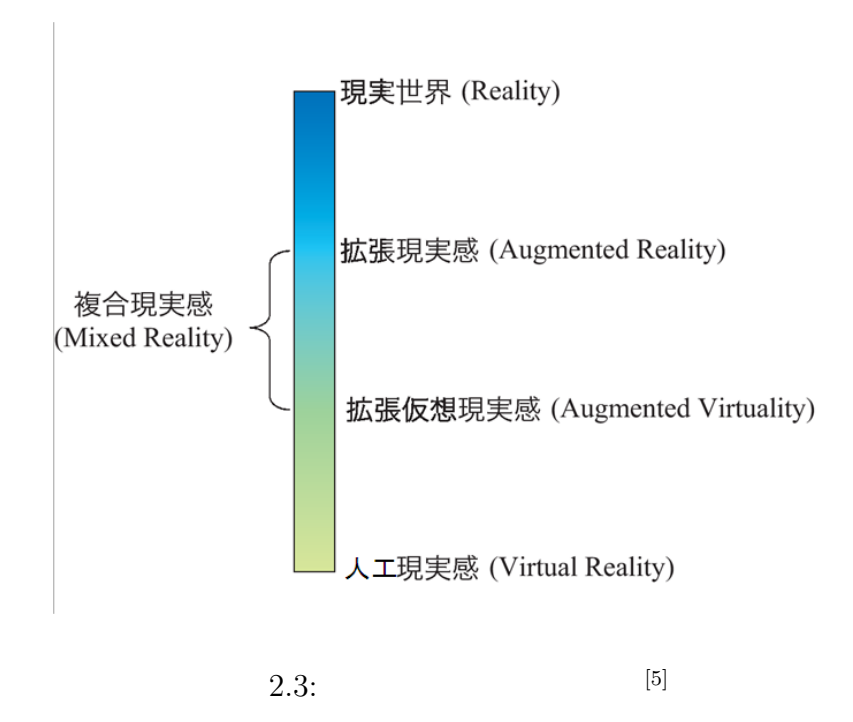

## **2.2** 拡張現実感

2.1  $(1)$  $[3][4]$  (Augmented Reality,AR) (Mixed Reality,MR)

CG(Computer Graphics)

Virtual Reality

 $CG$ 

 $2.3$ 

[5]

 $\mathbf{1}$  **1** 

 $2.4$ 

特徴 **2** 情報内容の容易な理解が可能

 $2.5$ 

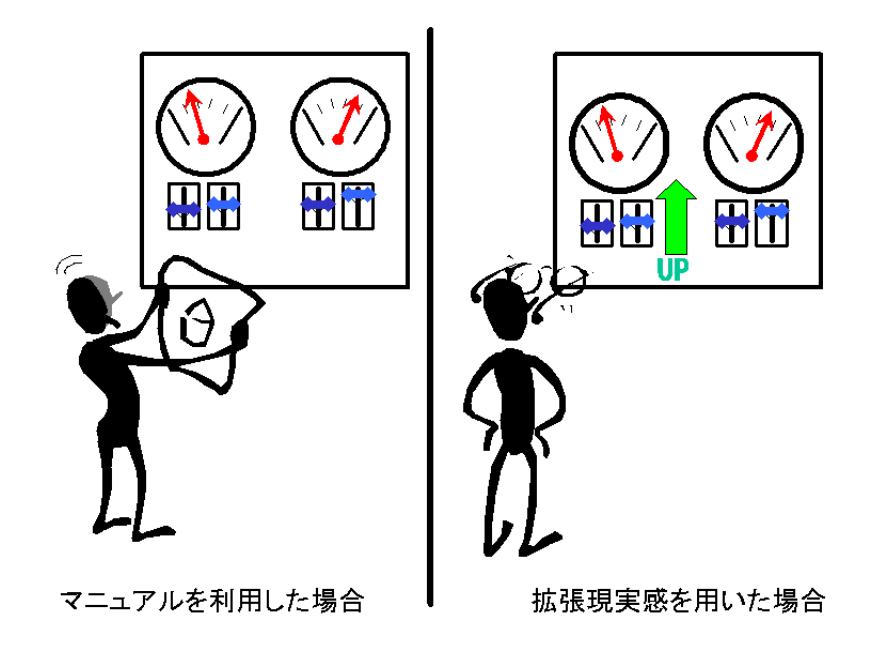

 $2.4:$ 

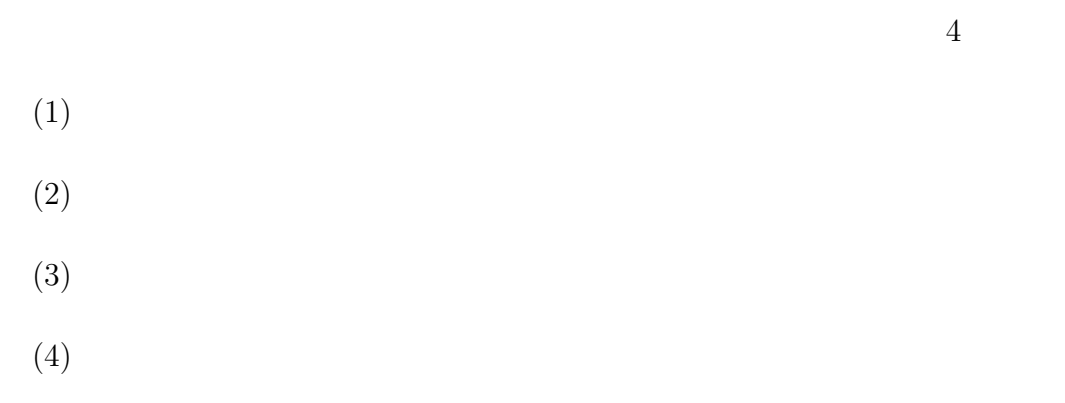

 $4\,$ 

 $(1)$  CG

 $\rm CG$ 

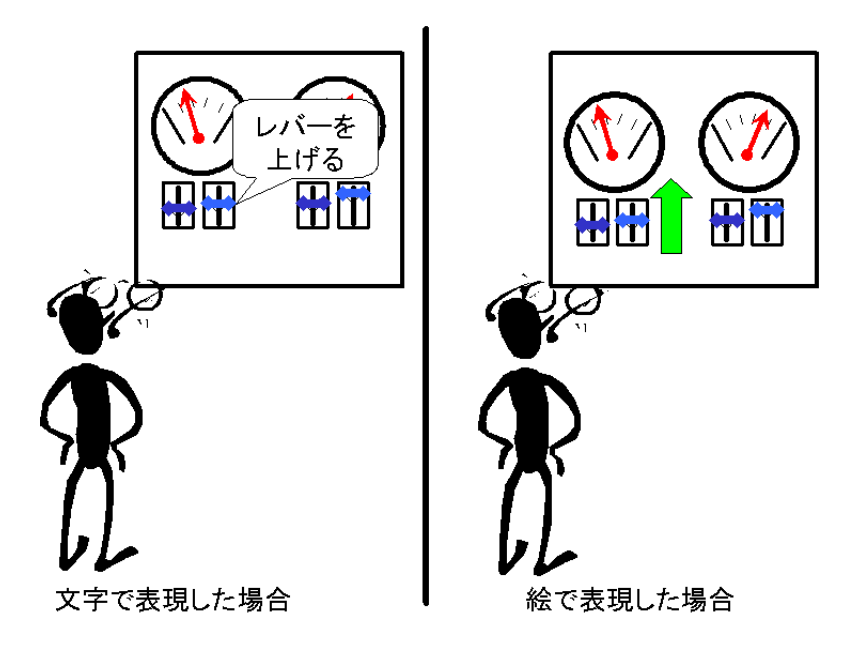

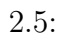

**(2)**ディスプレイ技術 ディスプレイ技術は、実世界の映像にCGを重畳表示した映像を

PDA(Personal Data Assistance)

PC  $\overline{P}$  $(Head Mounted Display, HMD)$ 

**(3)** レジストレーション技術 レジストレーション技術は、トラッキングにより計算

**(4)** キャリブレーション技術 キャリブレーション技術は、正確なレジストレーショ

 $CG$ 

 $HMD$ 

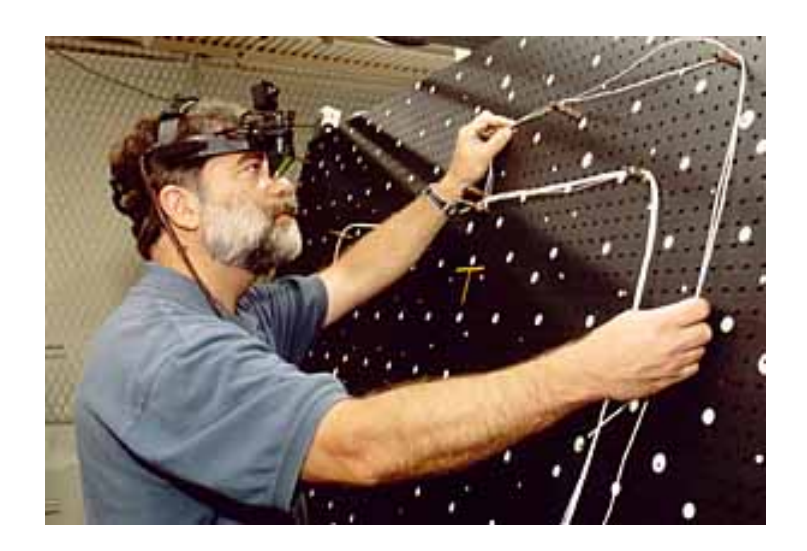

 $2.6:$  [6]

## **2.3** 拡張現実感を用いた作業支援

2.2  $\sum$ 

 $[6]$  2.6  $HMD$  $2.7$ cG HMD EXAMPLE HMD EXAMPLE  $\overline{C}$  $[7]$  $2.8$  $3DCAD$  $[8]$ **2.4** レーザを用いた**3**次元計測技術

 $1$  $3$  $\begin{array}{l} \textrm{Time-of-Flight} \end{array}$  $3$  (iii)

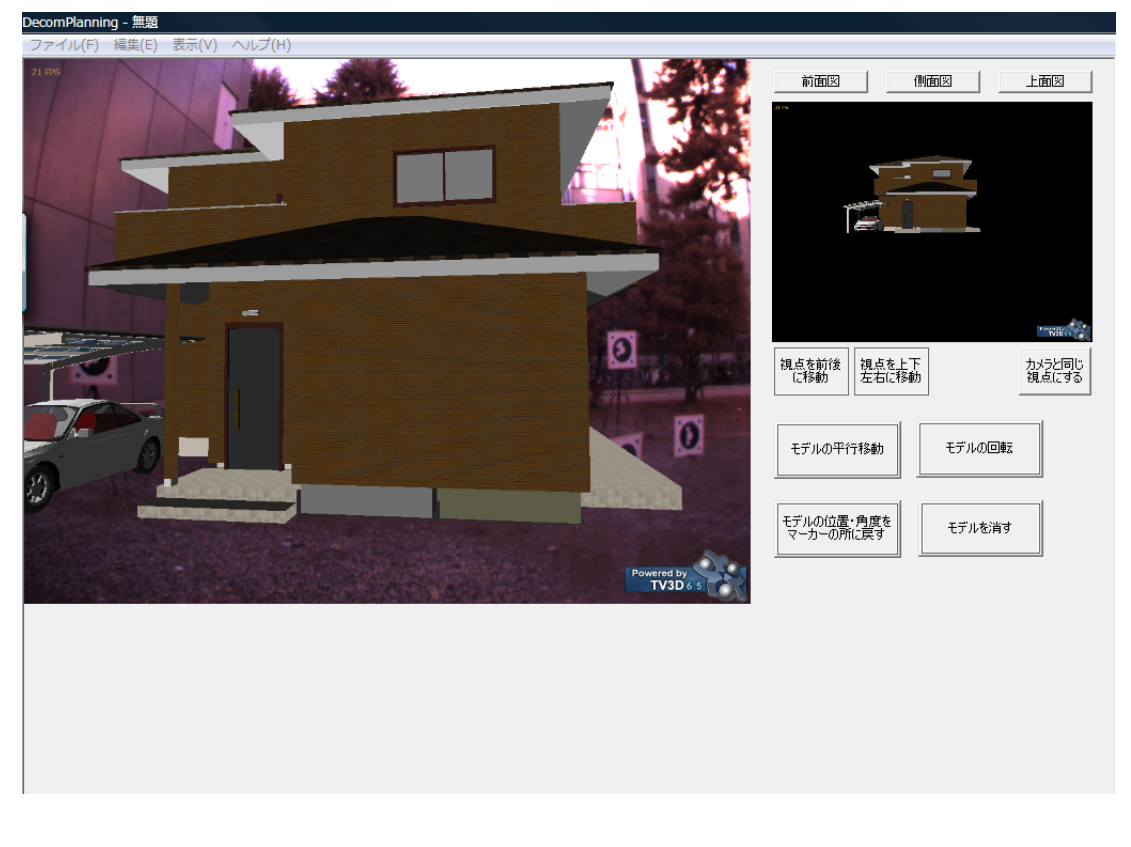

 $2.7:$  [7]

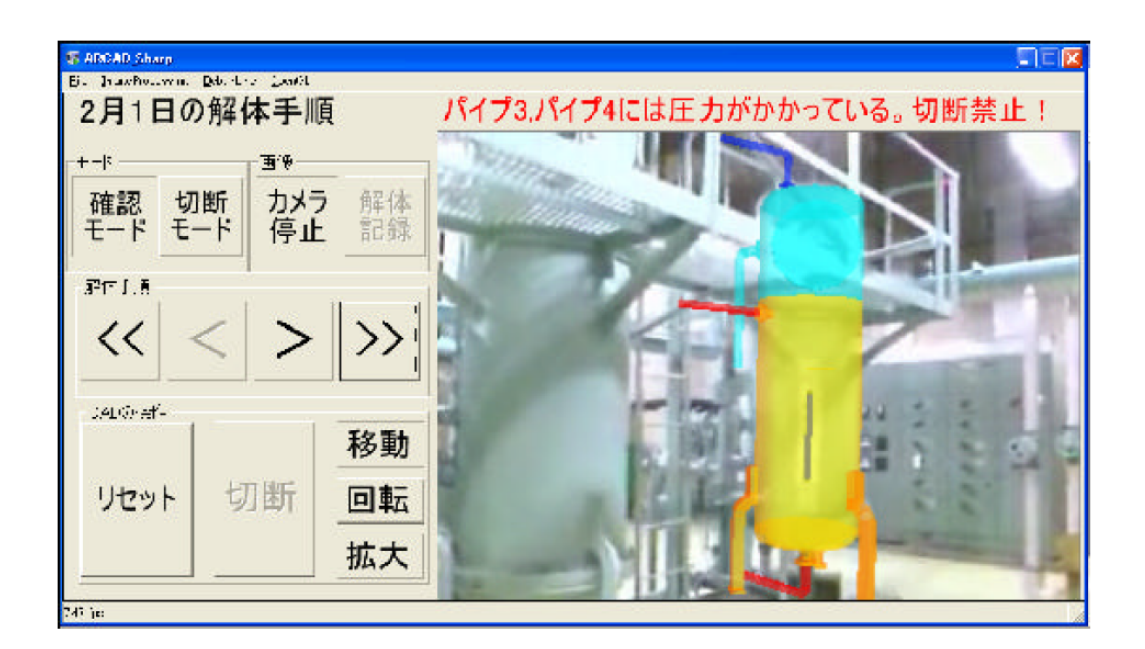

 $2.8:$  [8]

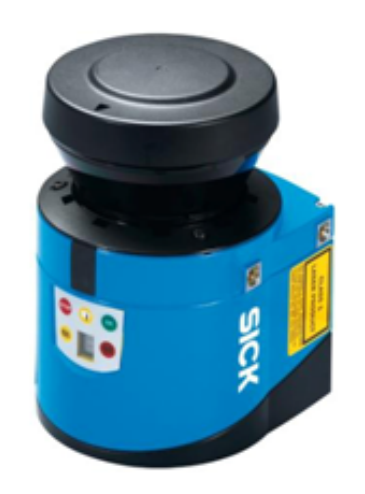

 $2.9:$  [9]

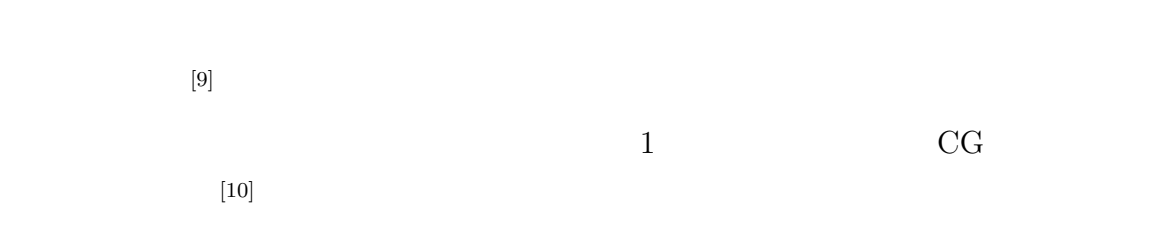

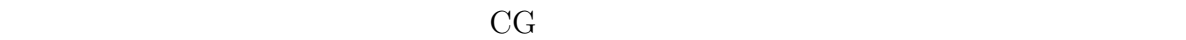

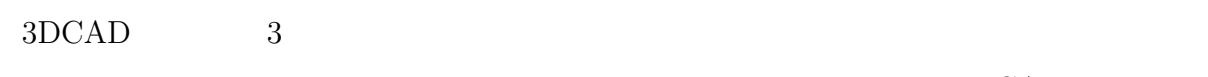

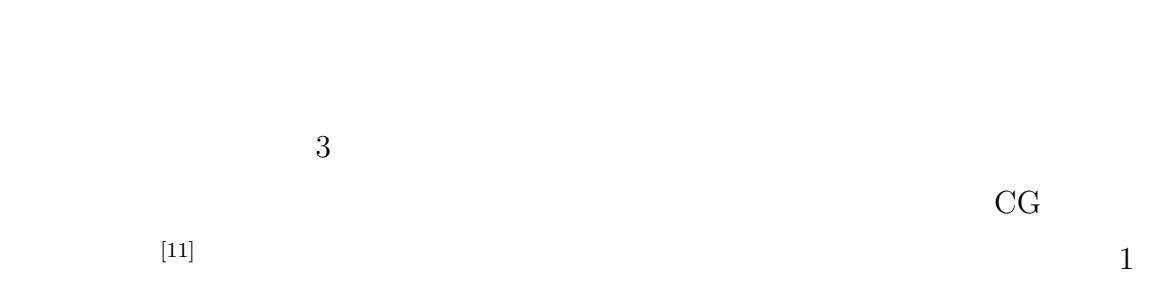

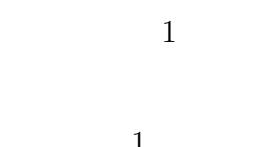

 $3DCAD$ 

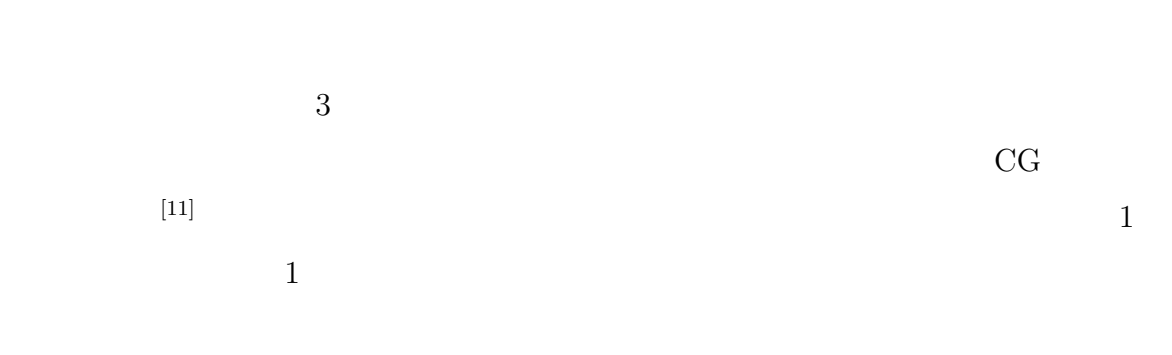

 $\frac{1}{2}$  1  $2.10$ 

 $2.11$ 

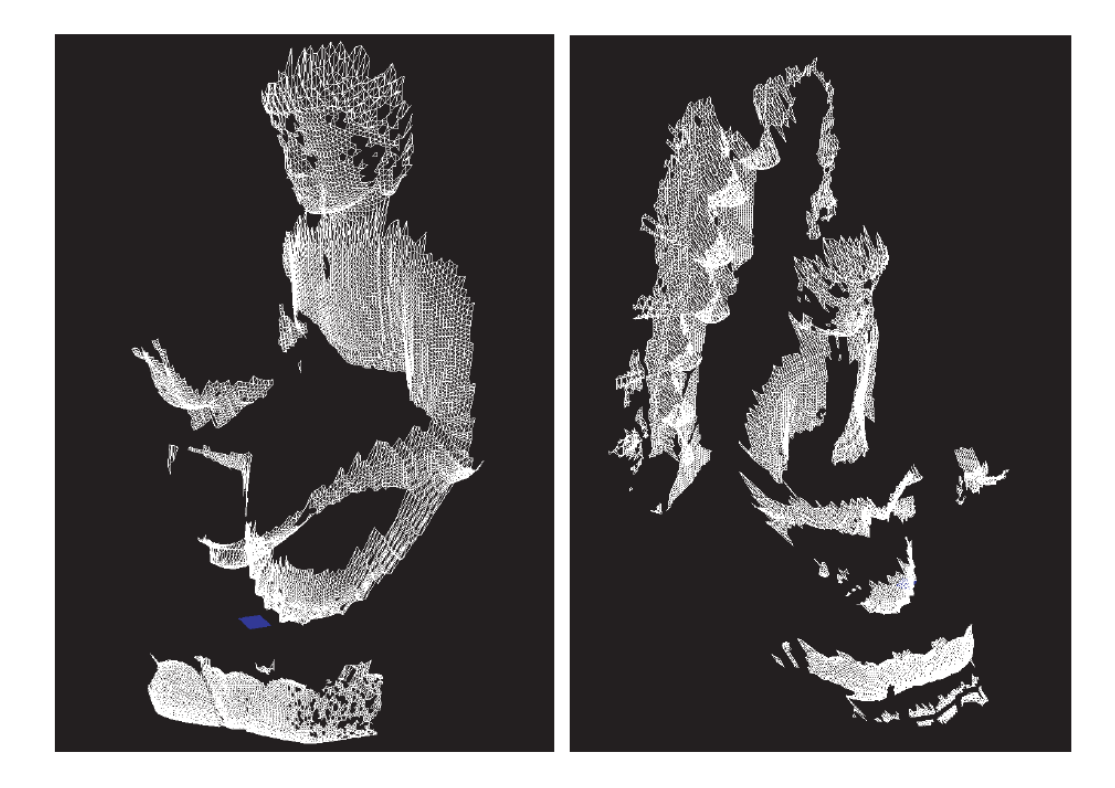

 $2.10:$  [11]

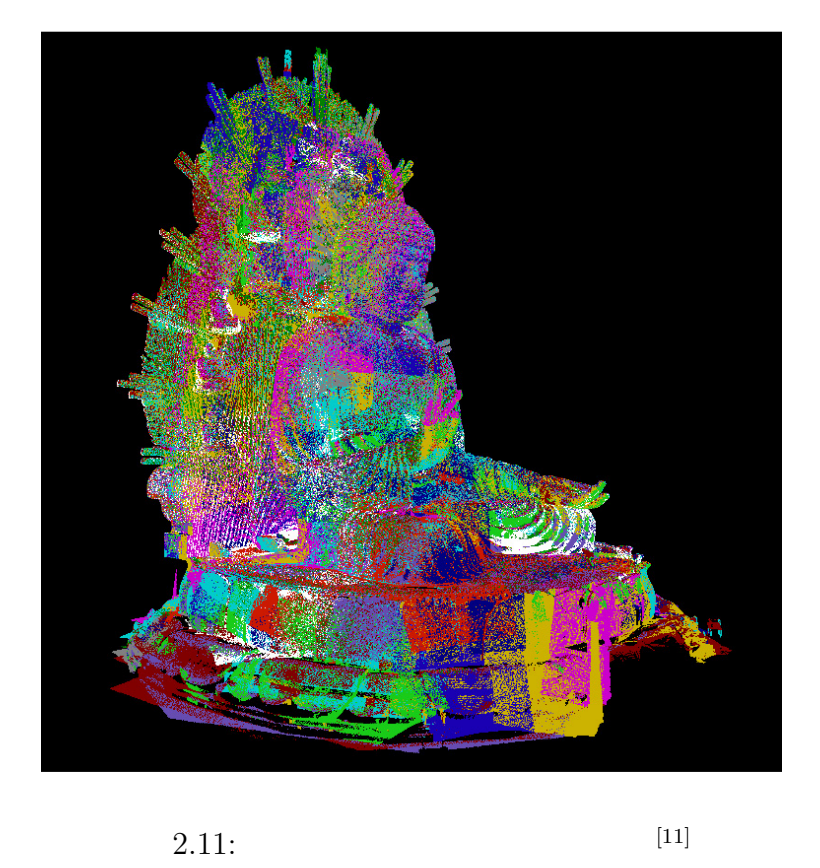

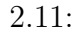

 $2.5$ 

## **3** 仮置・運搬作業シミュレーションシステ

**3.1** 

 $2$ 

 $3.1$ 

 $\overline{2}$ 

 $\overline{2}$ 

 $\sim$  2

 $\mathop{\mathrm{TPCOSS}}\nolimits(\mathop{\mathrm{Temporary}}\nolimits$  Placement and Conveyance Operation

 $\text{Simulation System})$ 

## **3.2** システムの要求仕様

 $\mathcal{TPCOSS}$ 

- •<br>• References Entertainment in the entertainment in the entertainment in the entertainment in the entertainment
- 
- •<br>• Pressure in the second state of the second state of the second state of the second state of the second state

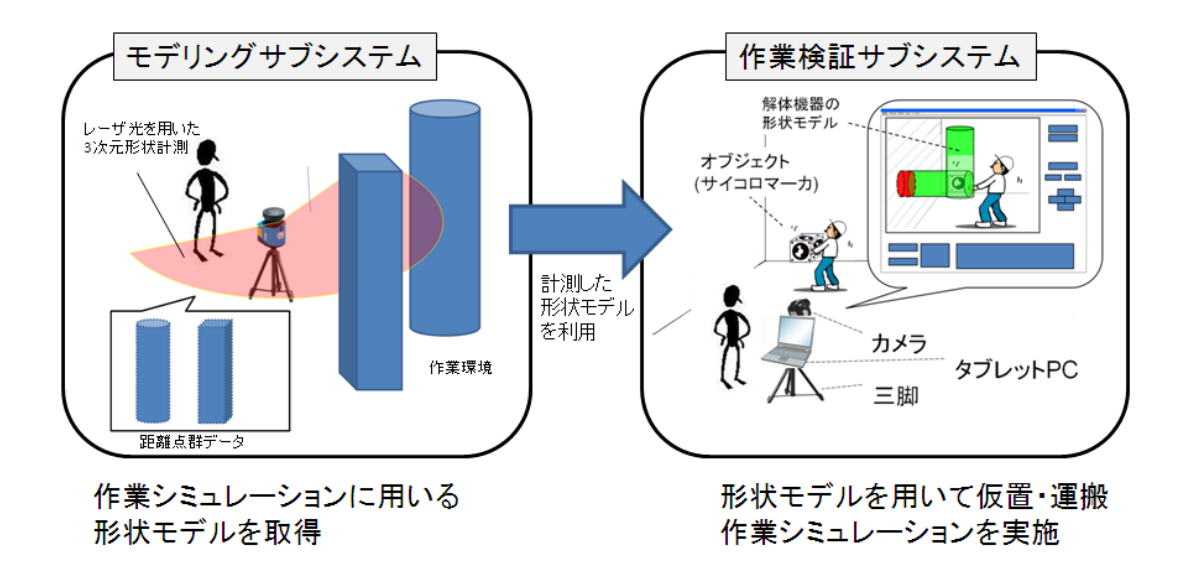

 $3.1:$  TPCOSS

 $(A)$ 

**(B)** 解体機器の形状モデルを自由に移動できること

**(C)** 解体機器の形状モデルが周囲の環境に接触した箇所が把握できること

(D)

**(E)** 作業シミュレーションに用いる環境および解体機器の形状モデルが取得できること

**(F)** システムの設置に広い場所を必要とせず、現場に容易に持ち込みできること

**(G)** 使用方法がすぐに習得できること

**3.3** システムの設計

 $3.2$ 

- $(1)$
- $(2)$

 $(F)$ 

 $\rm (G)$ 

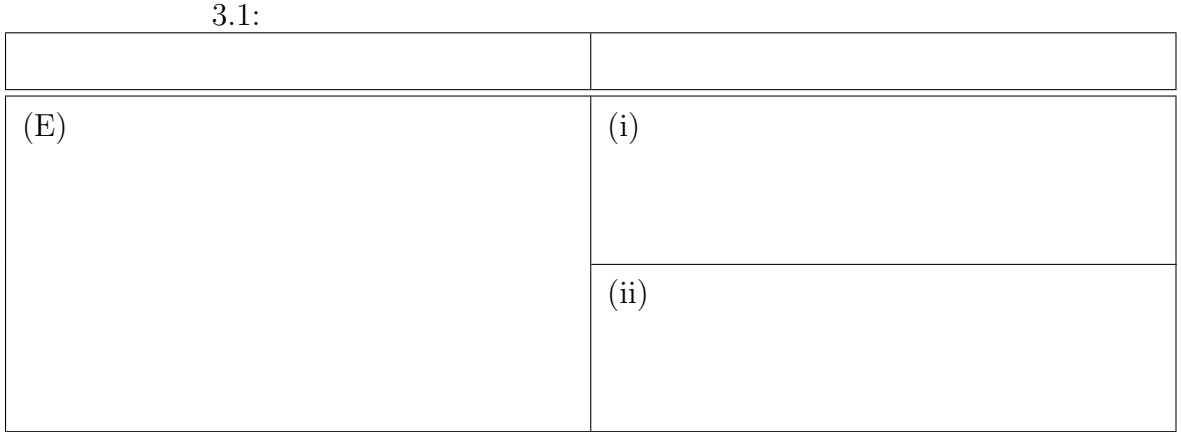

## **3.3.1**

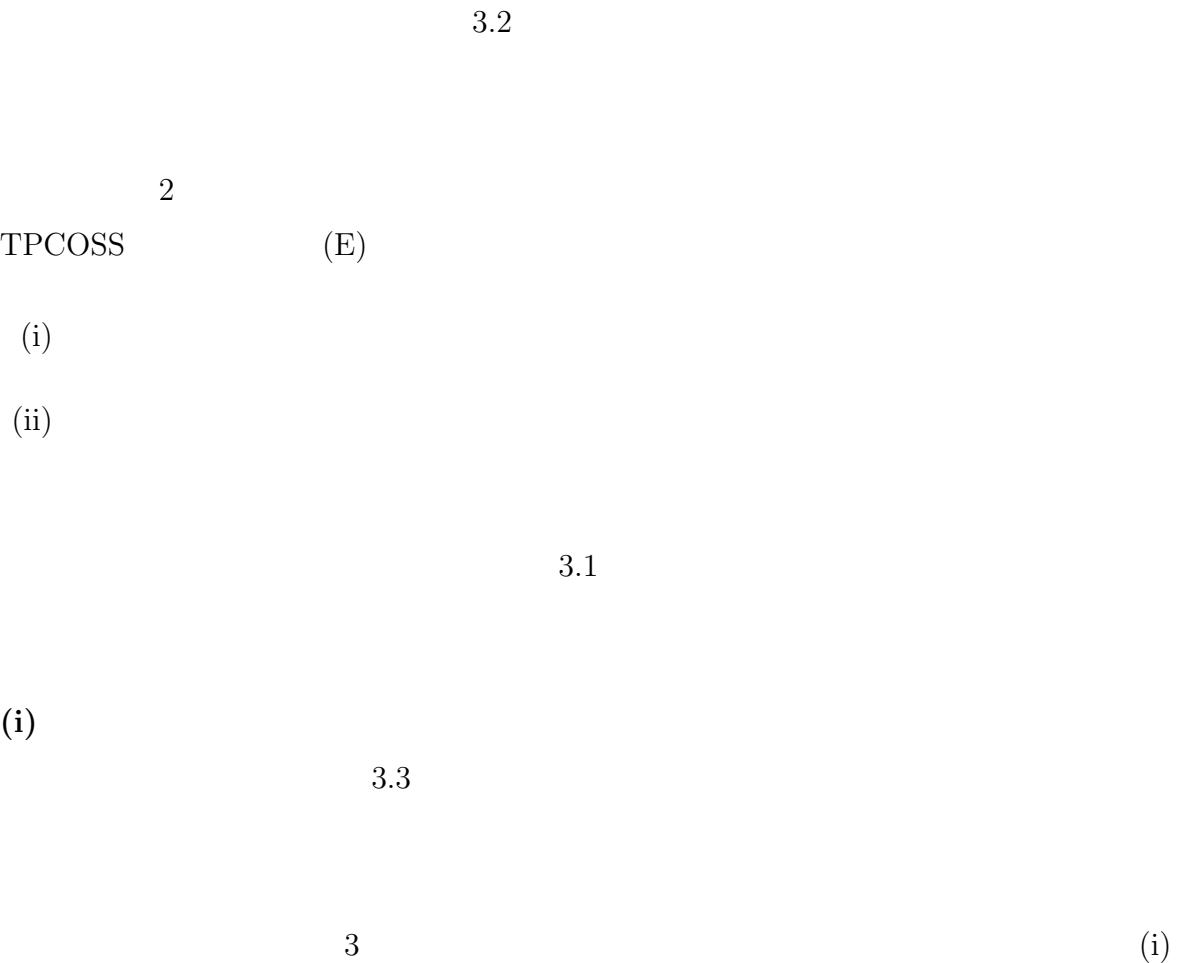

 $3$  $PC$  $PC$ 

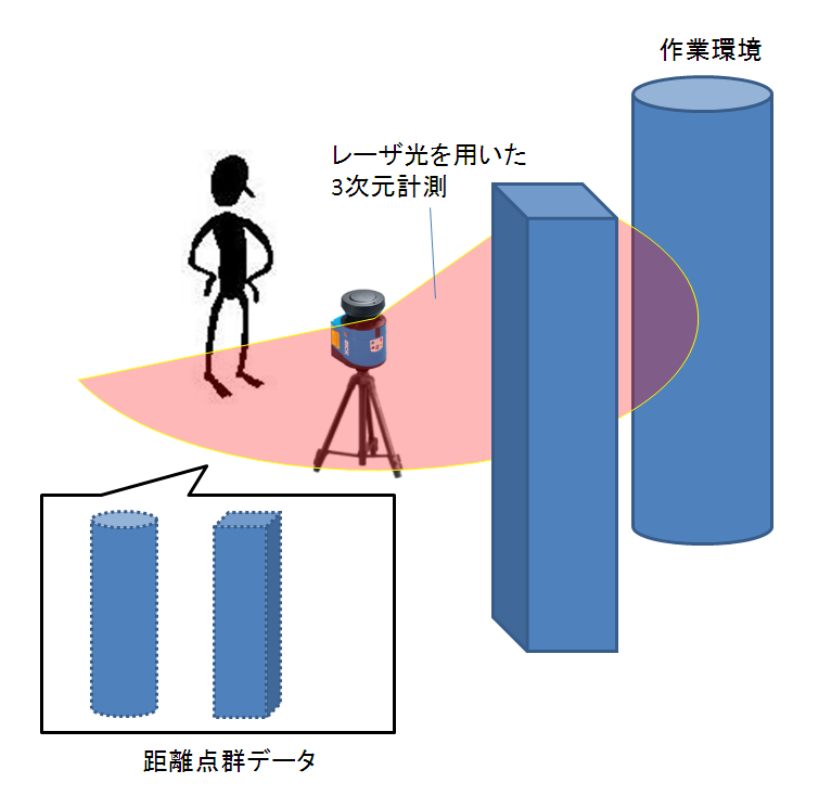

 $3.2: 3$ 

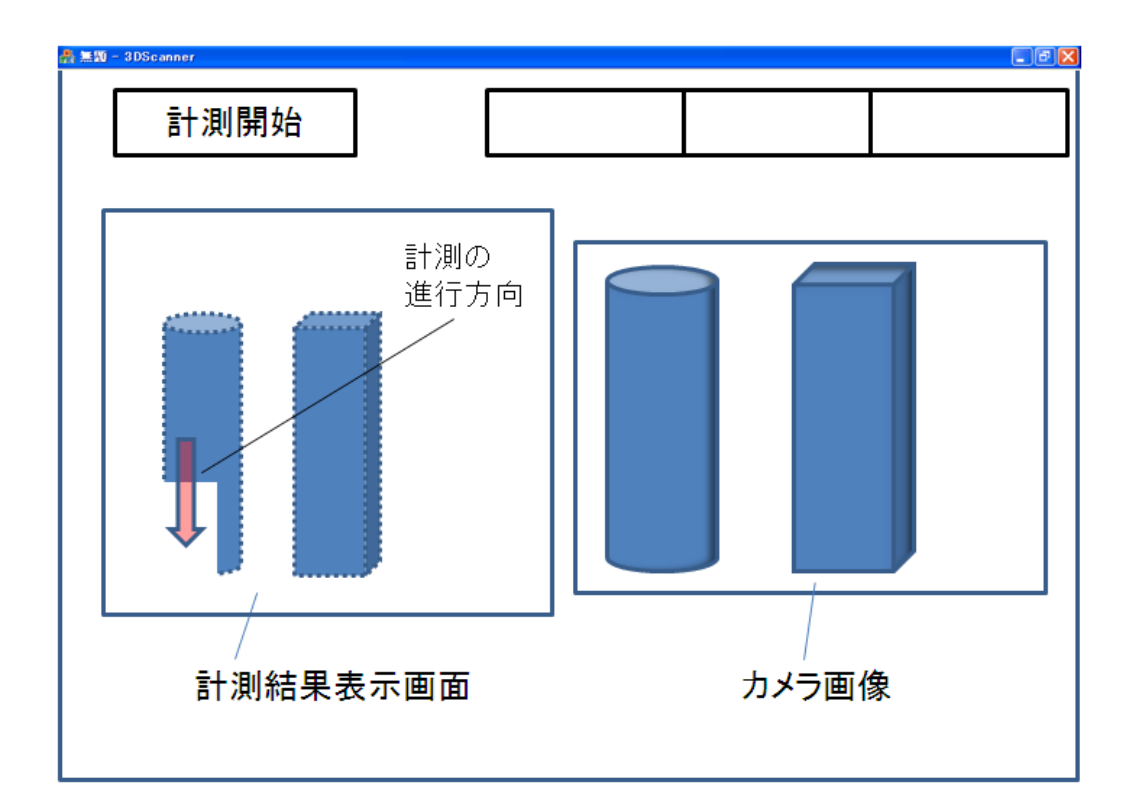

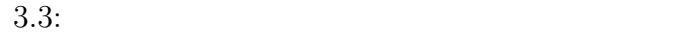

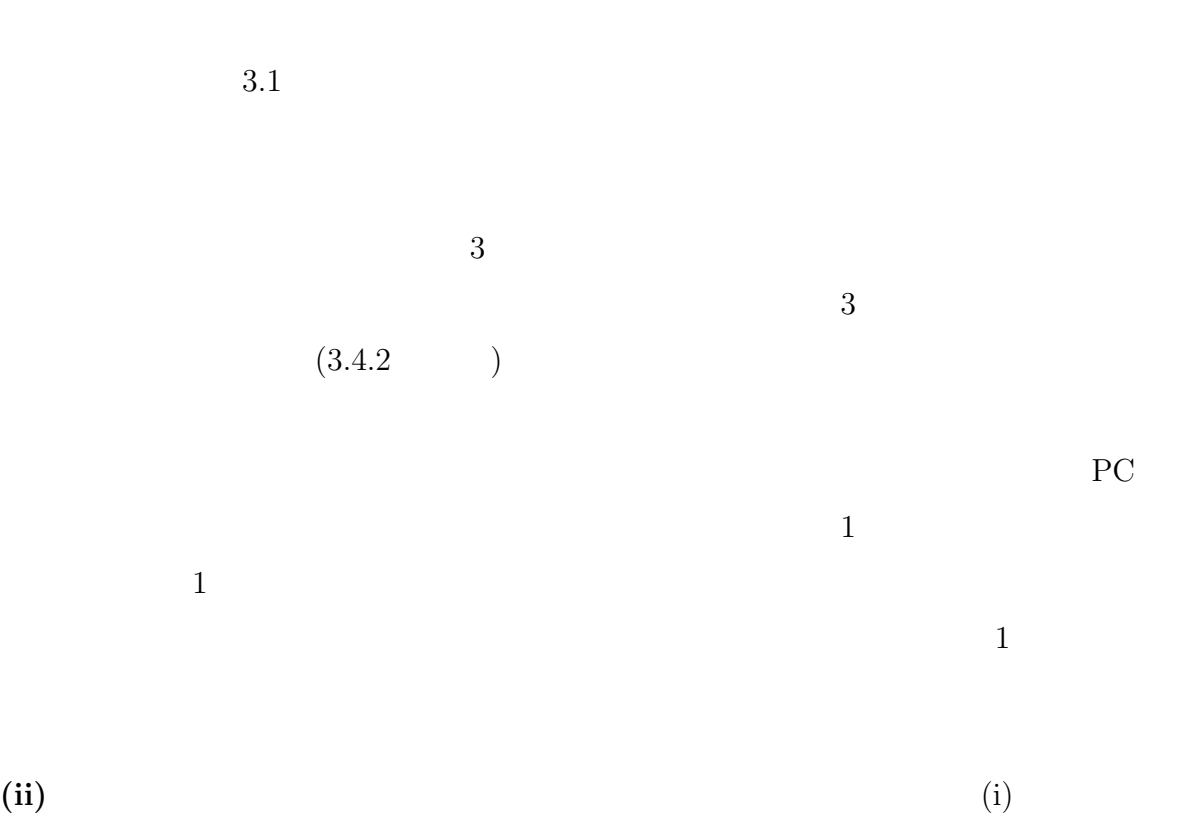

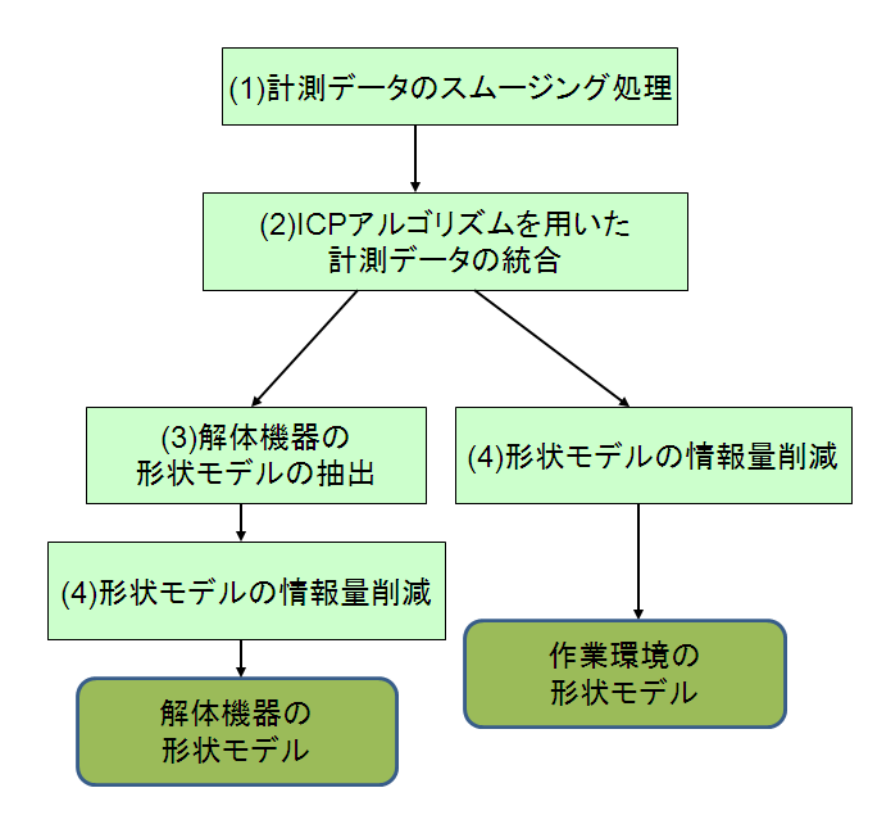

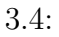

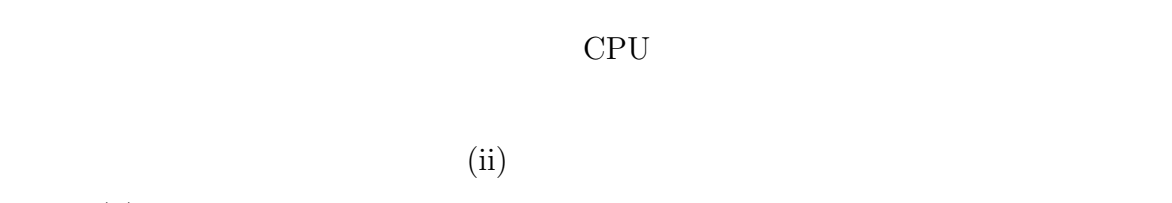

 $(iii)$ 

 $3.4$ 

- $(1)$
- $(2)$  ICP
- $(3)$
- $(4)$

### ICP 7. The property of the state and the state and the state of the state of the state of the state of the state of the state of the state of the state of the state of the state of the state of the state of the state of th

## (2) ICP

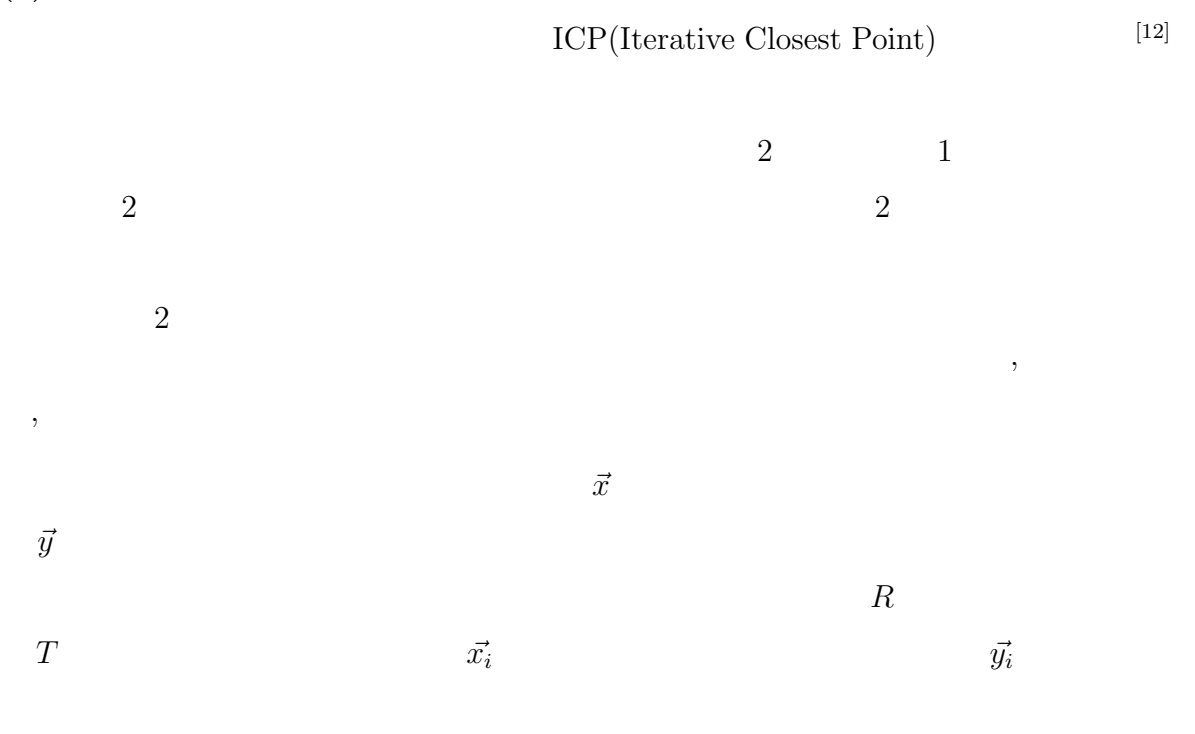

$$
f(R,\vec{T}) = \sum_{i} ||R\vec{x_i} + \vec{T} - \vec{y_i}||^2
$$
\n
$$
f(R,\vec{T}) \qquad R \qquad T
$$
\n(3.1)

ICP 7

**(3)** 解体機器の形状モデルの抽出 仮置・運搬作業シミュレーションをするためには、

 $3$ 

 $(i)$ 

**(4)** 形状モデルの情報量削減 重ね合わせを行った形状情報データを作業検証サブシ

 $CPU$ 

**3.3.2** 作業検証サブシステムの概略設計

 $3.5$  $3.6$  PC

 $3$ 

 $PC$ 

TPCOSS

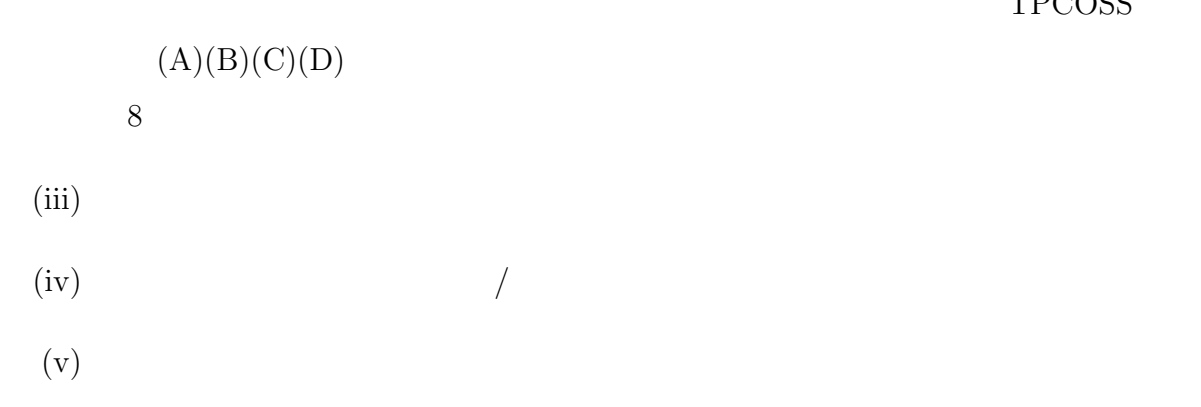

- $(vi)$
- $(vii)$
- $(viii)$ 
	- $(ix)$
	- $(x)$

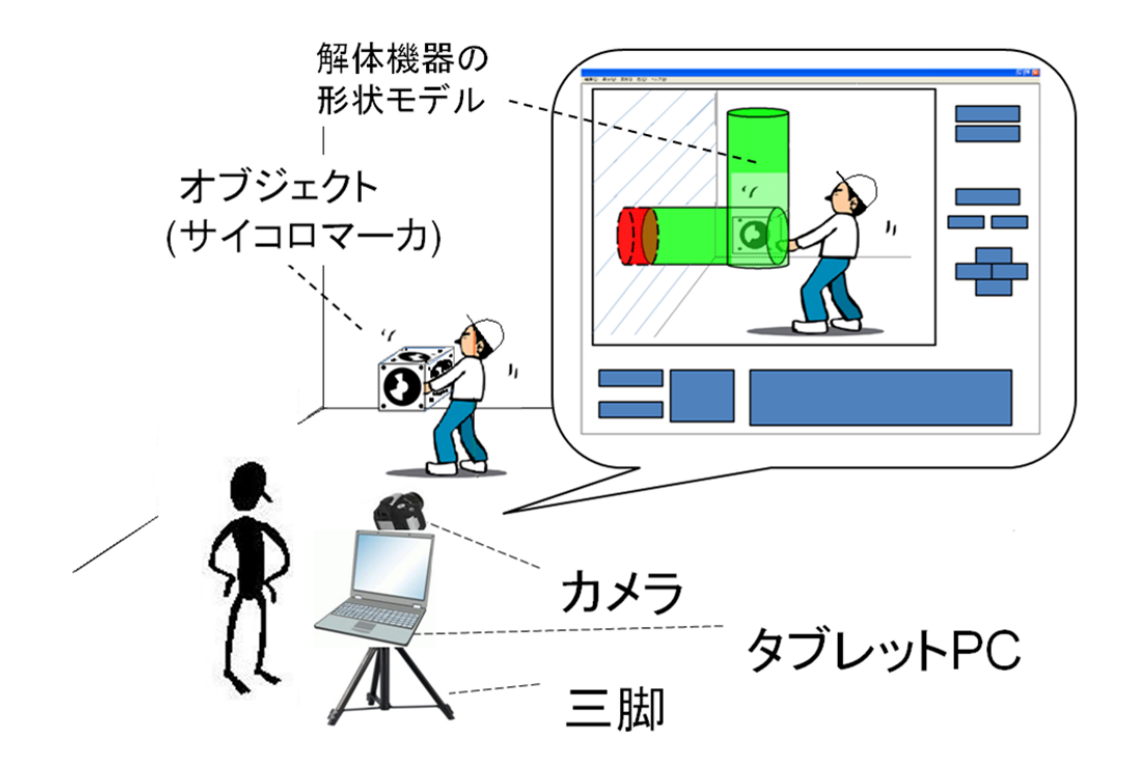

 $3.5:$ 

 $3.2$ 

**(iii)** 解体機器の形状モデルをカメラ画像に重畳表示する機能

| 3.2: |                            |
|------|----------------------------|
|      |                            |
| (A)  | (iii)                      |
|      | (iv)                       |
| (B)  | $\left(\mathbf{v}\right)$  |
|      | $\left(\mathrm{vi}\right)$ |
| (C)  | (vii)                      |
|      | (viii)                     |
| (D)  | (ix)                       |
|      | $(\mathbf{x})$             |

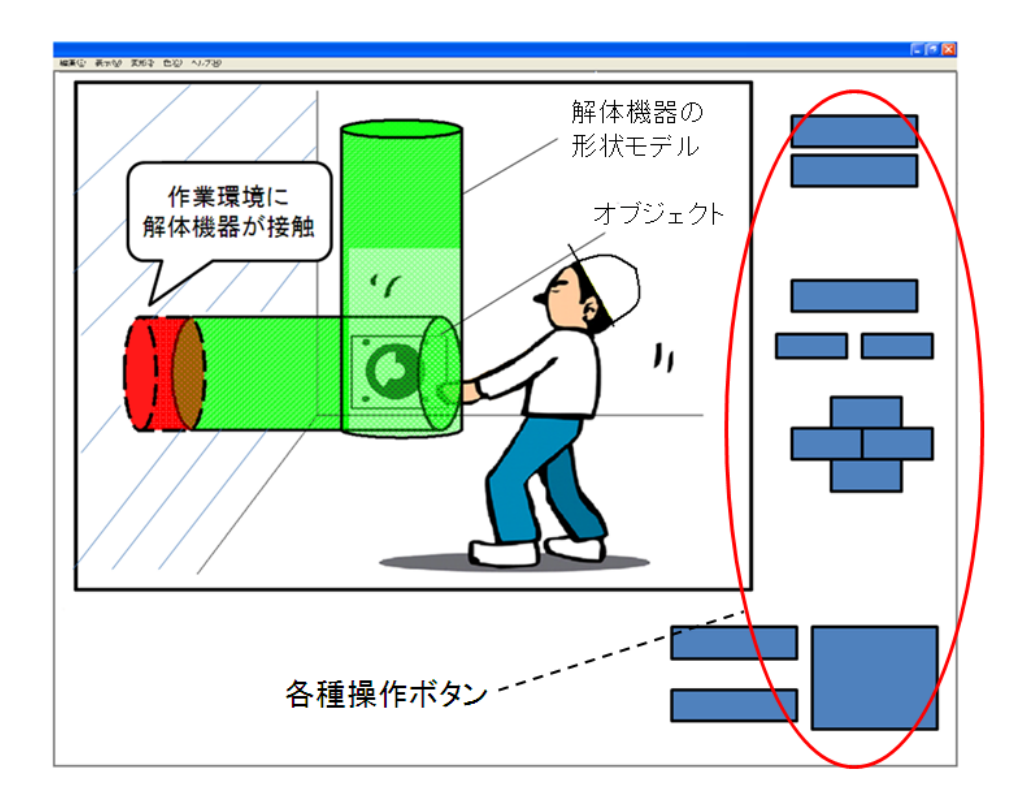

 $3.6:$ 

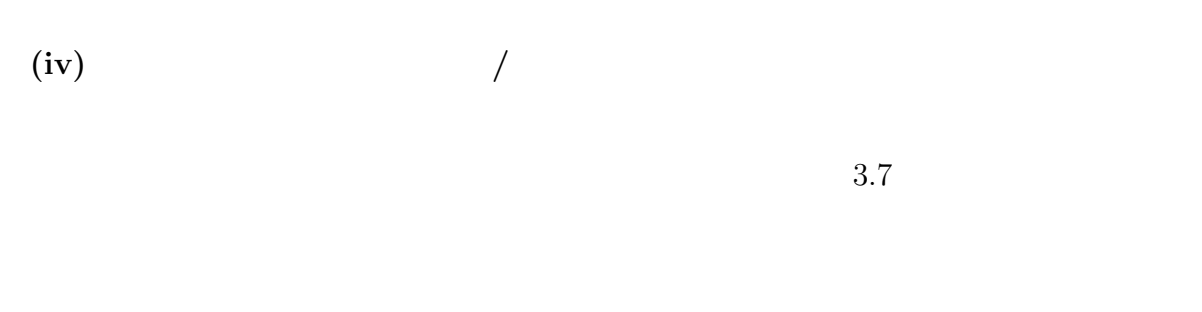

**(v)** 解体機器の形状モデルを実世界オブジェクトの位置姿勢情報をもとに表示する機能

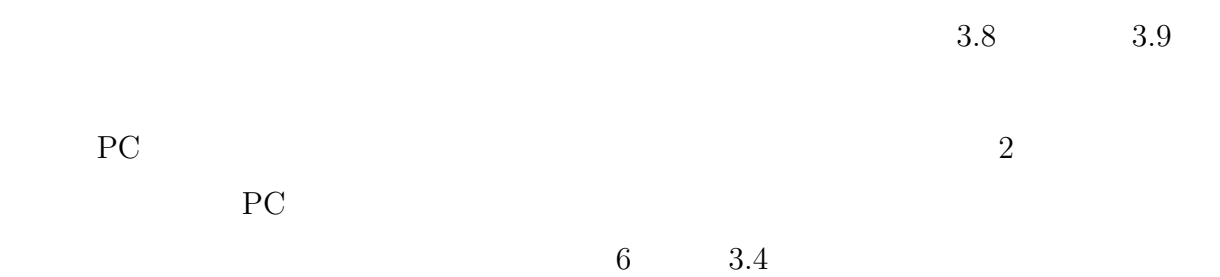

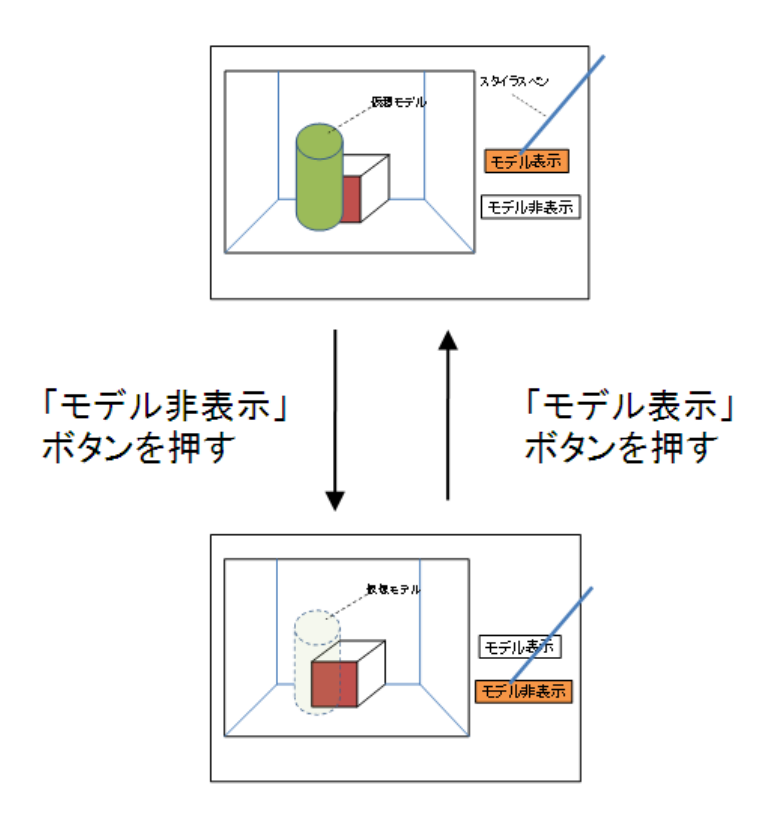

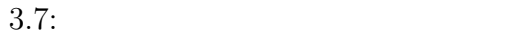

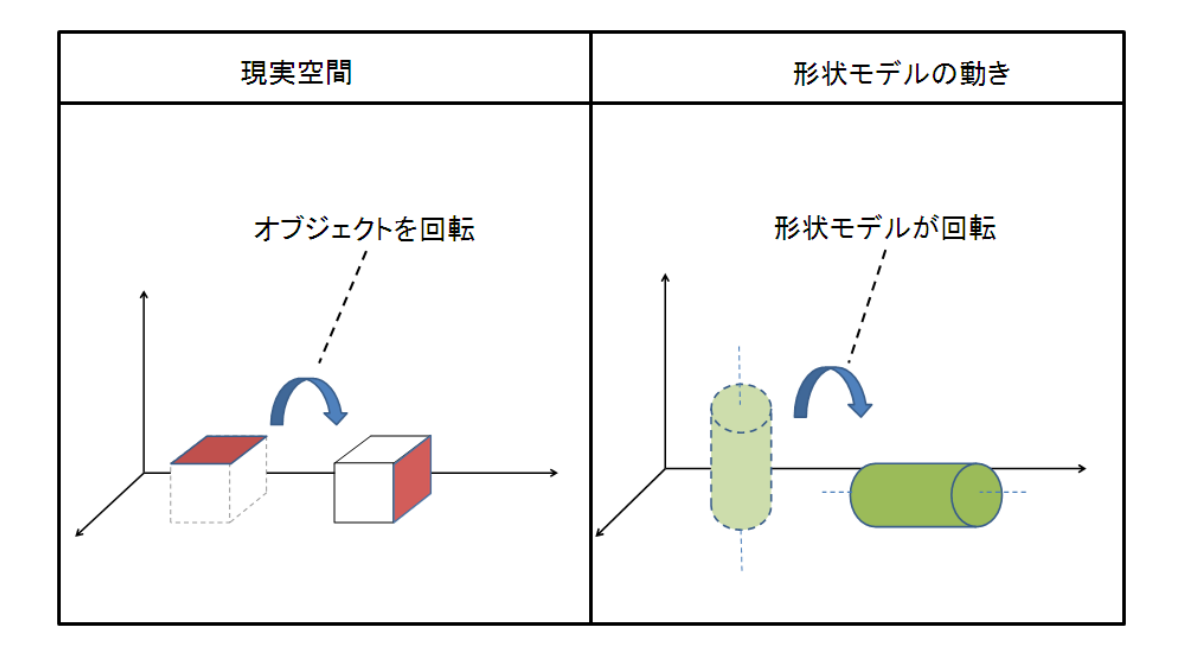

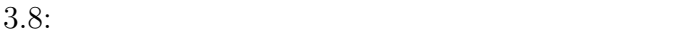

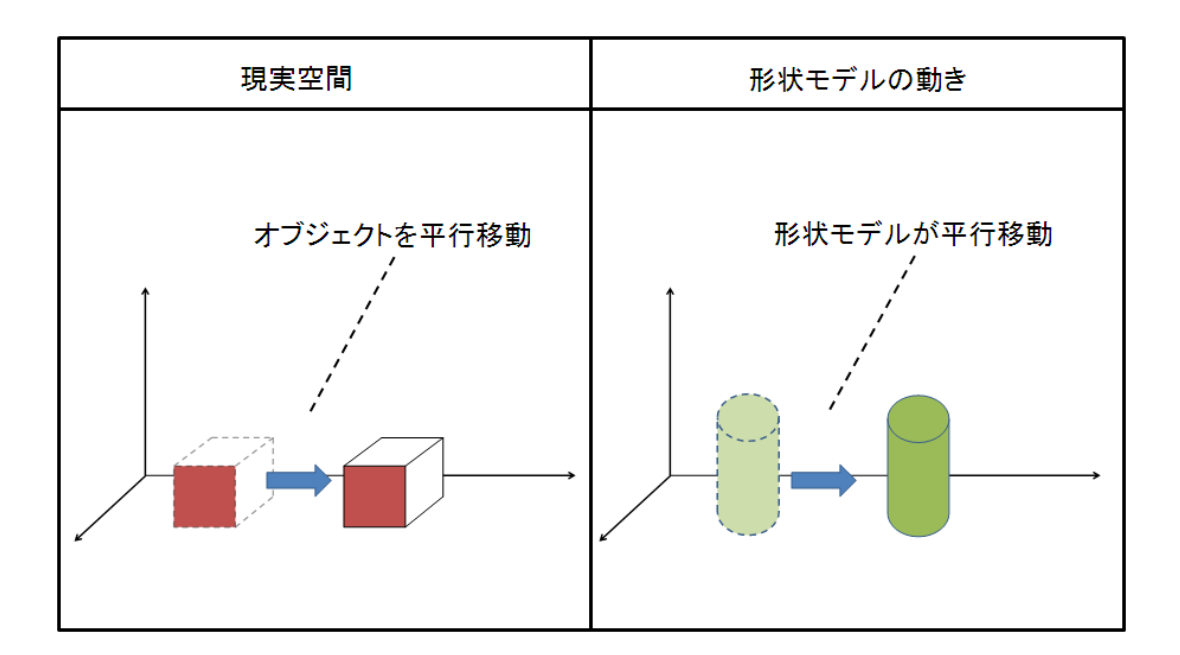

 $3.10$ 

 $3.9:$ 

**(vi)** スタイラスペンを用いて解体機器の形状モデルを回転・平行移動させる機能

 $3.11$ 

**(vii)** 解体機器の形状モデルが作業環境に接触した際に互いの接触箇所に着色する機能
形状モデルをタッチし、回転させたい方向ヘドラッグ

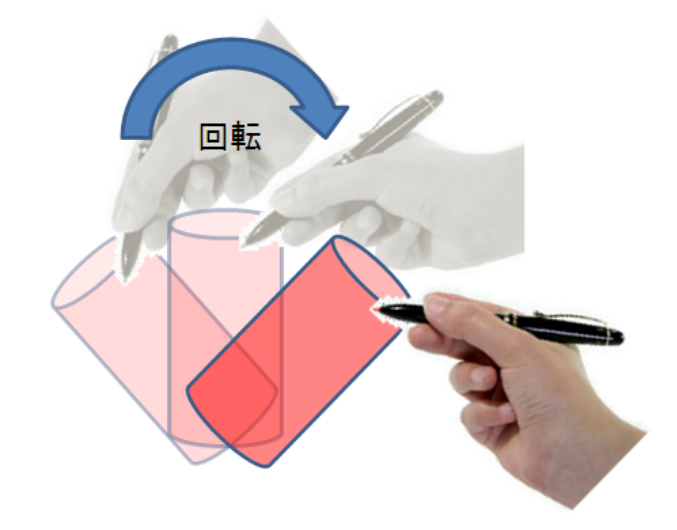

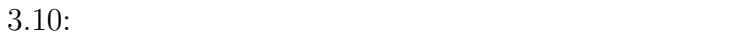

 $(viii)$ 

 $(vii)$ 

**(ix)** 解体機器の形状モデルの位置方向を記録する機能

**(x)** 記録を元に解体機器の形状モデルの重畳表示を再現する機能

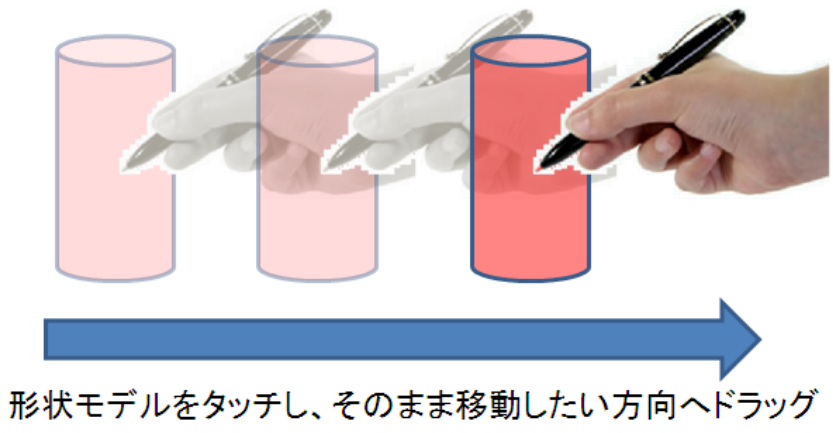

 $3.11:$ 

**3.4** 

 $3.3$ 

**3.4.1** 

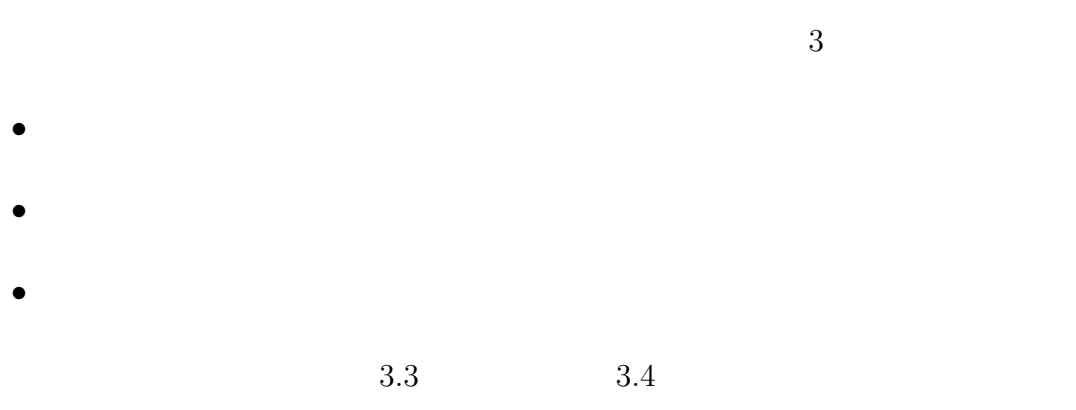

 $\rm CG$  $3.12$ 

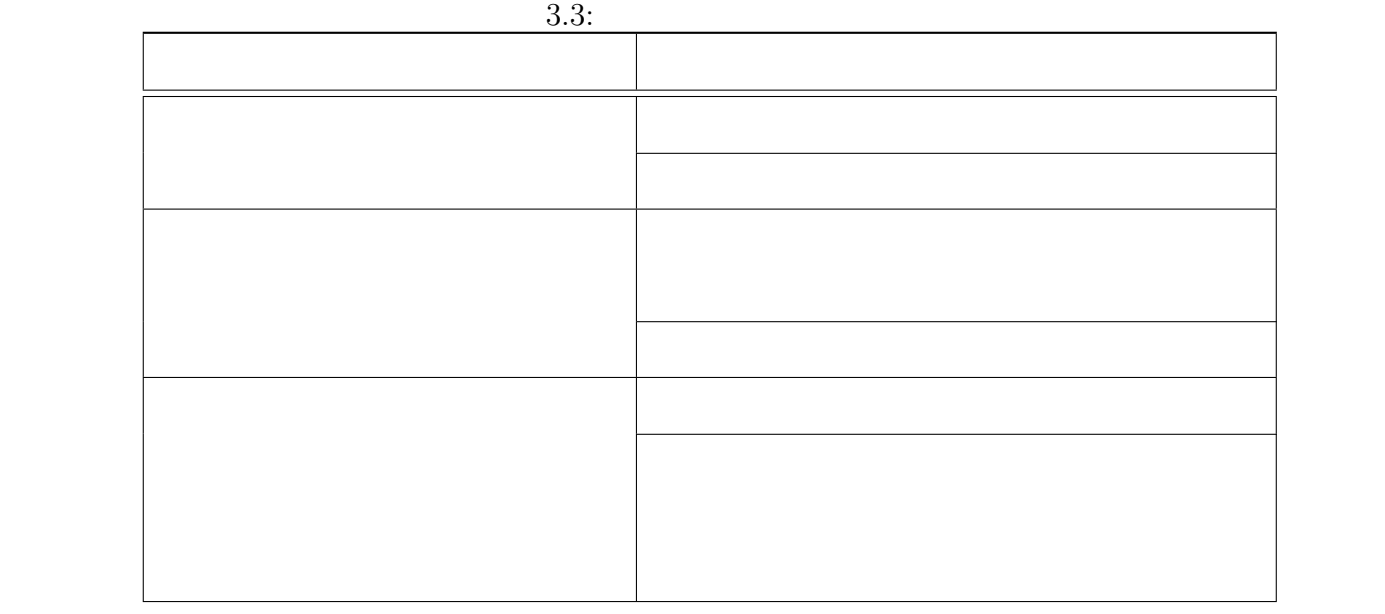

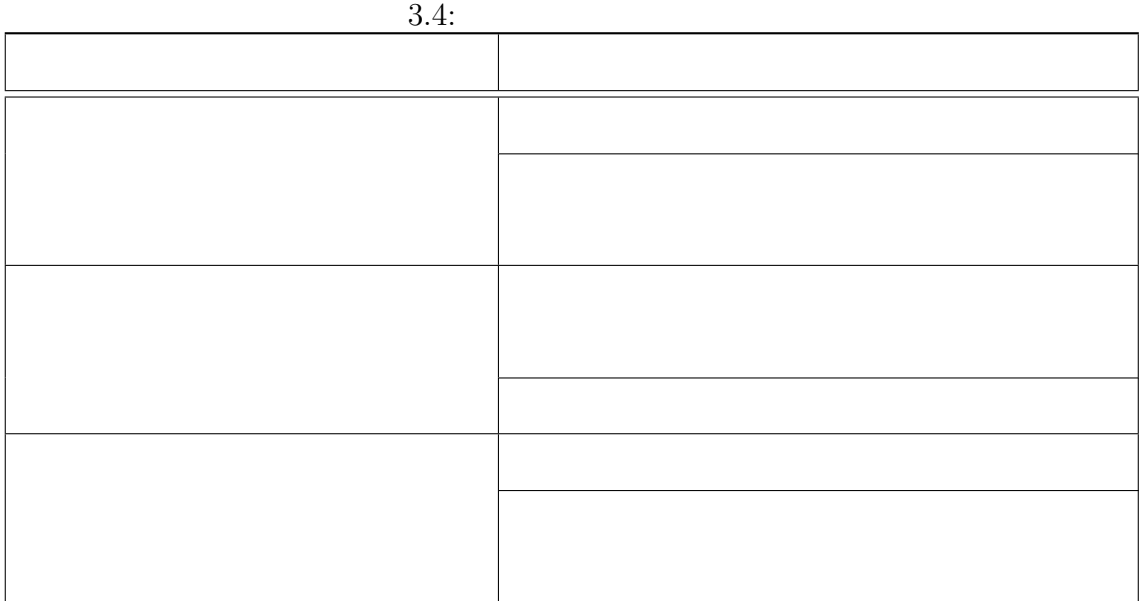

30

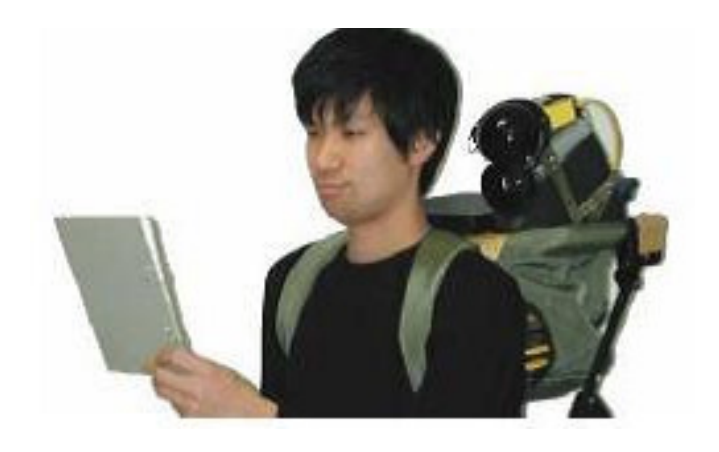

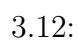

 $3.13$ 

 $[13]$ 

 $HMD$ 

 $PDA$  3.14  $PC$ 

 $1$ 

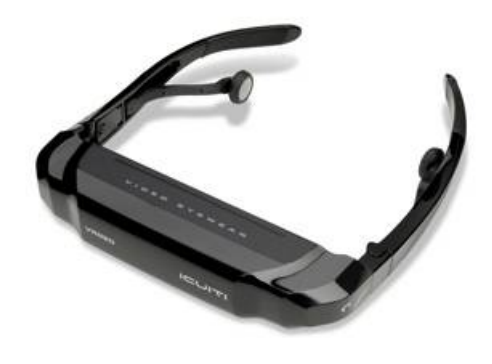

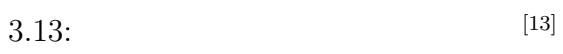

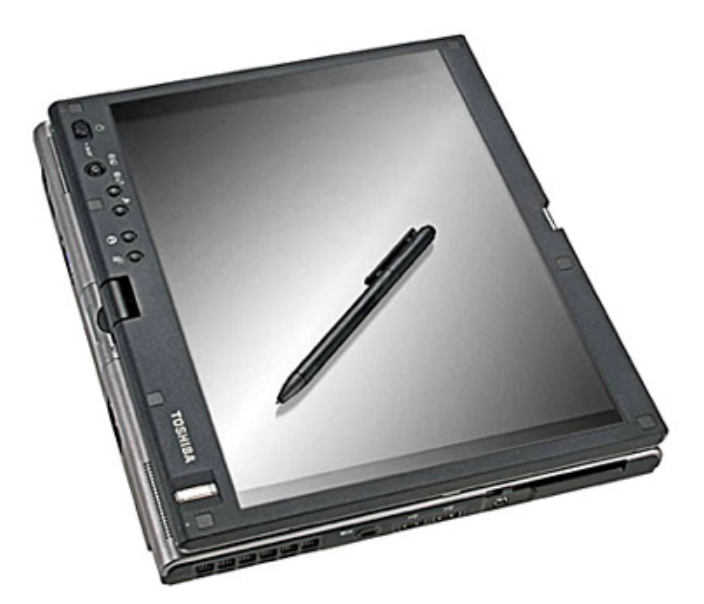

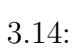

 $\overline{\mathrm{PC}}$ 

**3.4.2** 

 $GPS$ 

 $[14]$ 

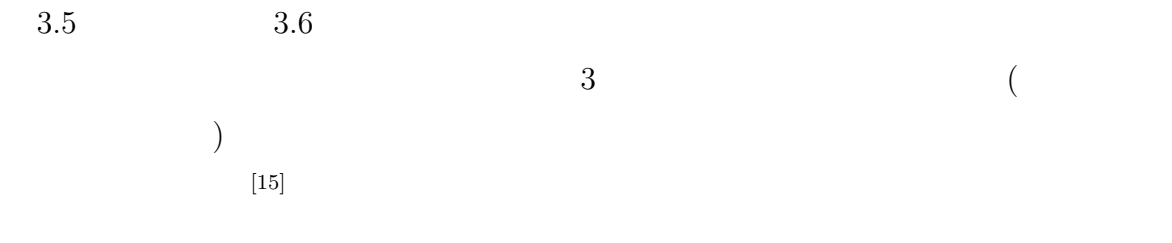

#### $CPU$

GPS GPS GPS  $[16]$  GPS cm GPS extended to GPS

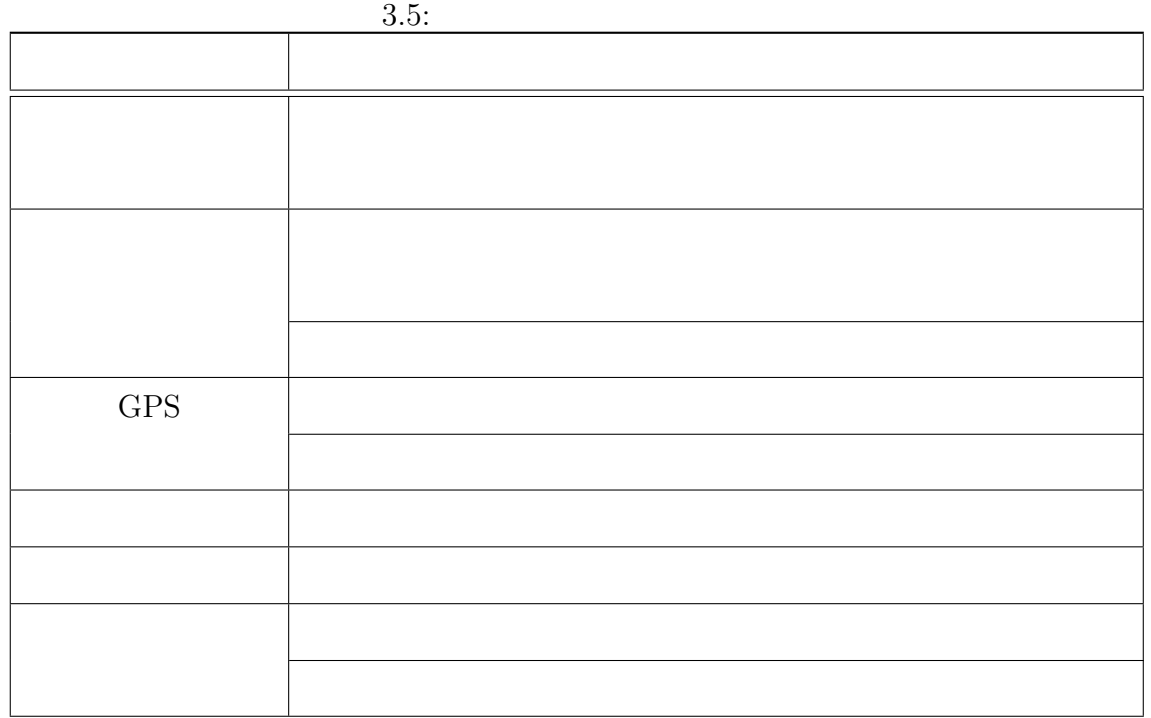

 $[17]$ 

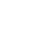

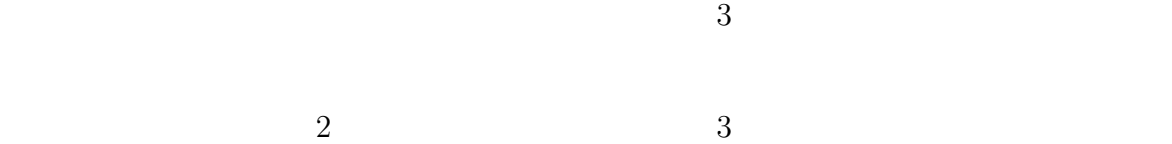

 $3.6:$ 

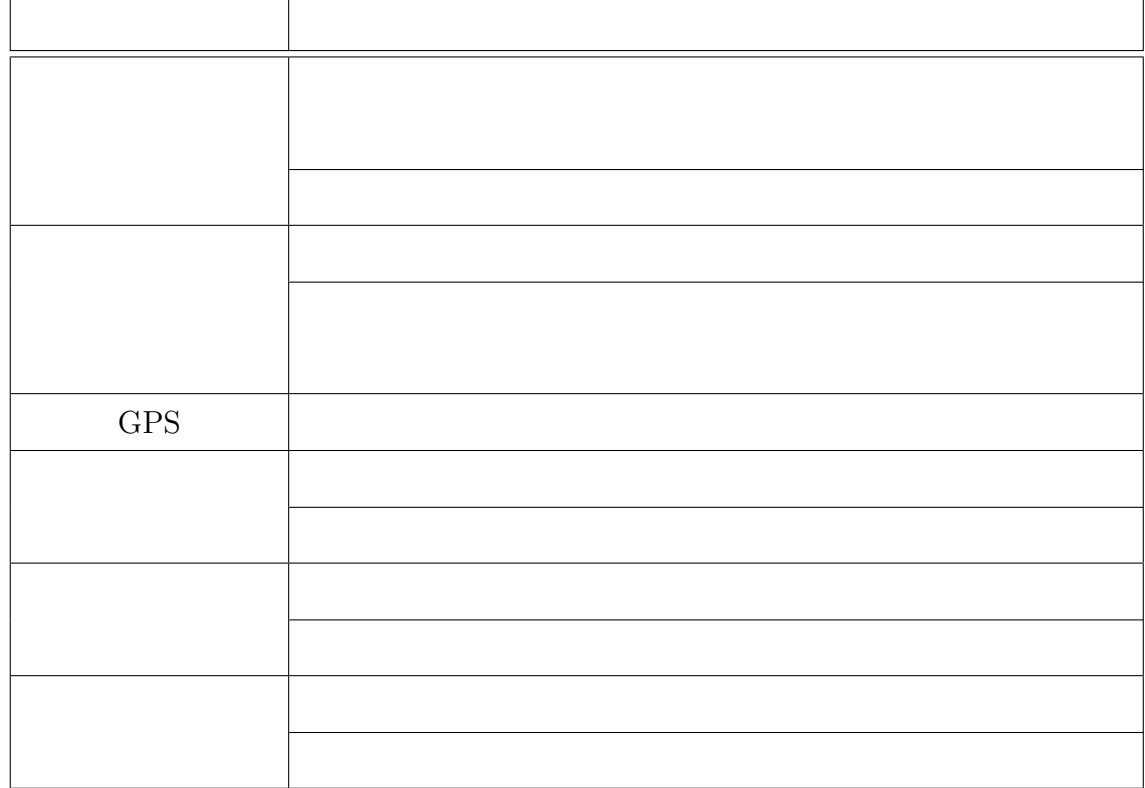

ているため、GPS によるトラッキングを行うことはできず、新たに機器を設置する必

 ${\rm ARToolKit}^{[18]}$ 

 $[19]$  $4$ 

 $3$ 

#### $\left( \text{MAMS:Market Auto-Measurement System} \right)$

#### [20]

## **3.4.3**

#### $3.3.1$

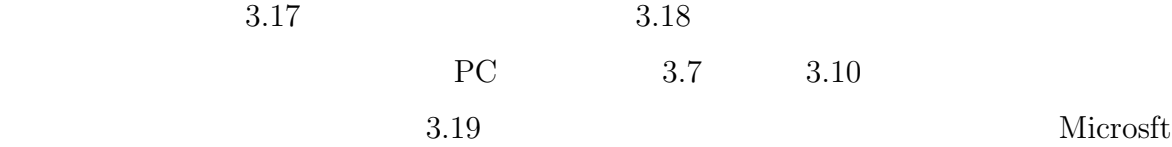

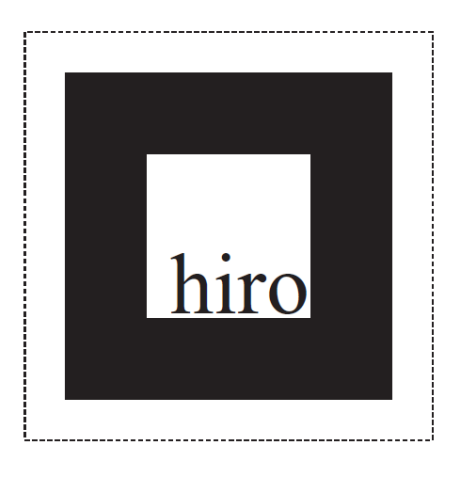

3.15: ARToolKit  $\left[ \text{^{18}} \right]$ 

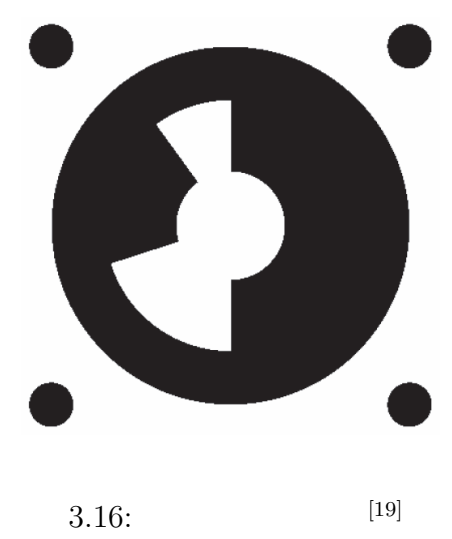

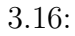

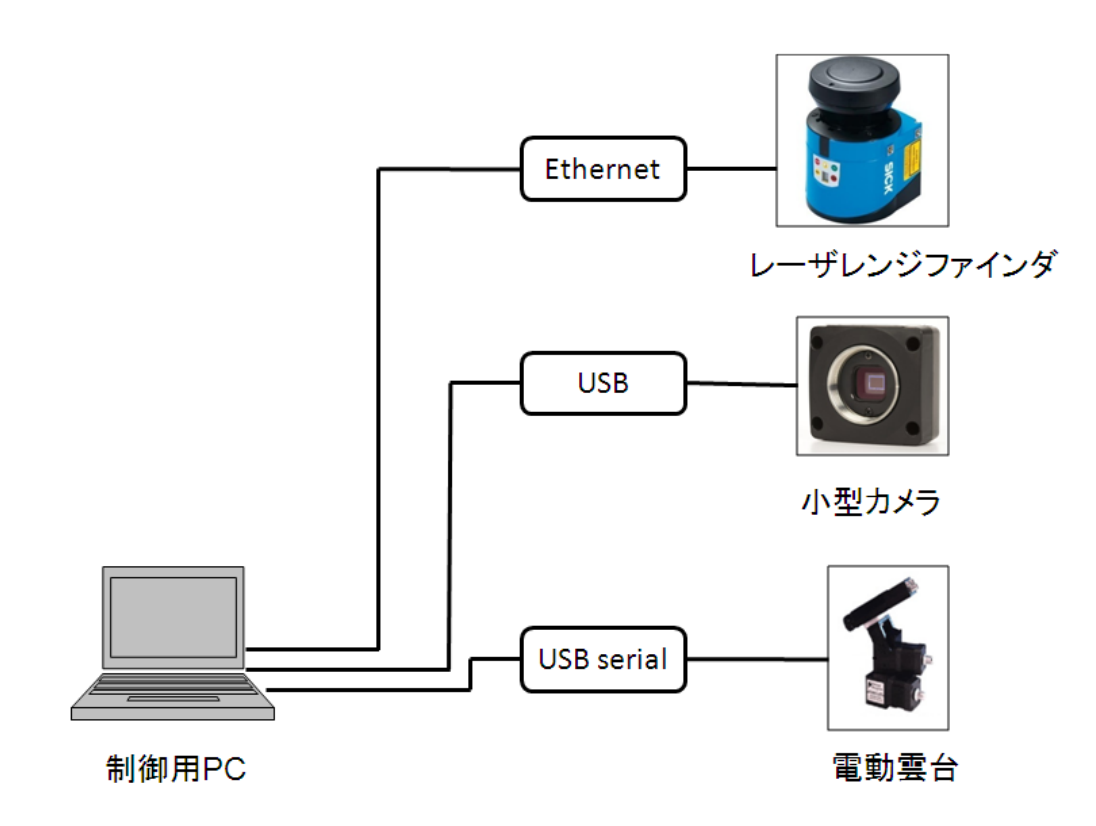

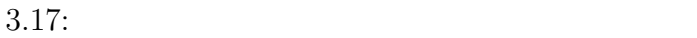

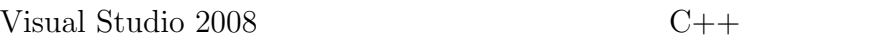

**(i)** レーザレンジファインダを用いて距離計測を行う機能

- $(1)$  3
- $(2)$  3
- $(3)$  (7)  $(7)$
- $(4)$
- $(5)$   $(4)$
- $(6)$   $(4)$

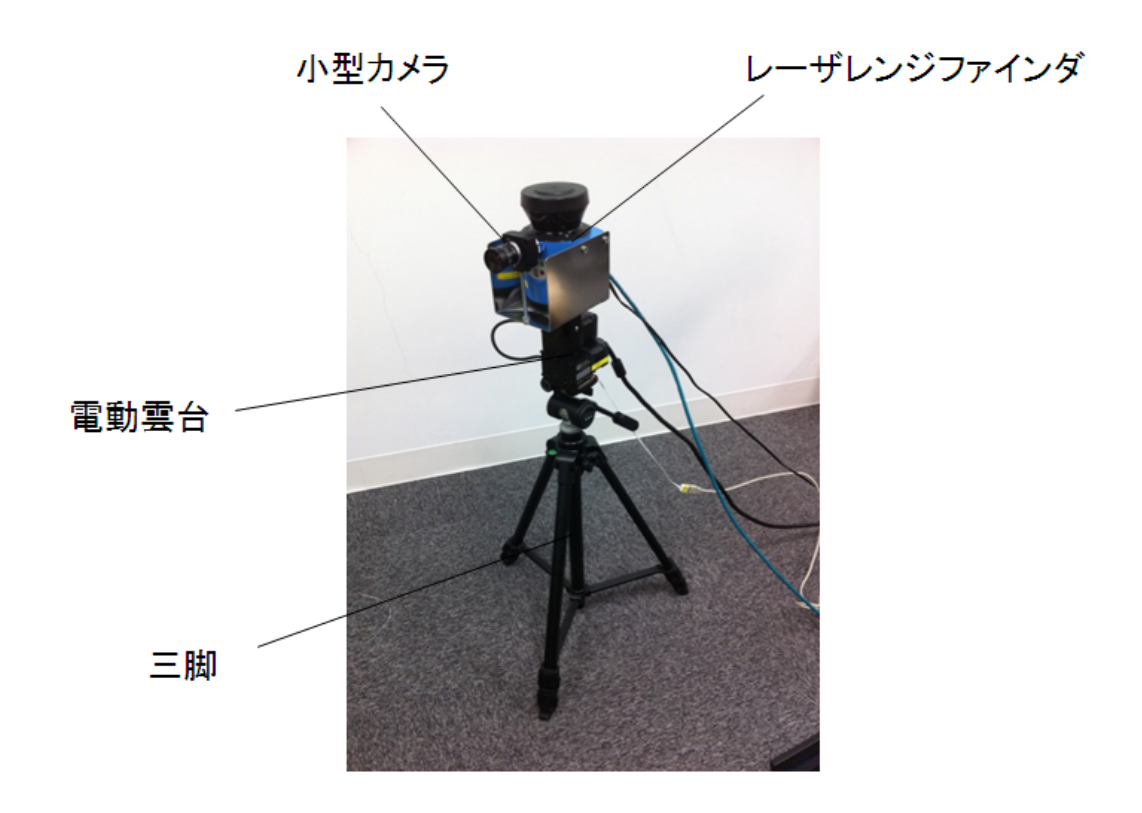

 $3.18:$ 

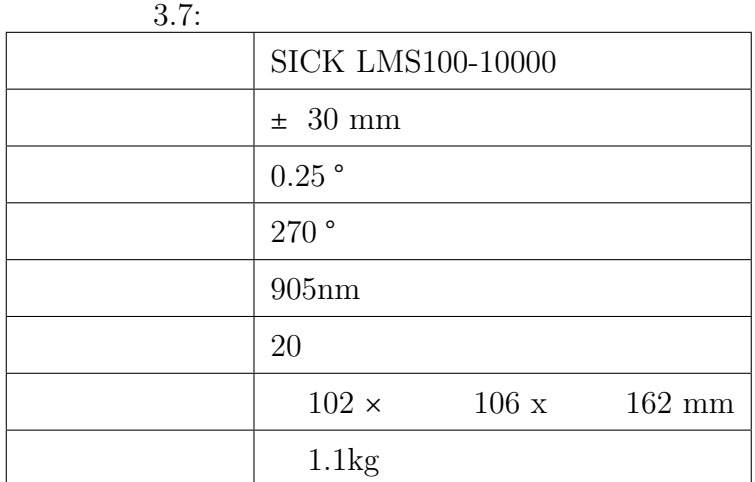

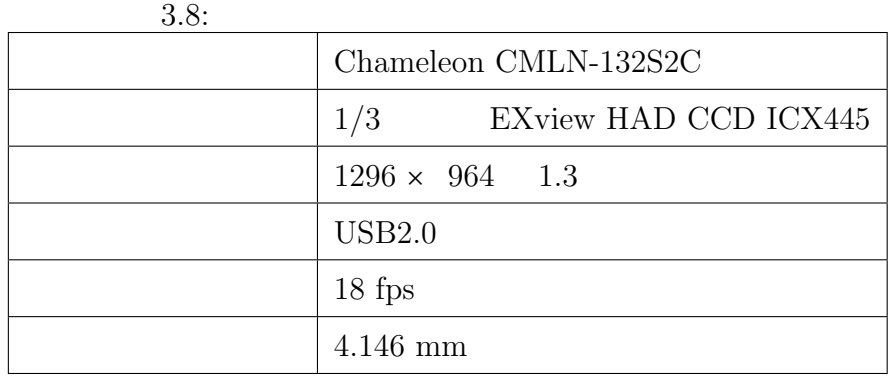

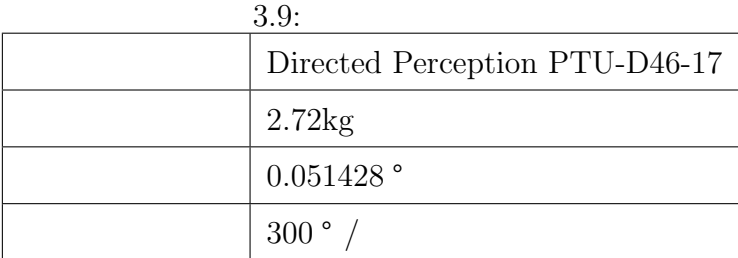

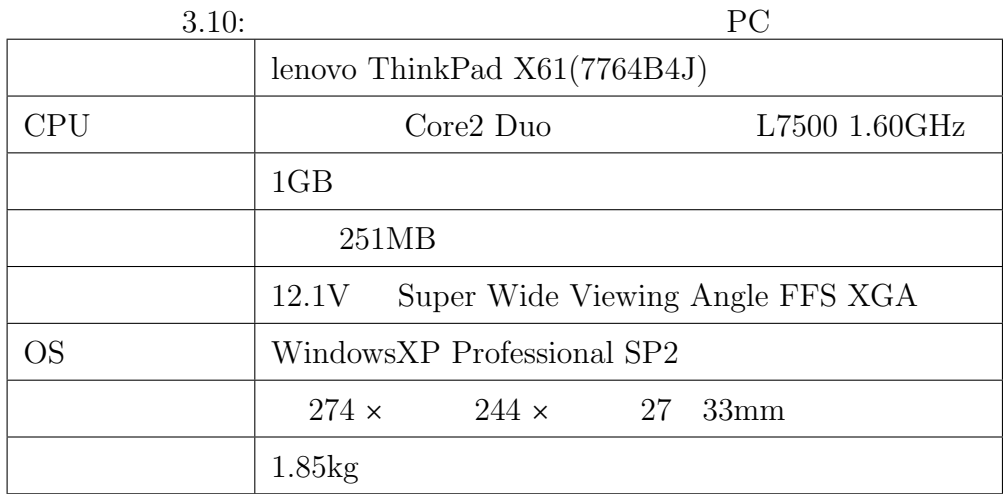

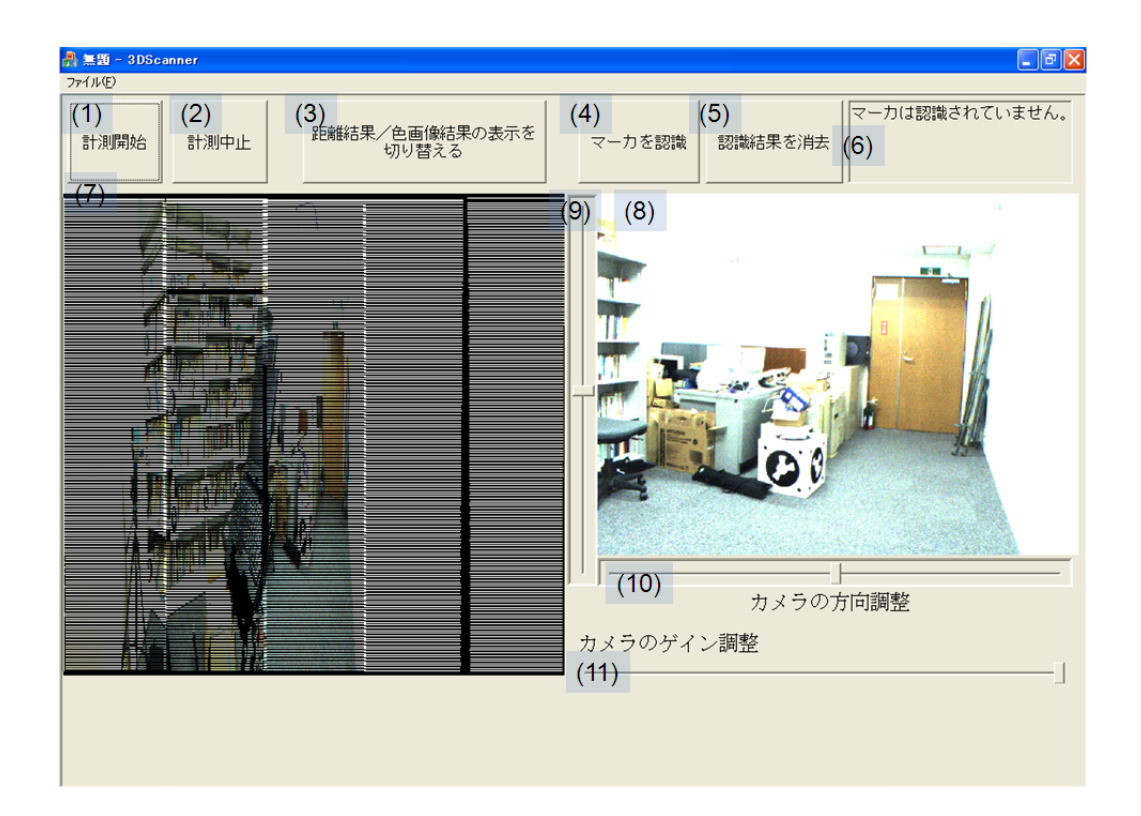

 $3.19:$ 

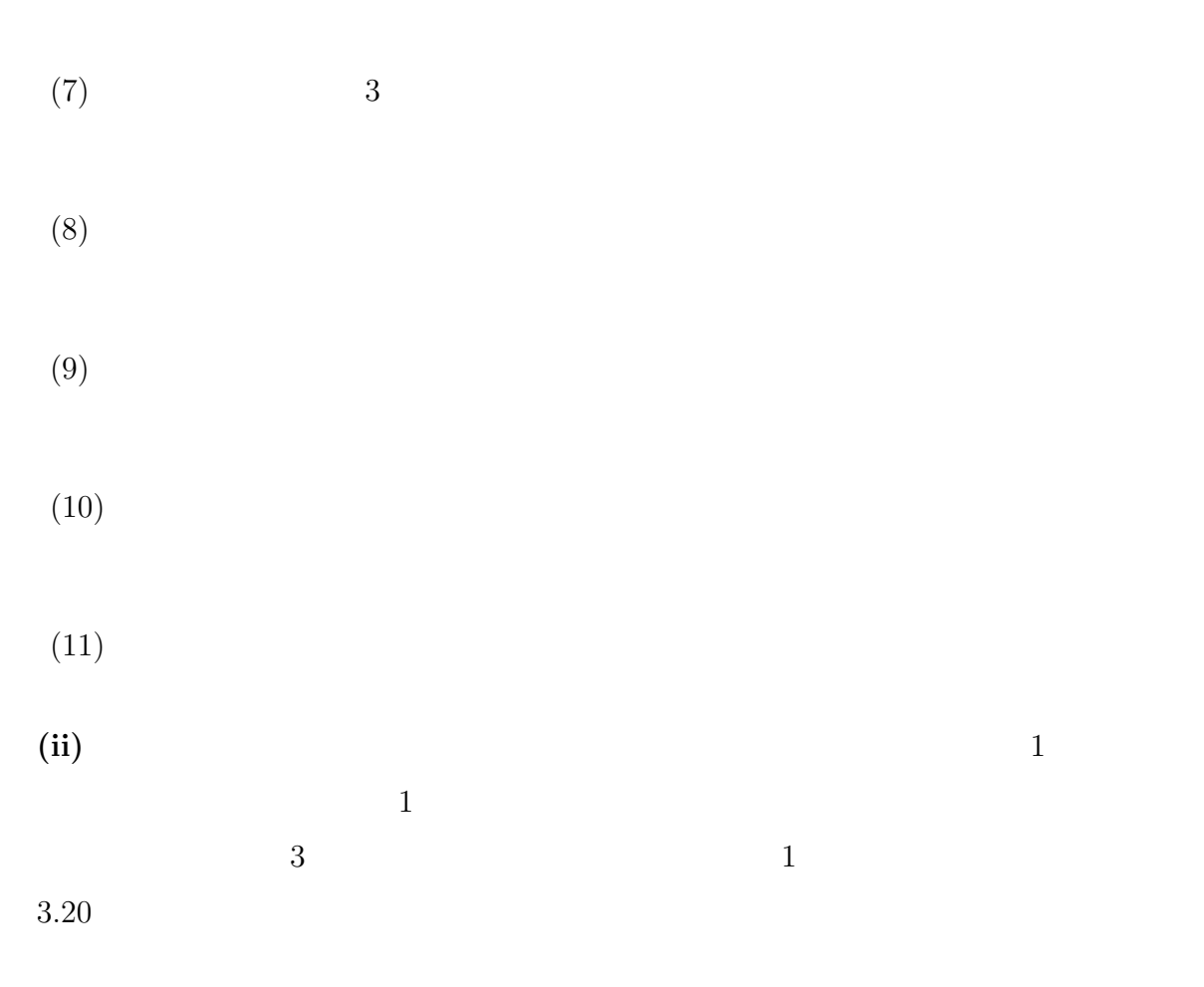

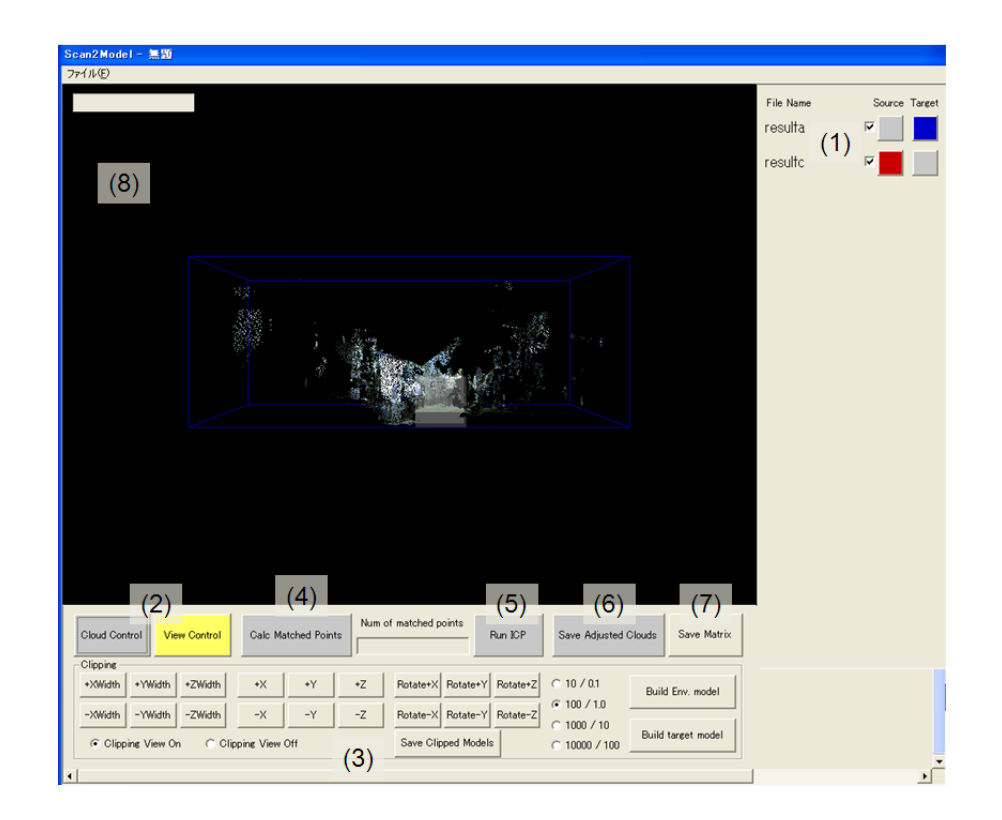

 $3.20:$ 

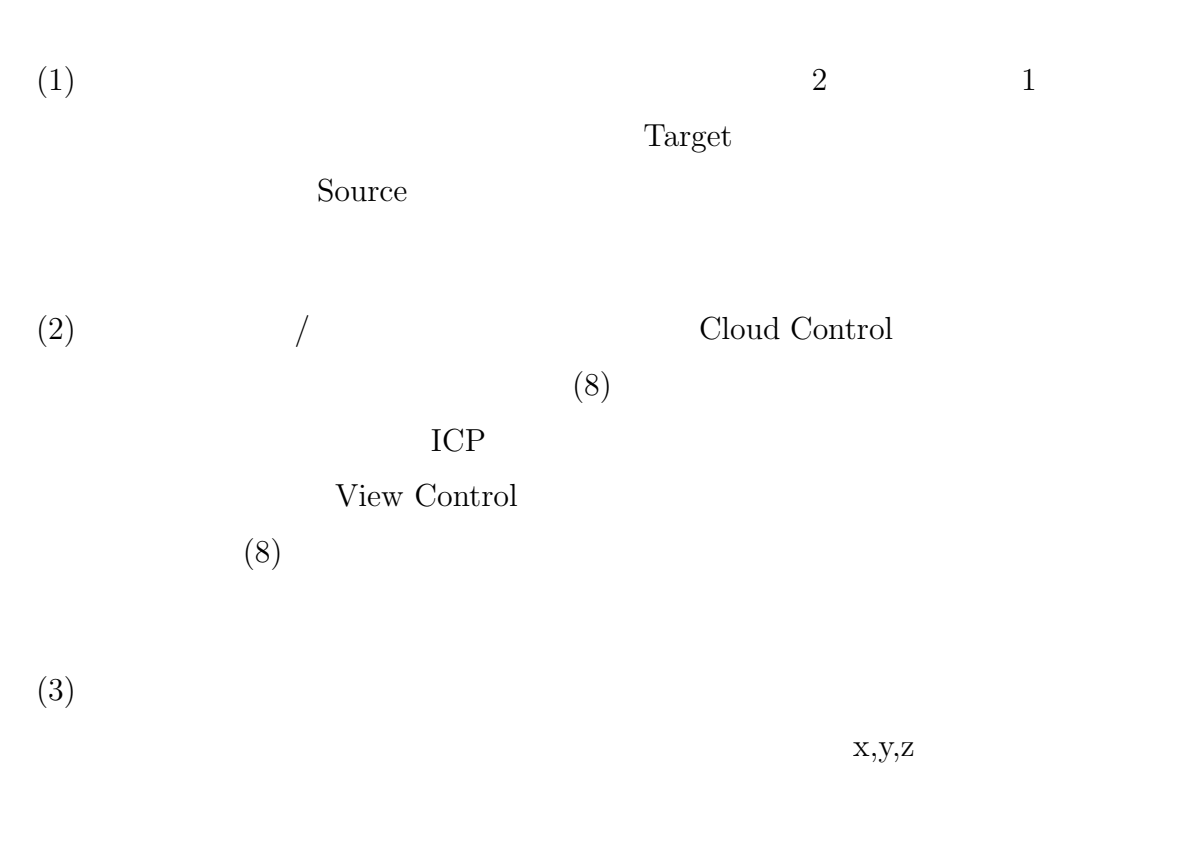

 $(4)$  ICP  $($ 

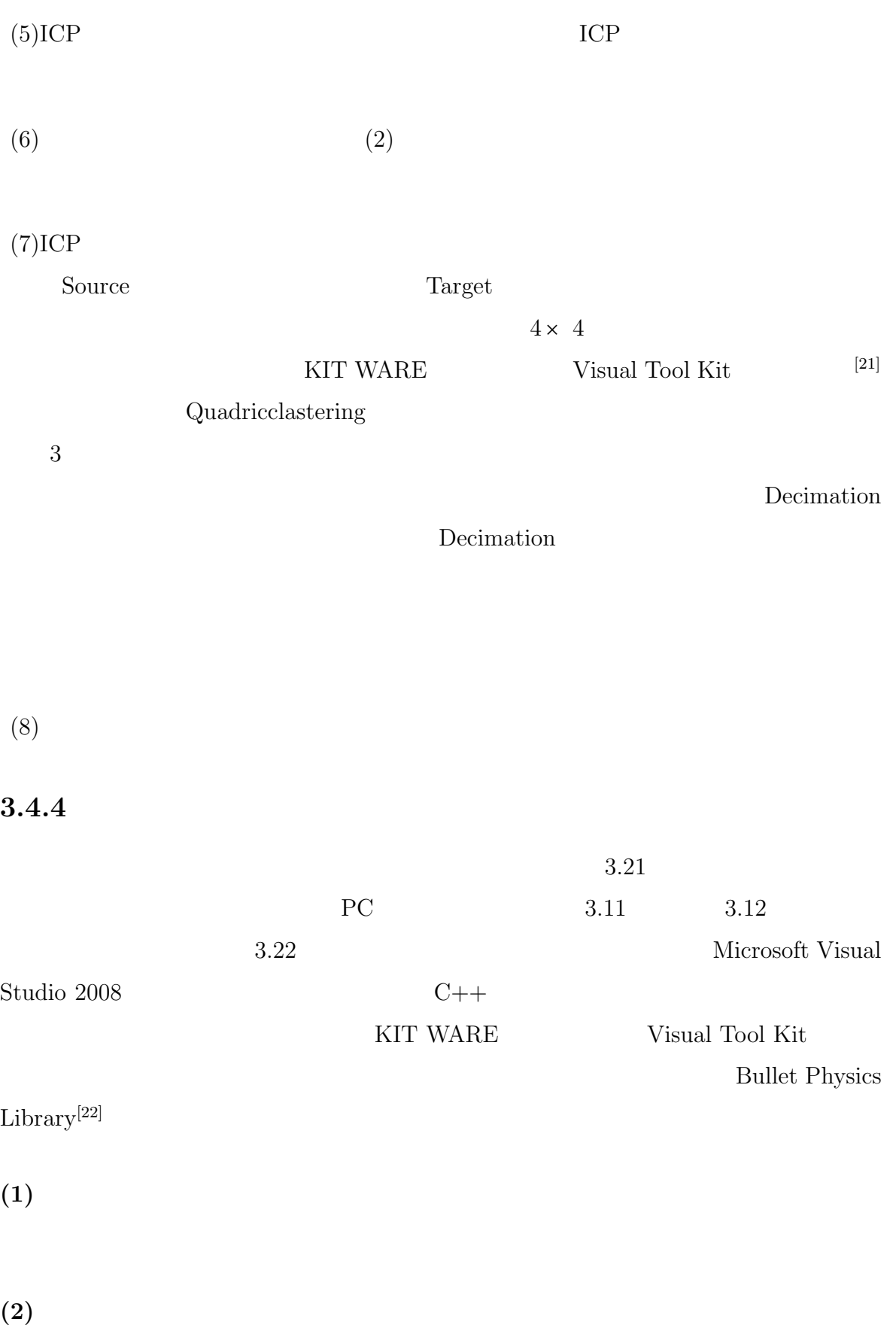

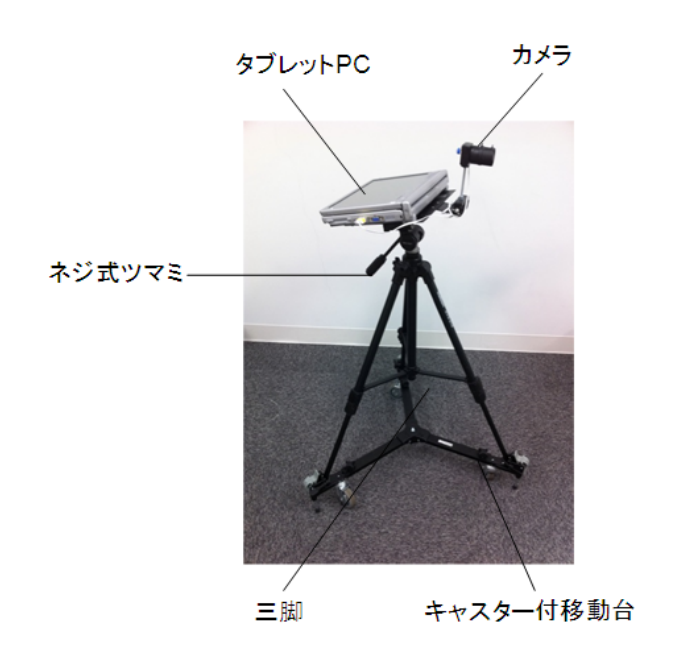

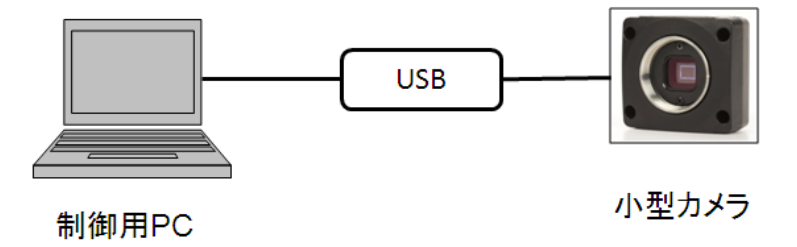

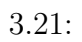

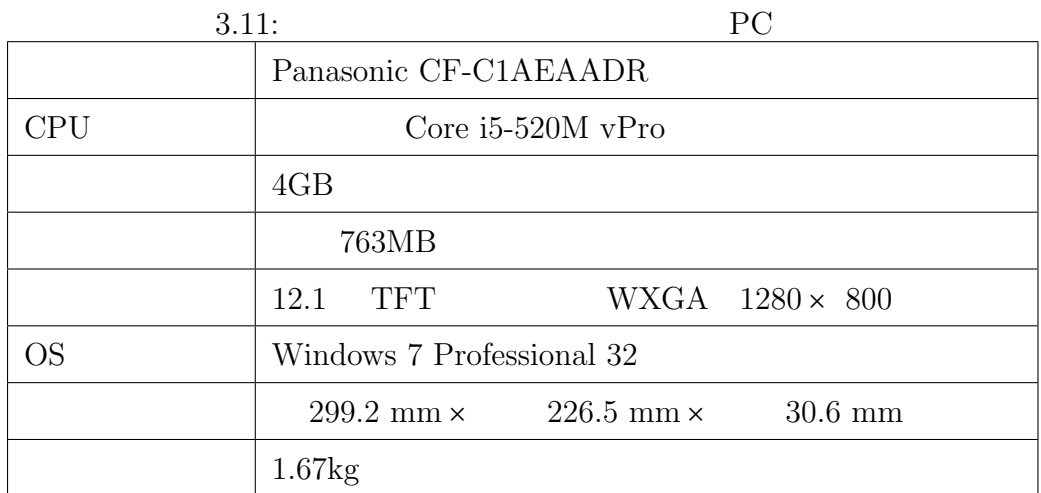

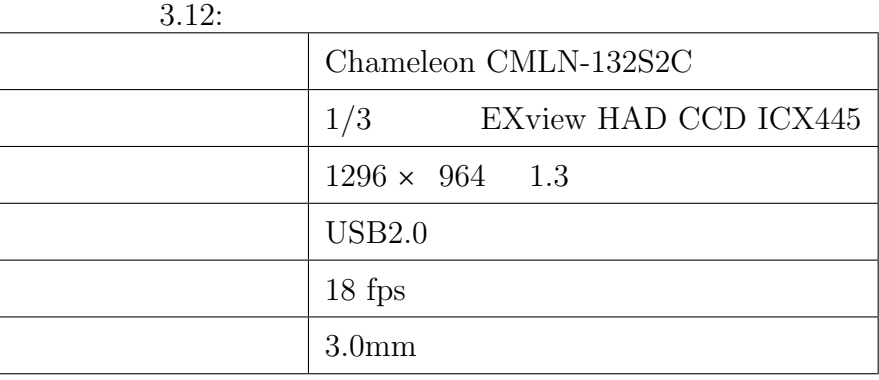

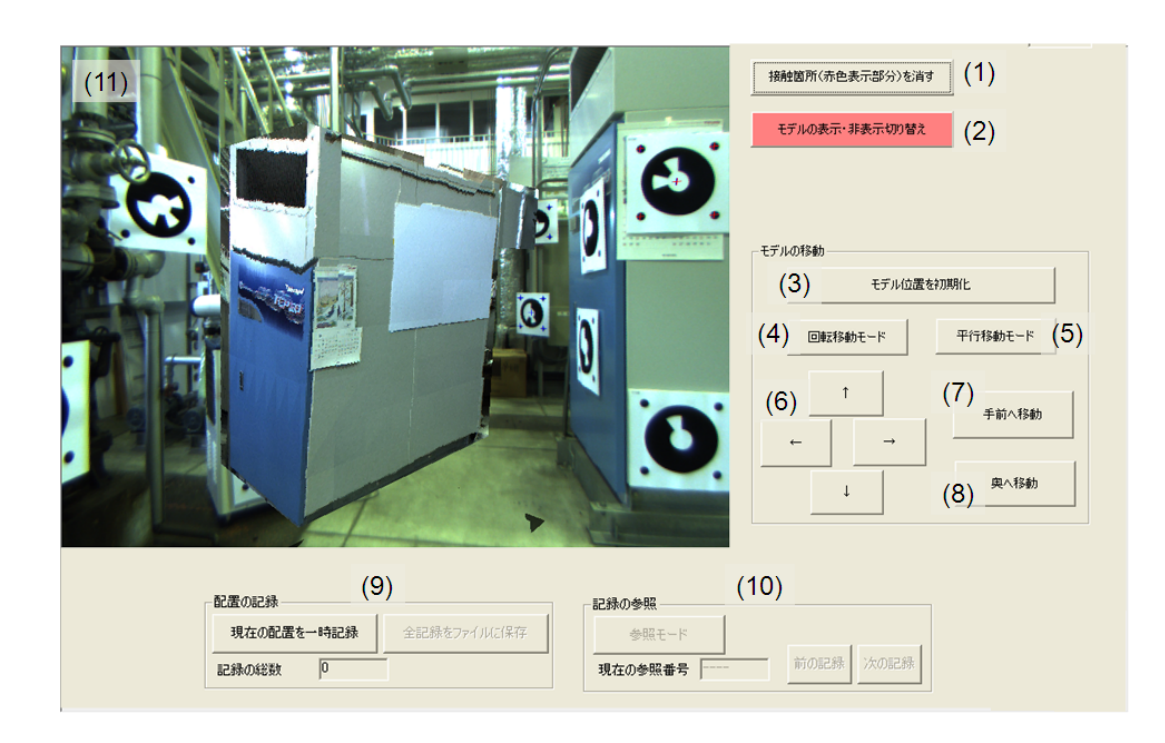

 $3.22:$ 

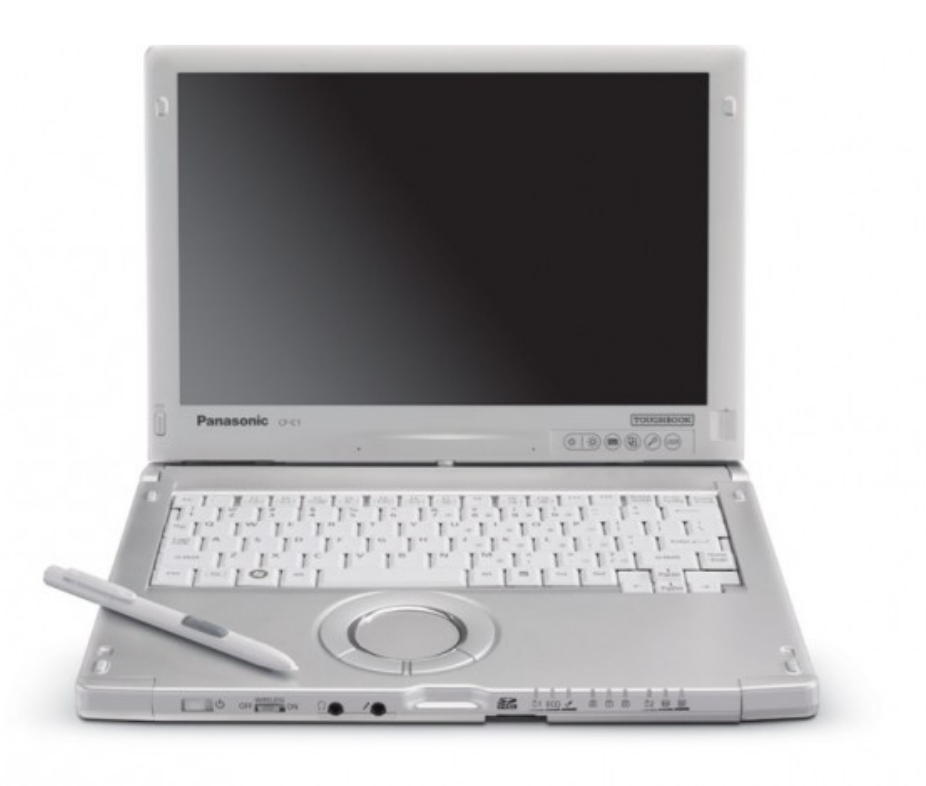

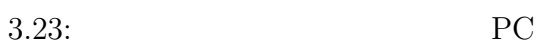

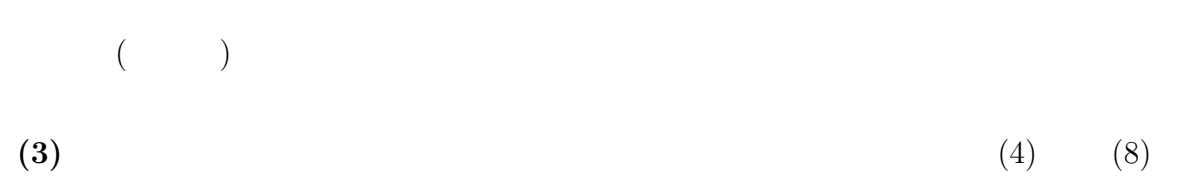

**(4)** 解体機器の形状モデルの回転移動モード クリックすると回転移動モードになり、

**(5)** 解体機器の形状モデルの平行移動モード クリックすると平行移動モードになり、

**(6)** ボタンクリックによる解体機器の形状モデルの平行移動 クリックすることで画面

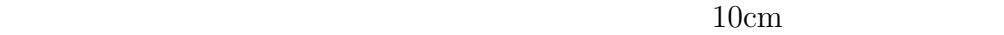

## **(7)** 画面奥側に形状モデルを移動 カメラ画面に対して正面奥方向に解体機器の形状モ

 $10<sub>cn</sub>$ 

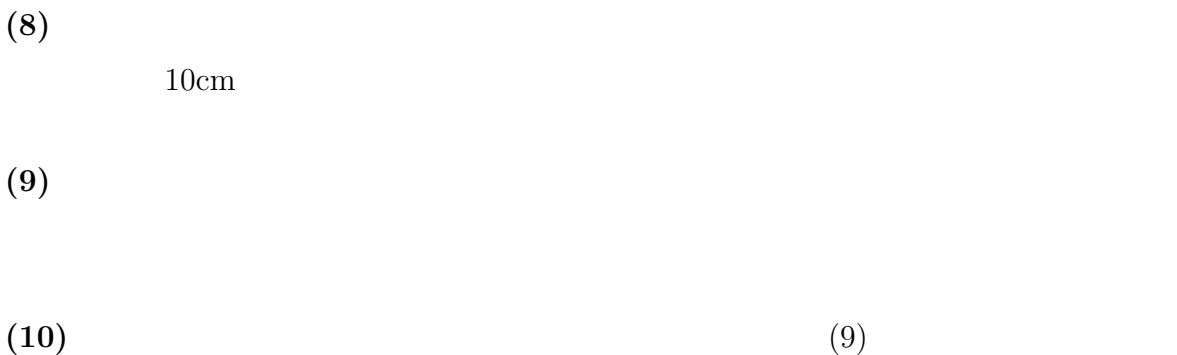

**(11)** カメラディスプレイ 作業検証サブシステムに取り付けられたカメラから得られ

**4** 模擬環境におけるシステムの評価

#### TPCOSS

## **4.1** 評価の目的

TPCOSS  $\operatorname{TPCOSS}$ 

### **4.2** 評価方法

the  $5$ 

#### **4.2.1** 評価環境

 $1$  TPCOSS TPCOSS

TPCOSS

 $4.1$ 

 $4.2$ 

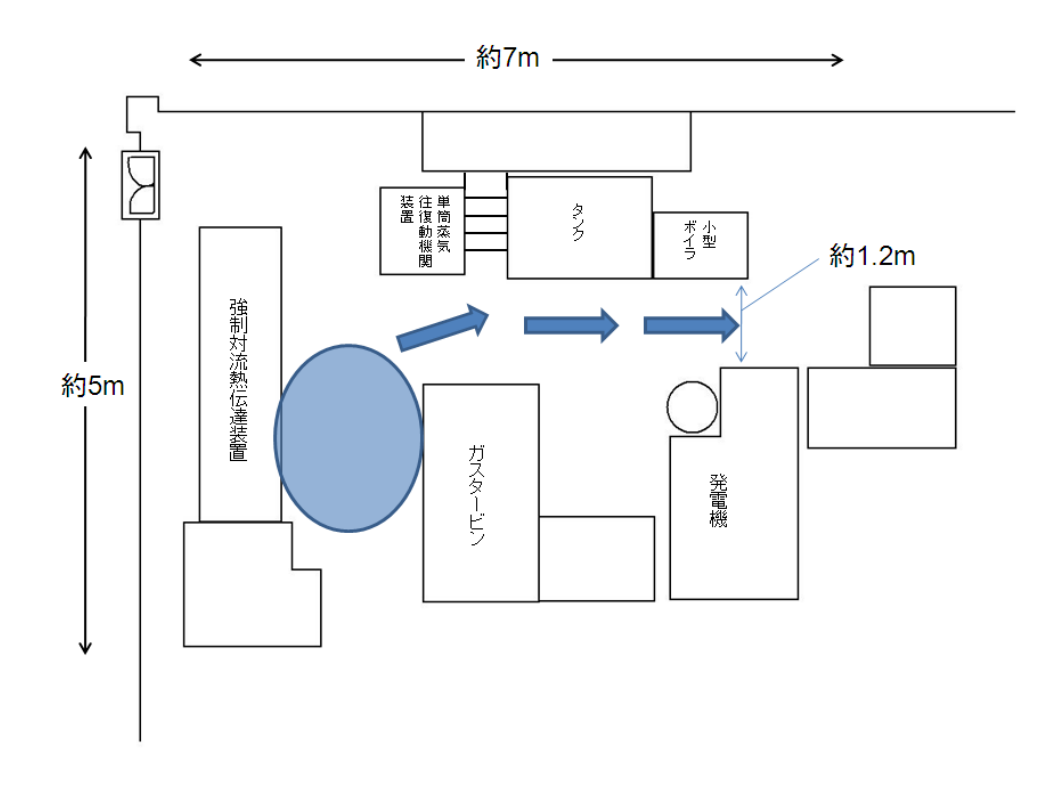

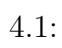

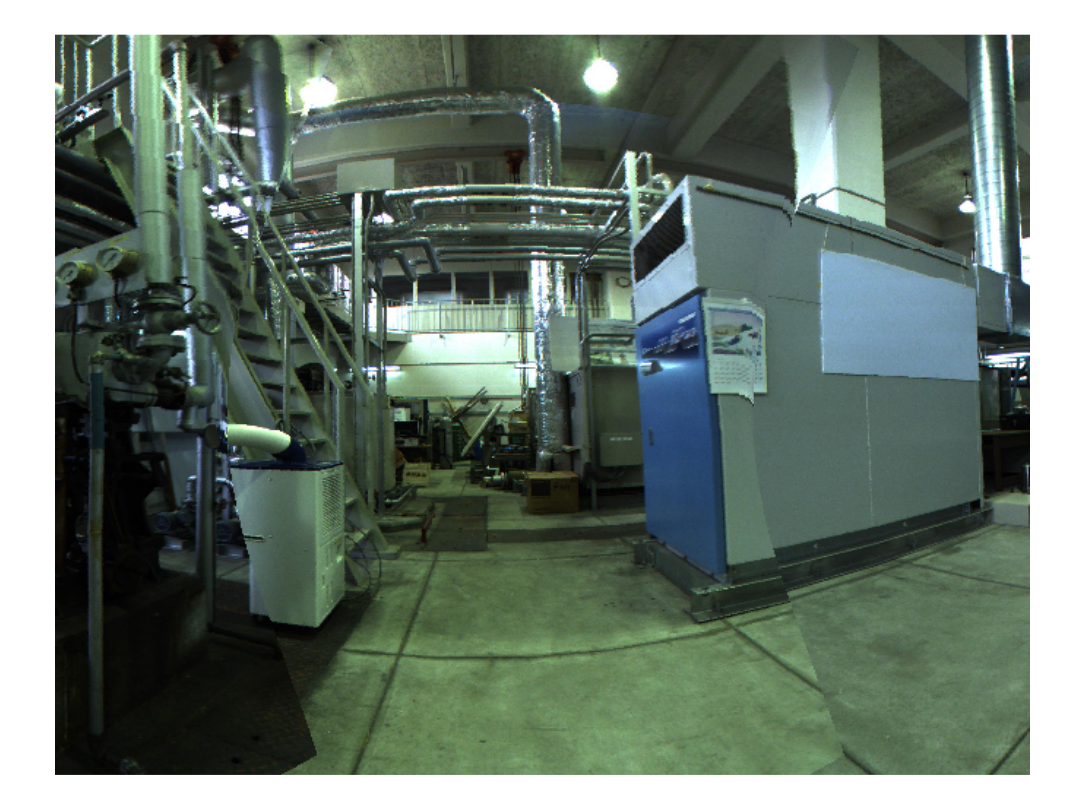

 $4.2:$ 

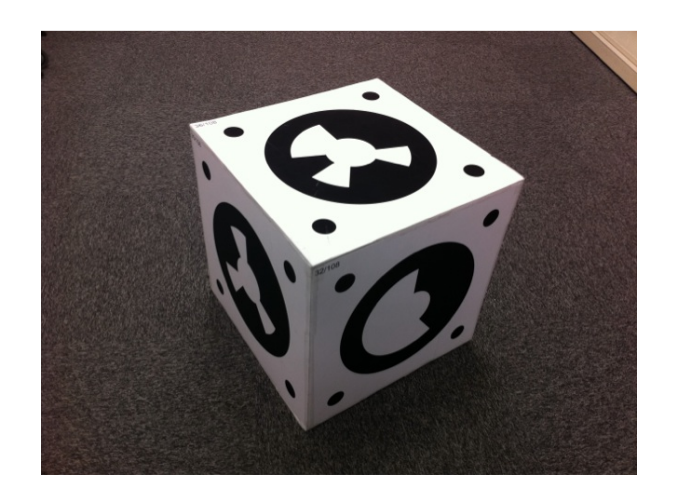

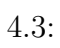

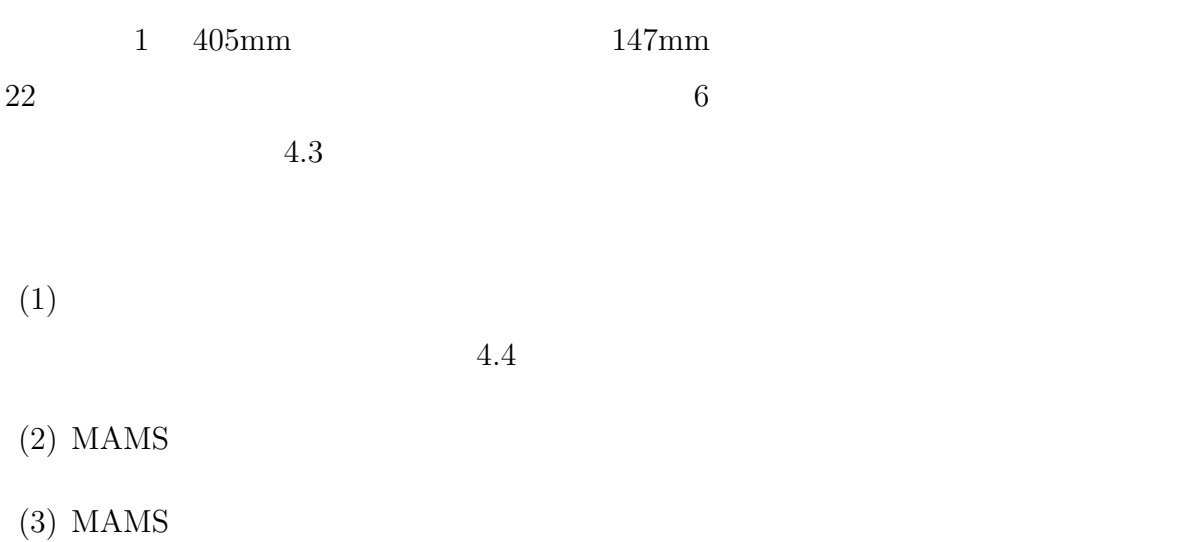

**4.2.2** 評価手法

 $TPCOSS \eqno{(23)}$ 

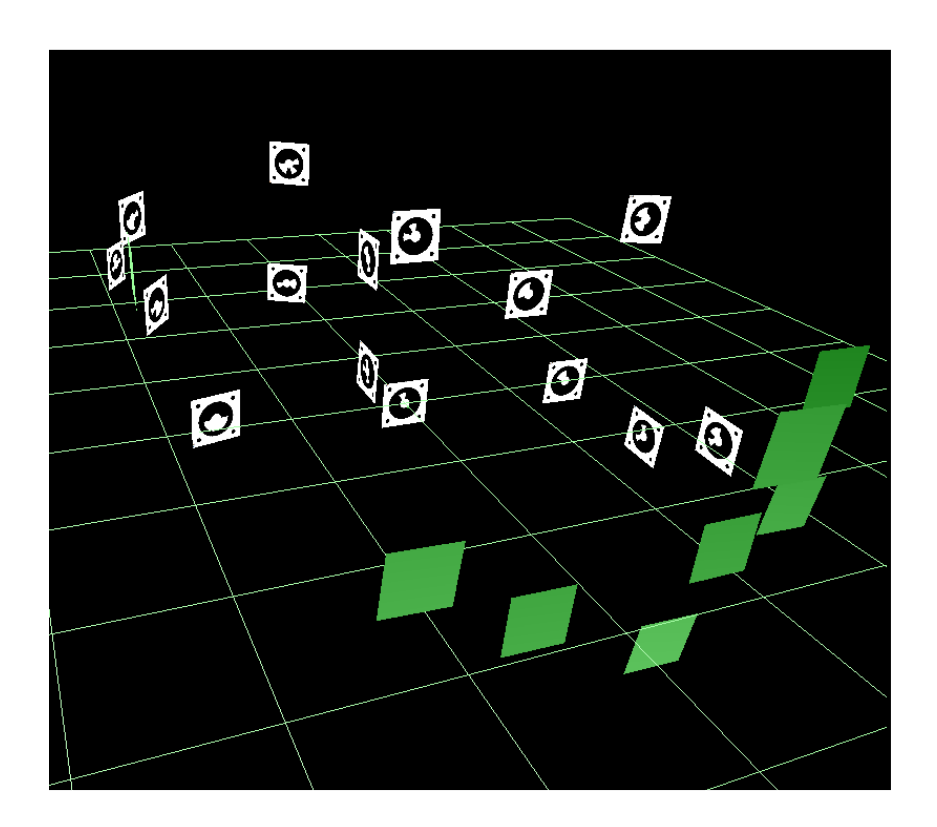

 $4.4:$ 

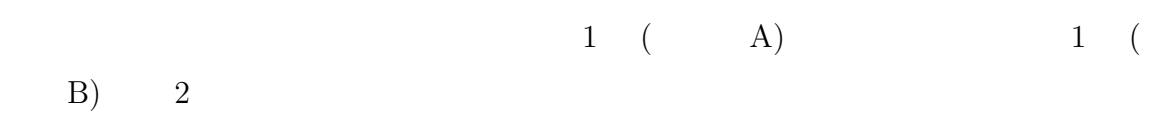

#### $4.2.3$

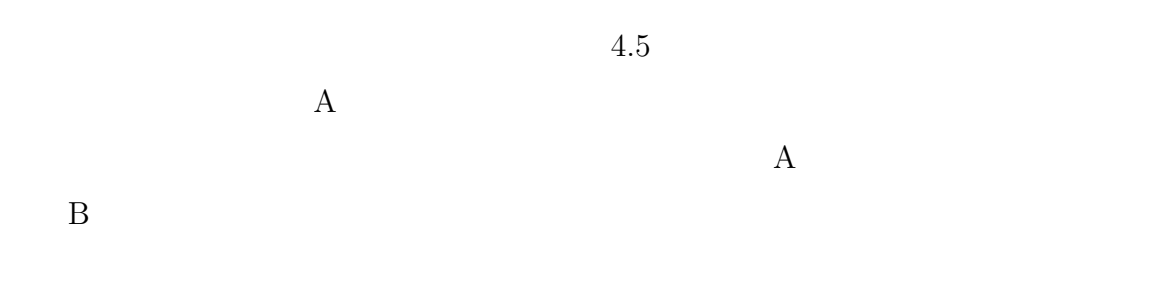

- $(1)$
- (2)  $TPCOSS$
- $(3)$

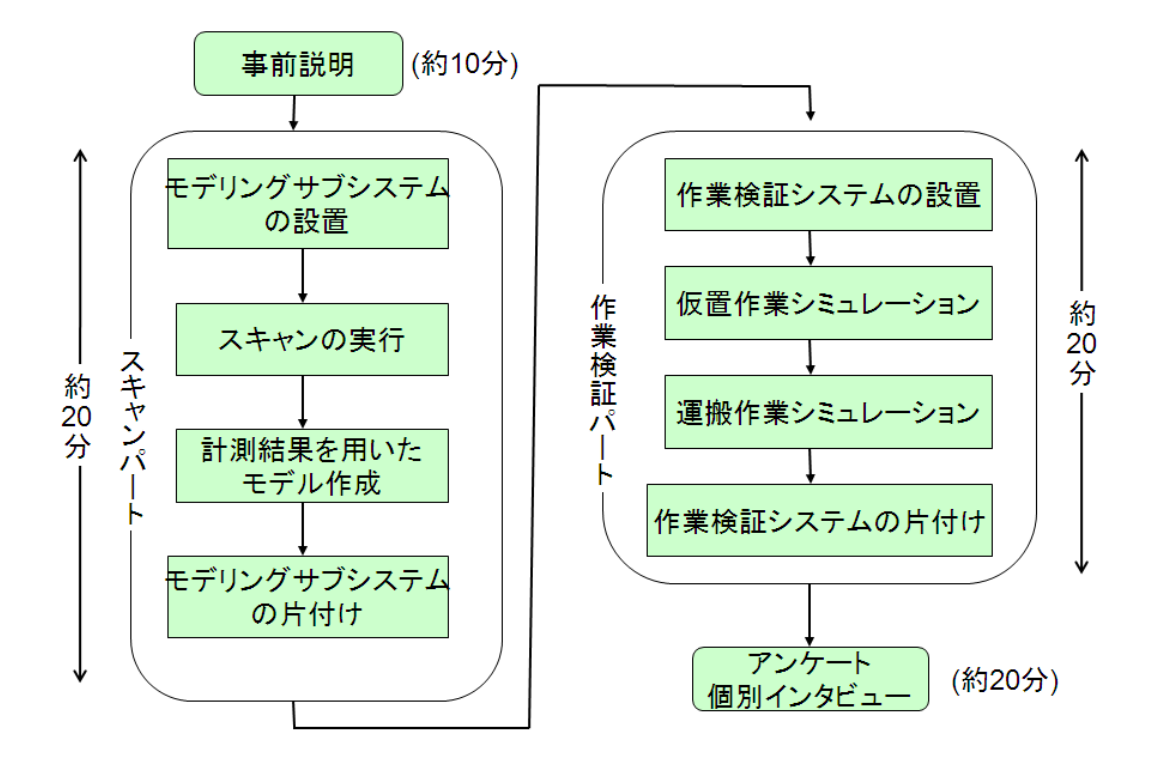

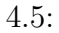

**4.2.4** 作業シナリオ

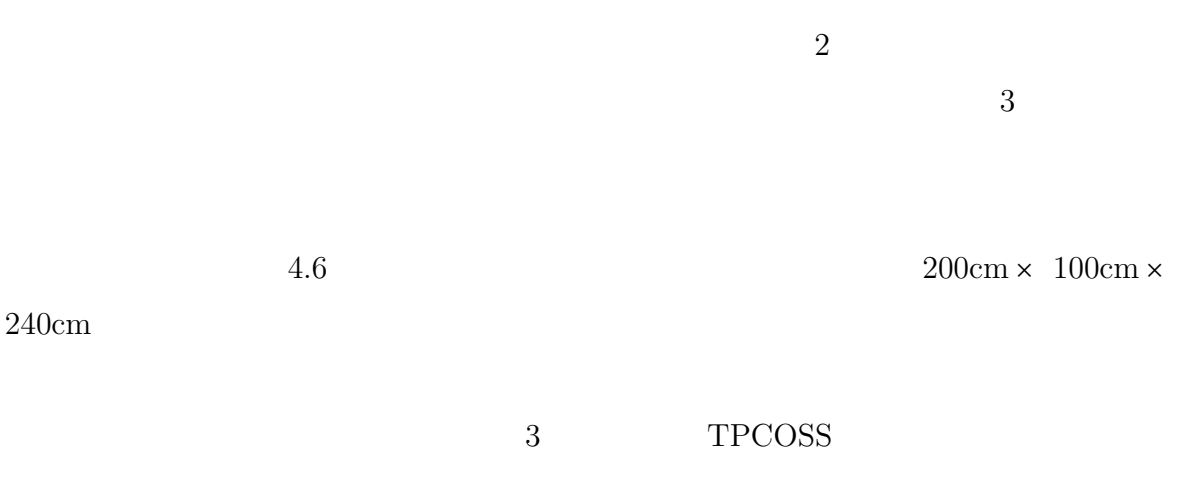

 $1$ 

 $3$ 

# (a)  $\hspace{1cm}$  PC (b)  $PC$  $3$  $(c)$  $(d)$  $(e)$  (a)  $(f)$  PC  $(g)$   $4.1$  $4.7$  $4.8$ (h)  $4.1$

 $4.9$ (i)  $($ )

52

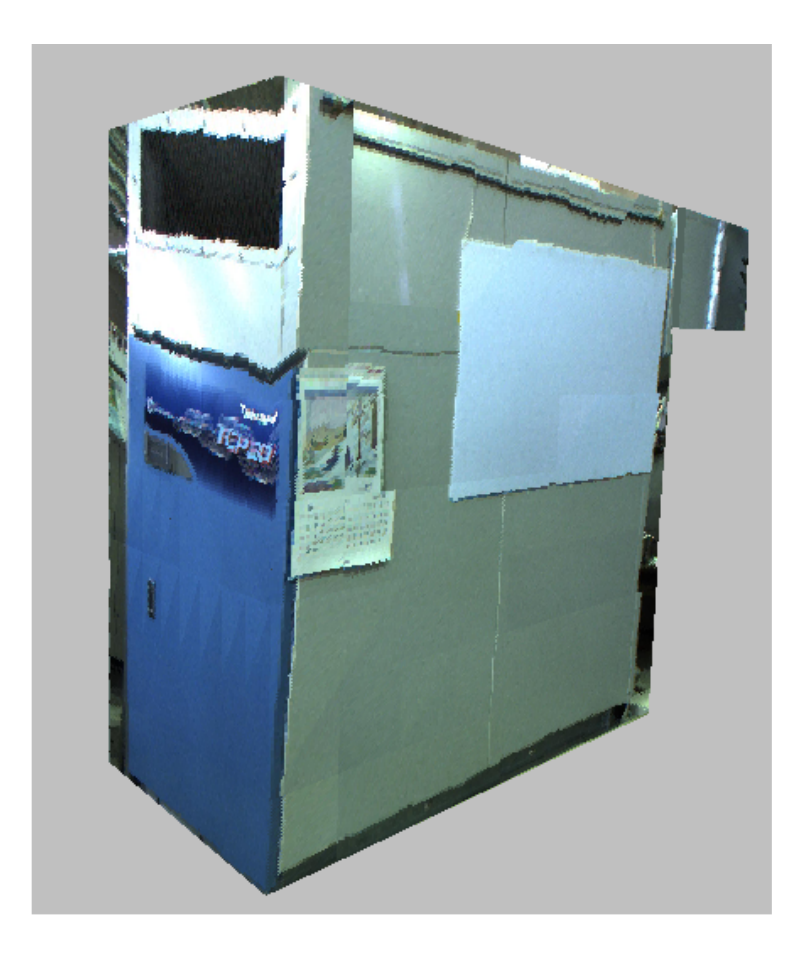

 $4.6:$ 

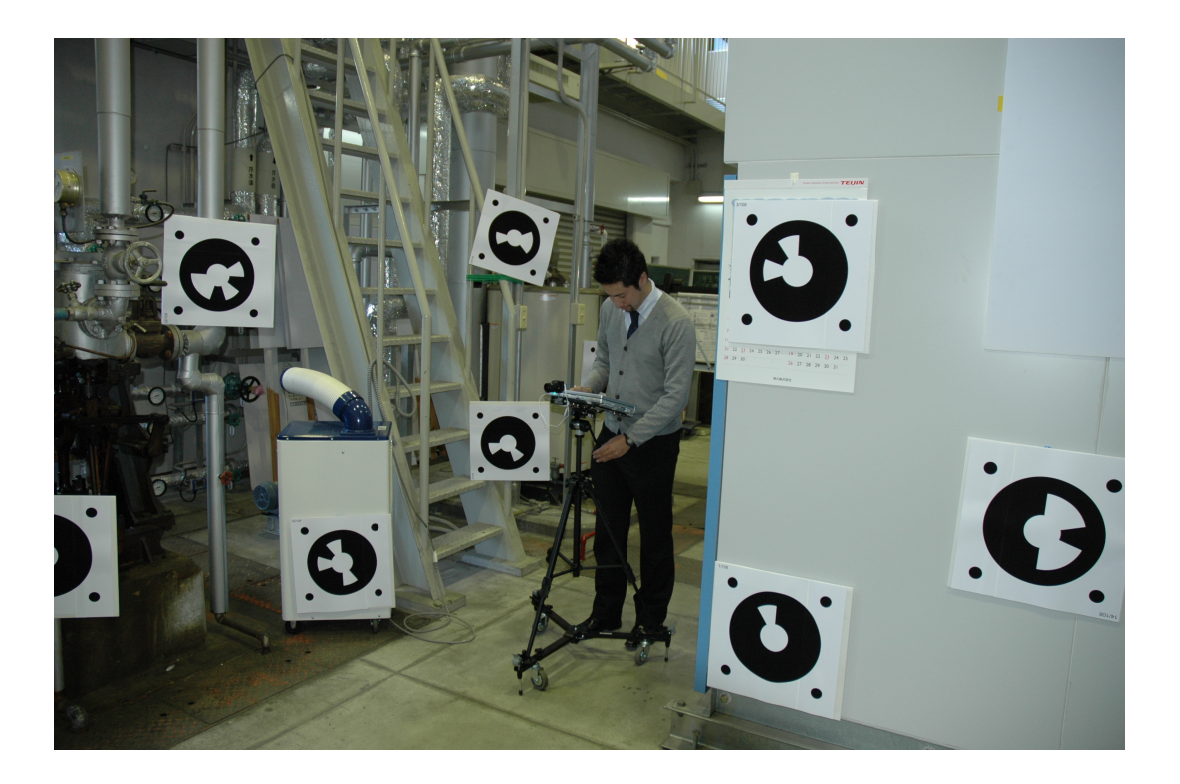

 $4.7:$ 

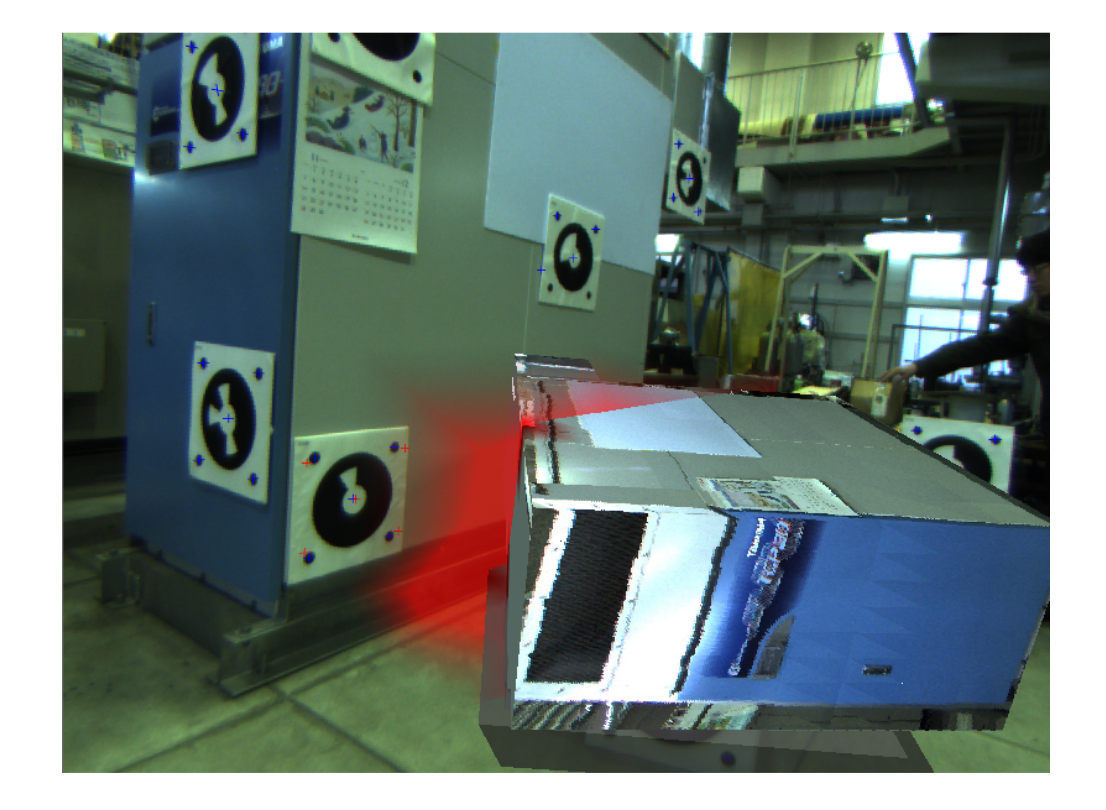

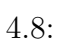

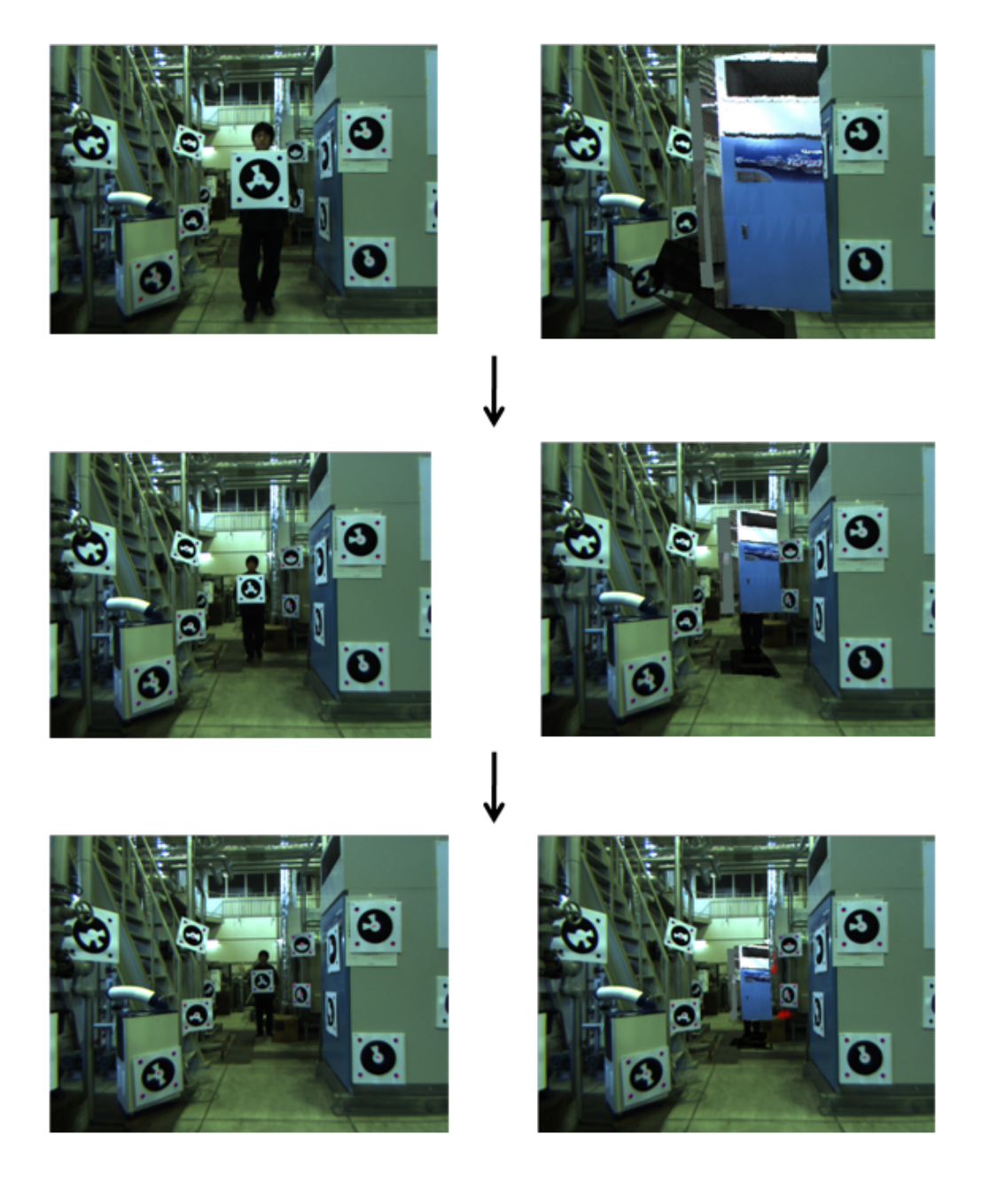

 $4.9:$ 

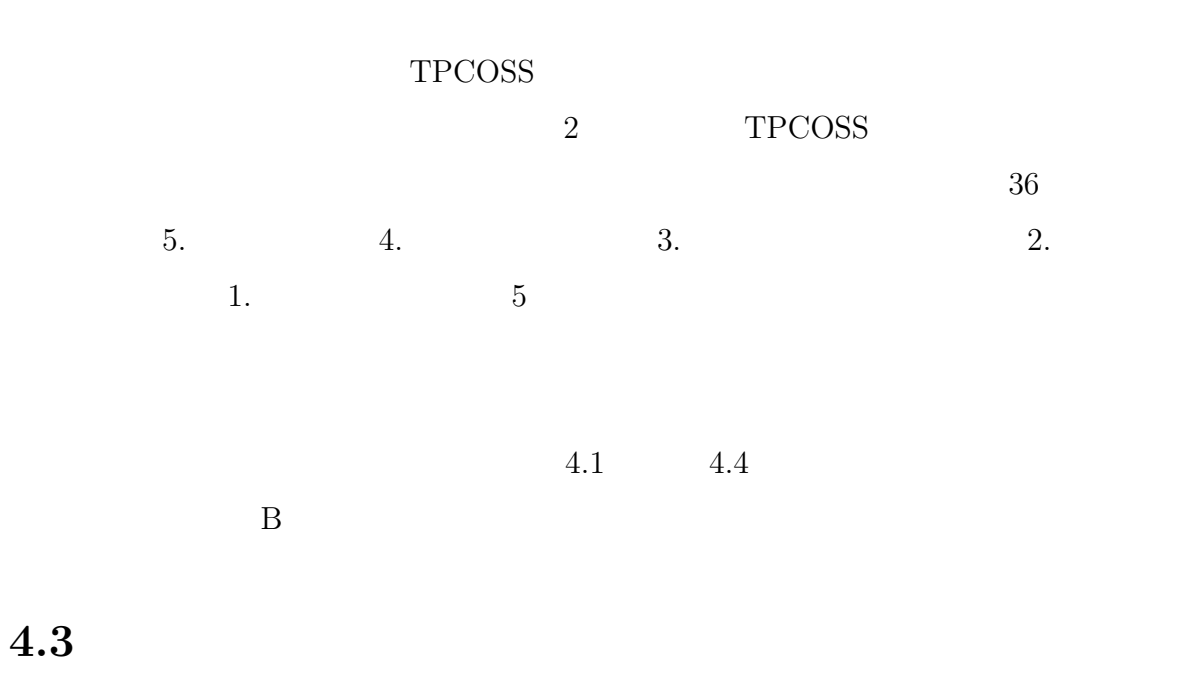

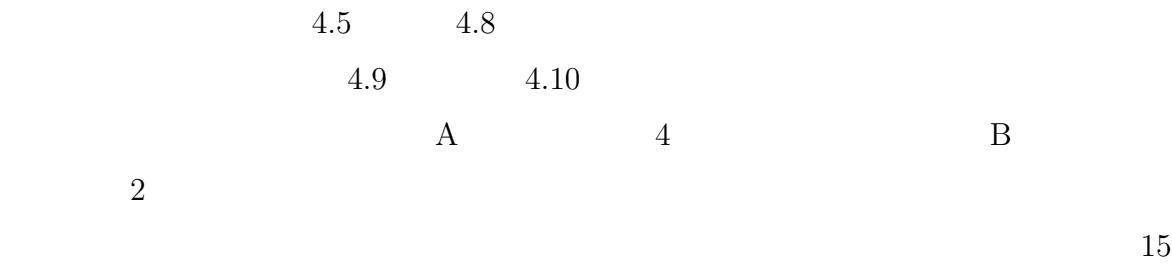

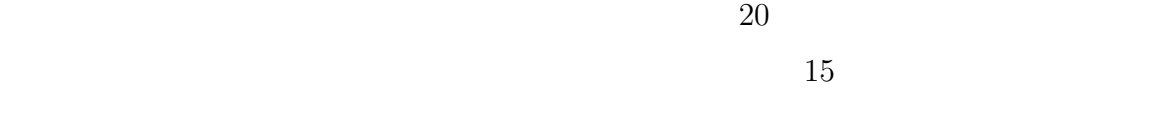

# $4.4$

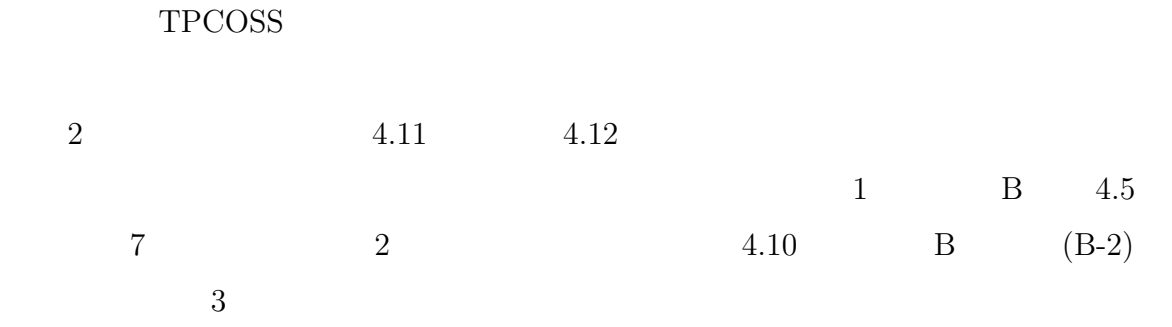

 $4.1:$ 

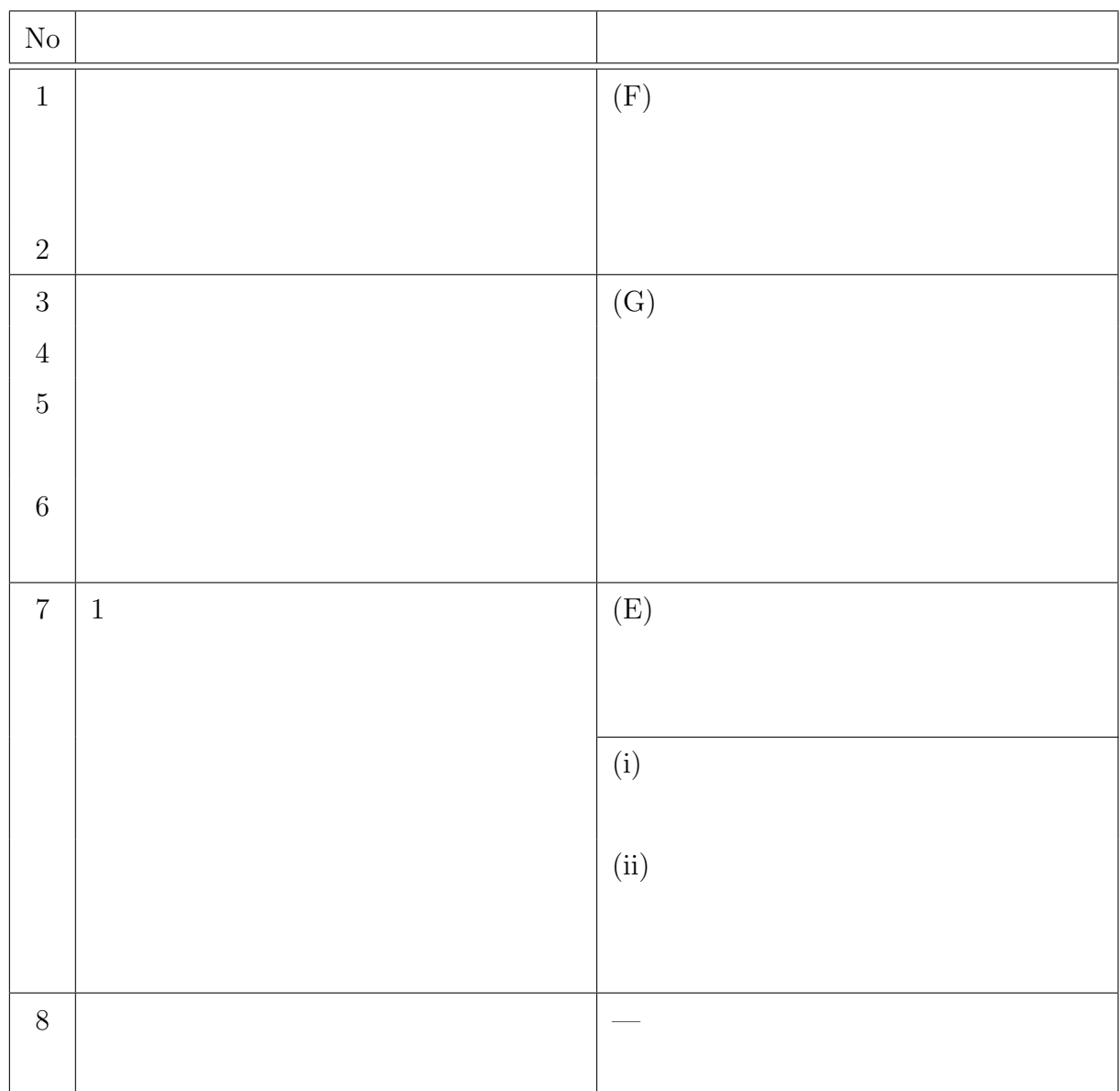

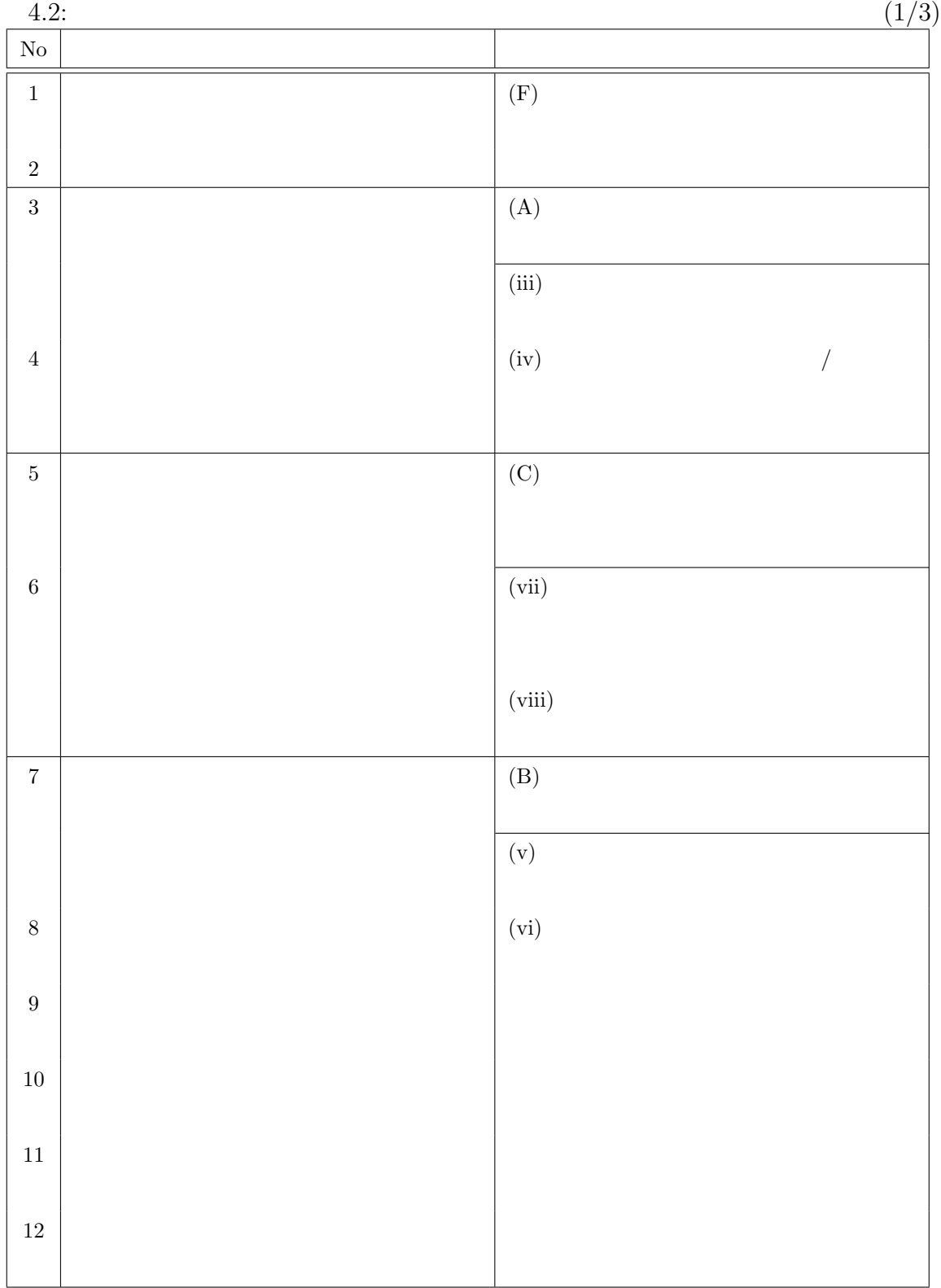

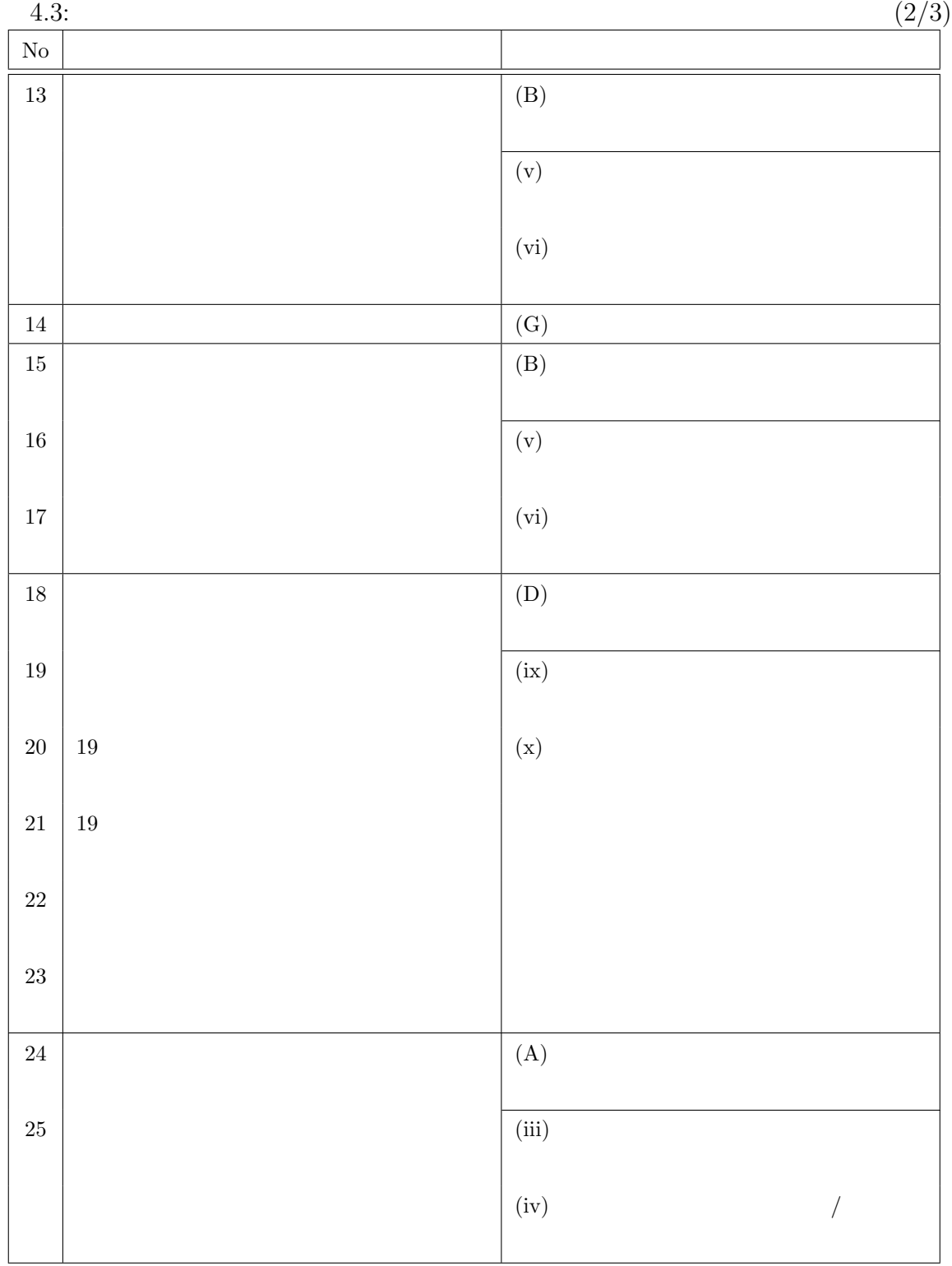

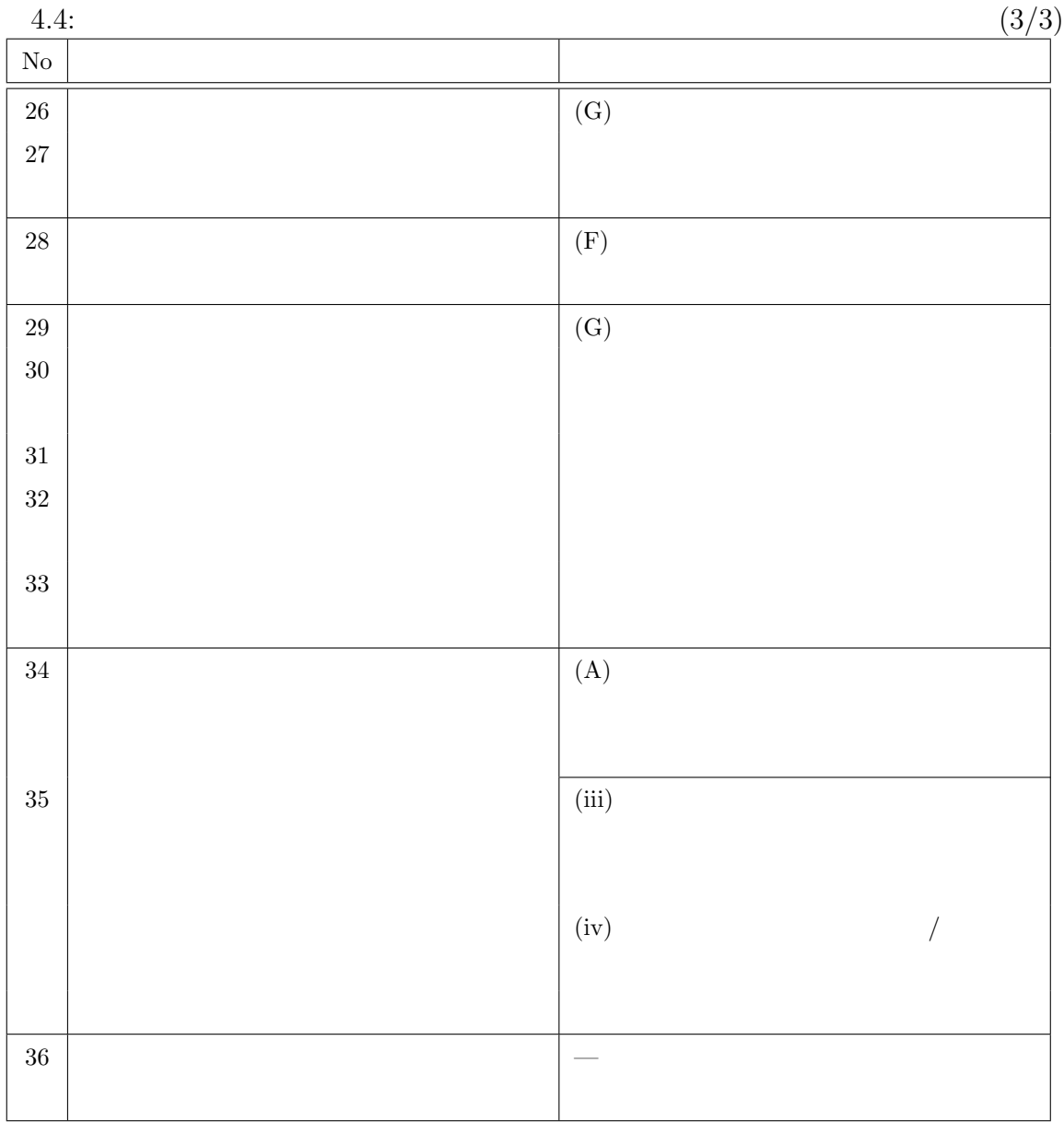

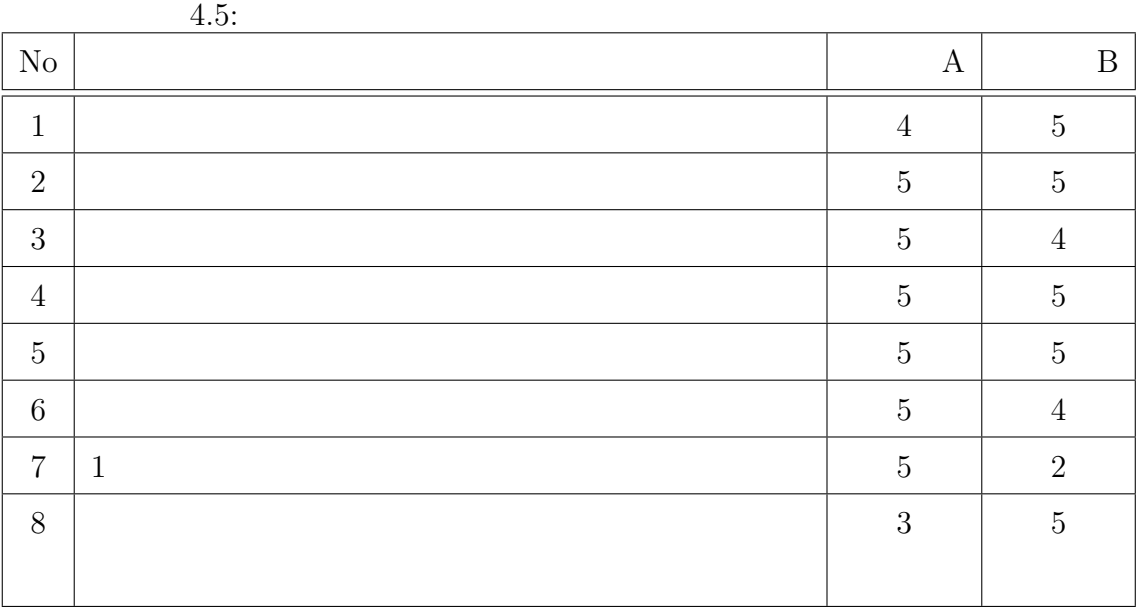

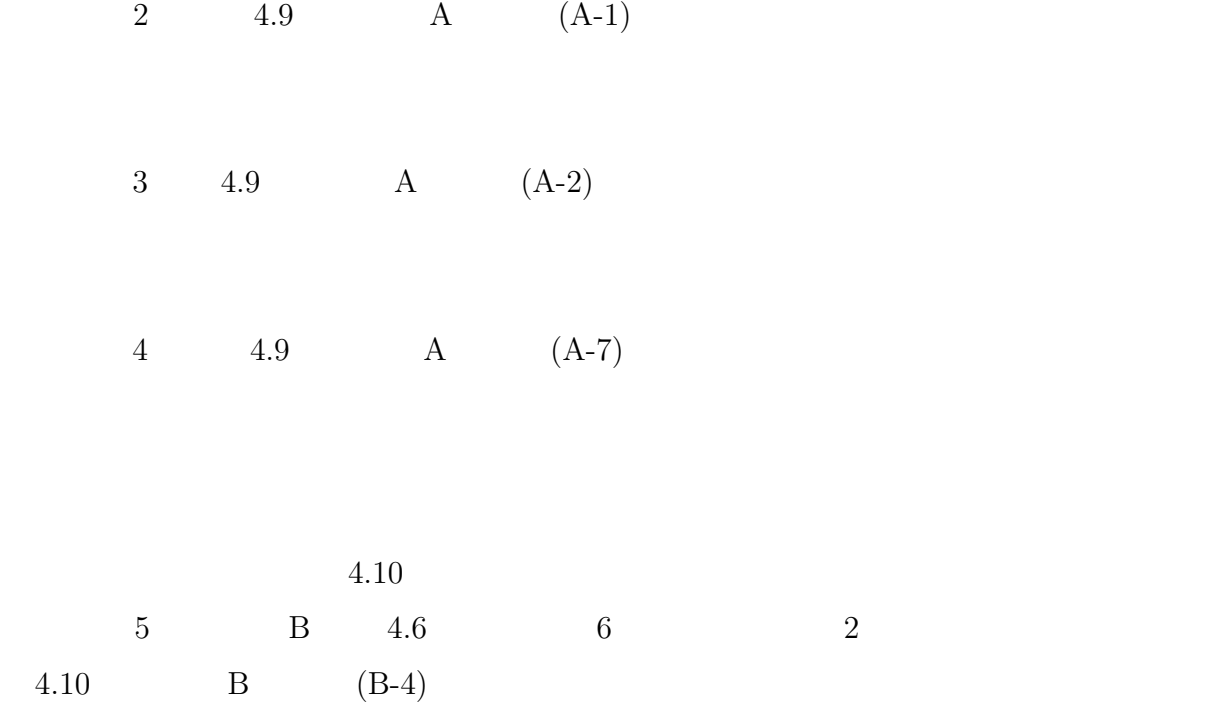

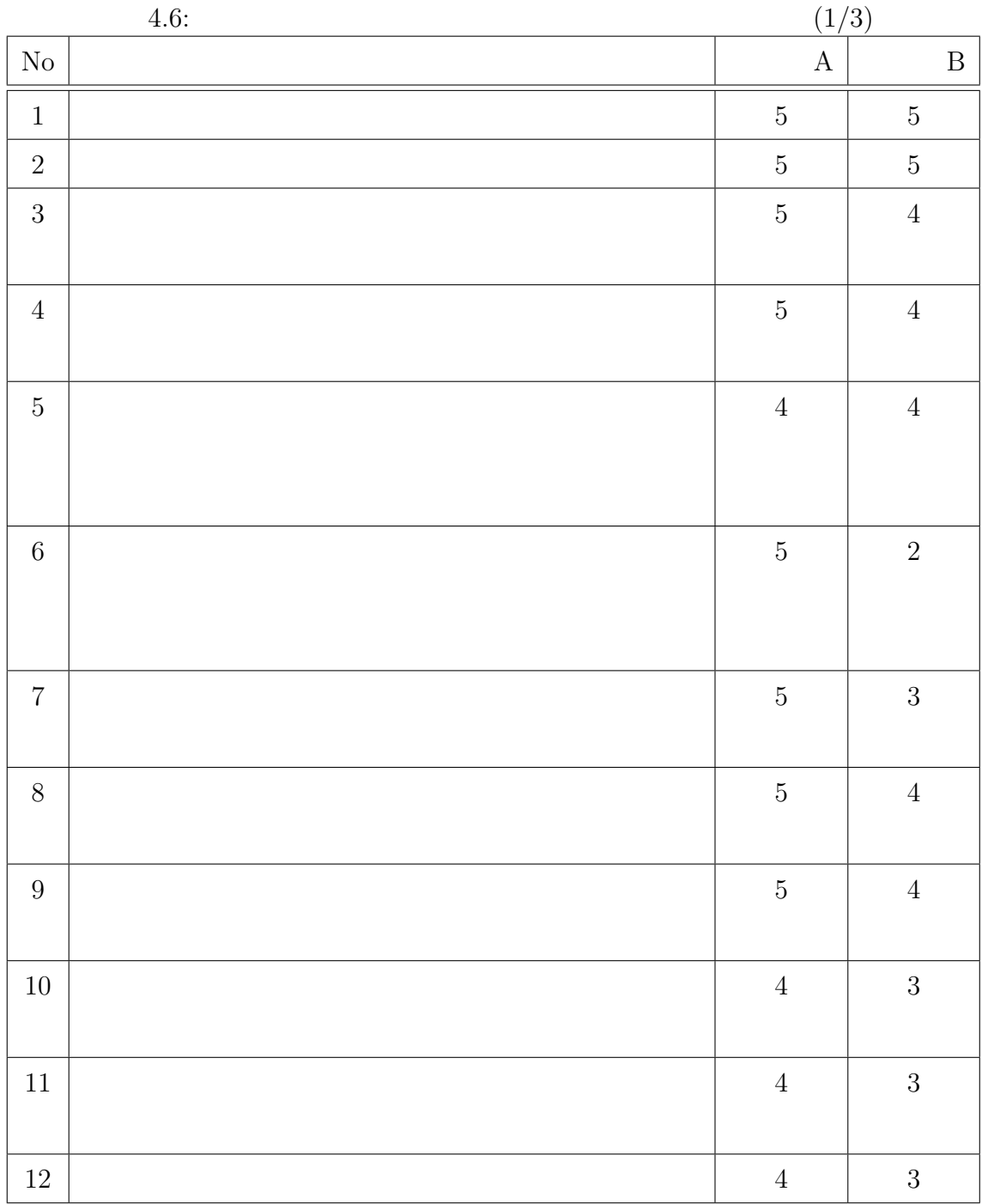

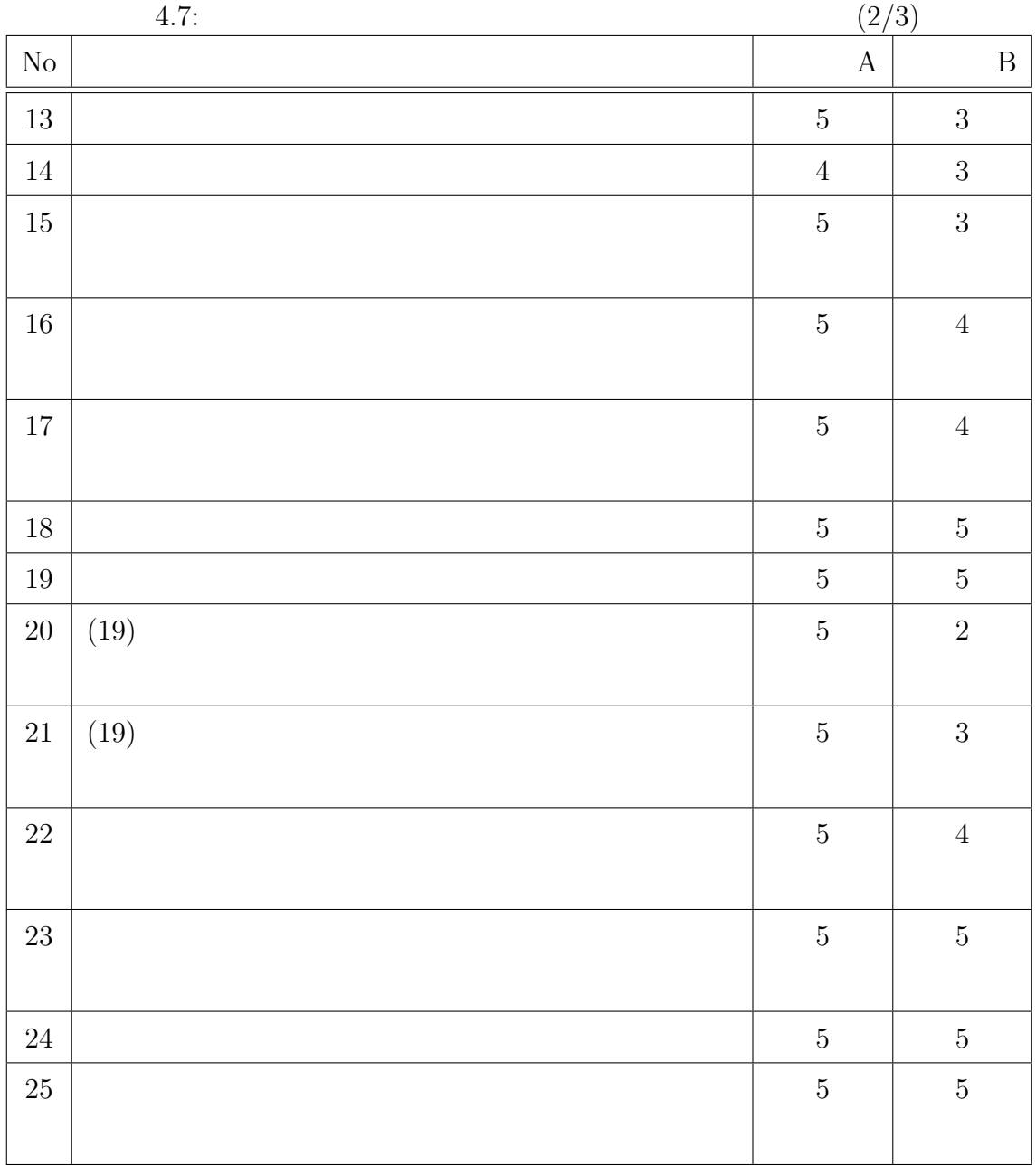
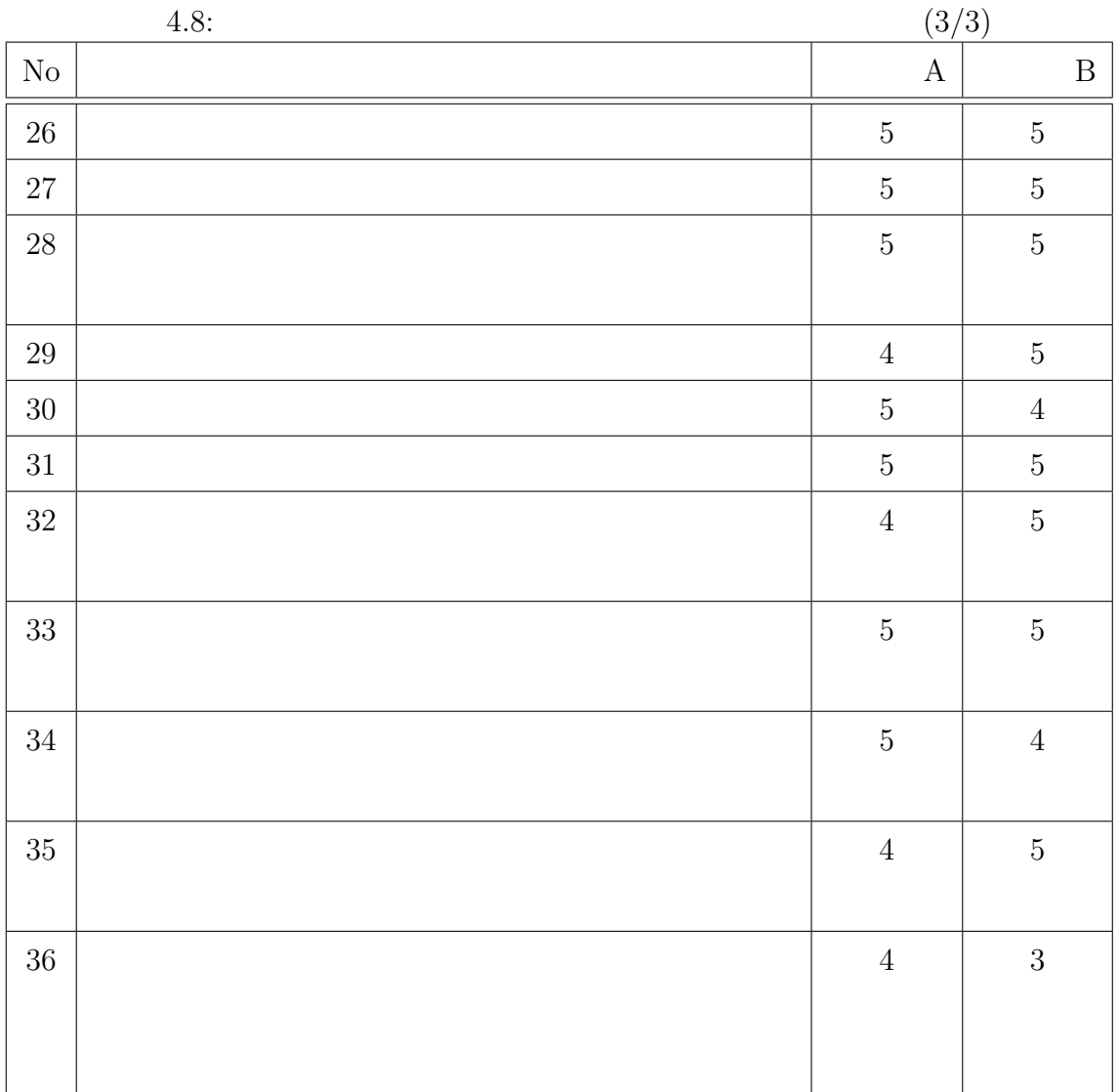

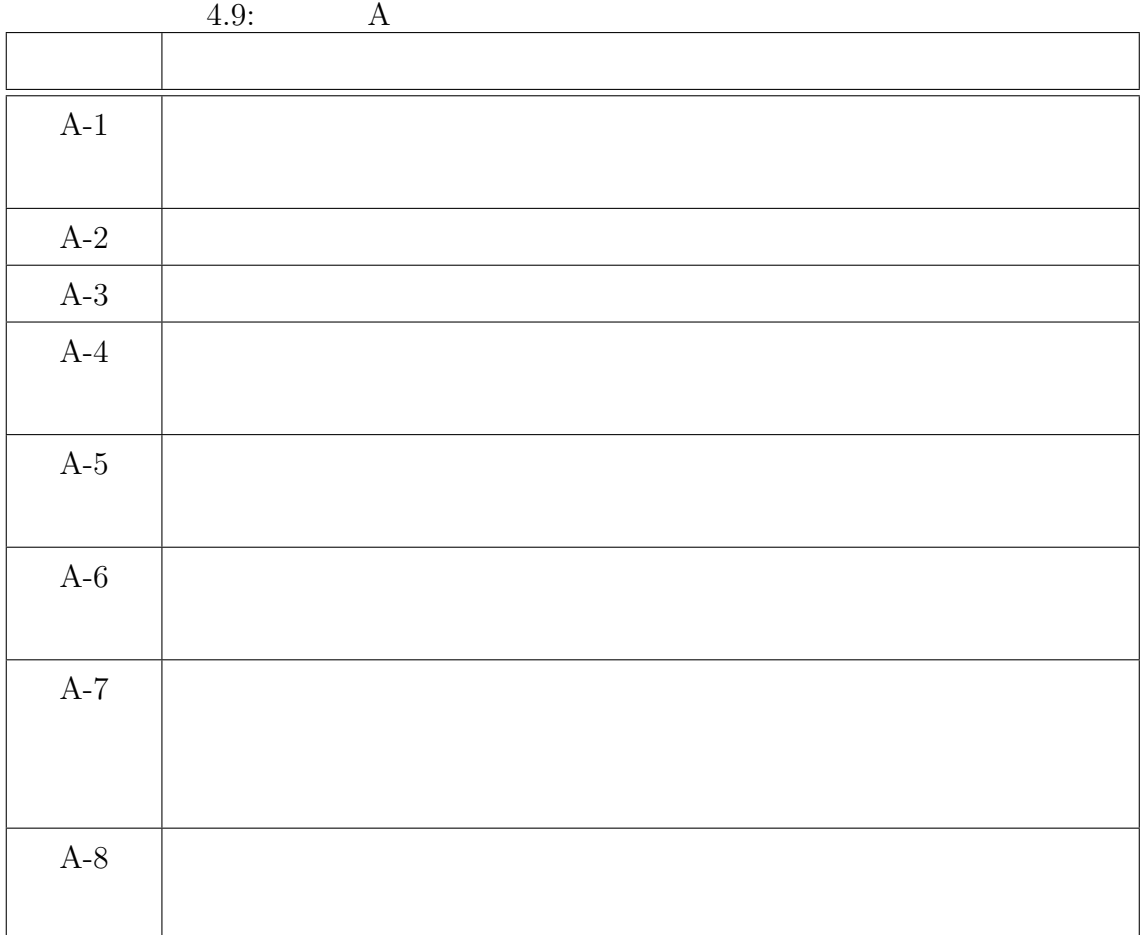

|                       | 4.10: | $\boldsymbol{B}$ |            |  |
|-----------------------|-------|------------------|------------|--|
|                       |       |                  |            |  |
| $\mbox{B-1}$          |       |                  |            |  |
| $\mbox{B-2}$          |       |                  | $\sqrt{3}$ |  |
| $\mbox{B-}3$          |       |                  |            |  |
| $\mbox{B-4}$          |       |                  |            |  |
| $\mbox{B-5}$          |       |                  |            |  |
| $\mbox{B-}6$          |       |                  |            |  |
| $B-7$                 |       |                  |            |  |
| $\mbox{B-8}$          |       |                  |            |  |
| $\mbox{B-9}$          |       |                  |            |  |
| $\operatorname{B-}10$ |       |                  | $\rm{BOX}$ |  |
| $\mbox{B-}11$         |       |                  |            |  |

|                | - -<br>__<br>$\sim$ $\sim$ $\sim$ |  |
|----------------|-----------------------------------|--|
|                |                                   |  |
| $\mathbf{1}$   | 3                                 |  |
|                |                                   |  |
|                |                                   |  |
| $\overline{2}$ |                                   |  |
| 3              |                                   |  |
|                |                                   |  |
| $\overline{4}$ |                                   |  |
|                |                                   |  |

 $4.11: TPCOSS$ 

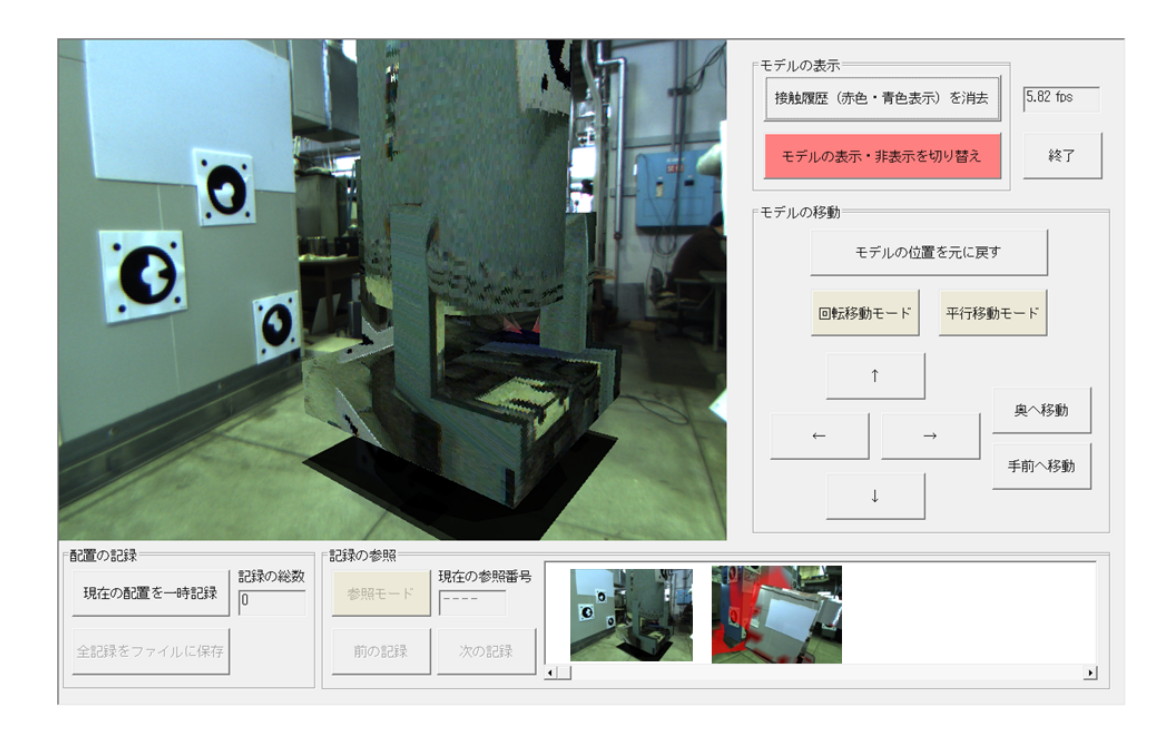

 $4.10:$ 

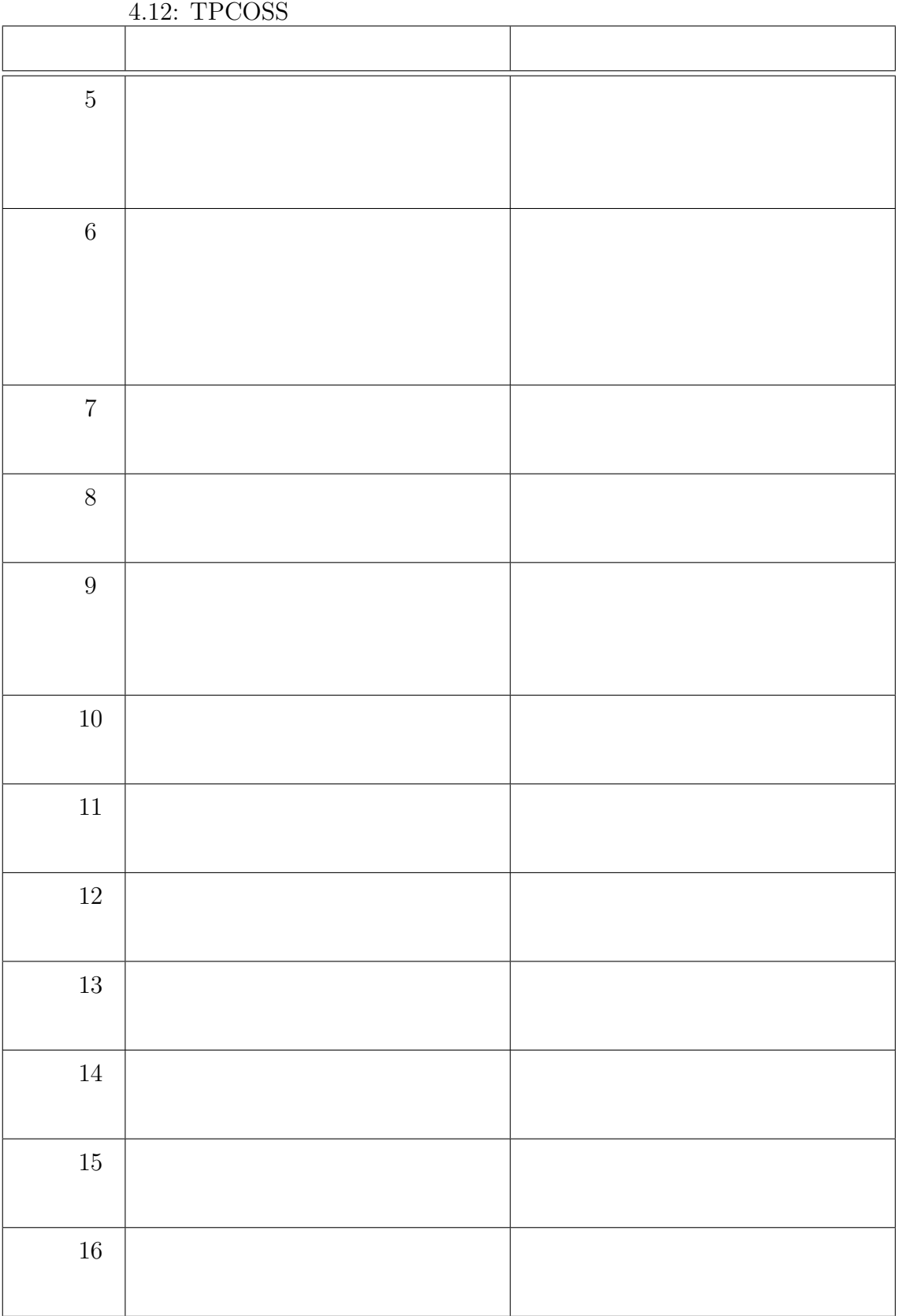

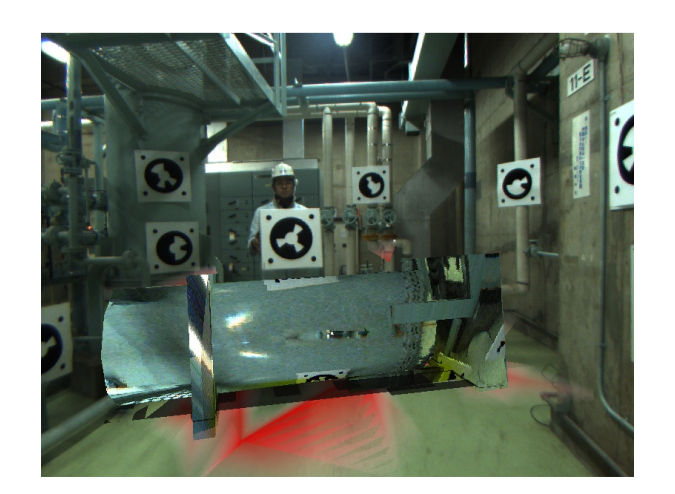

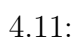

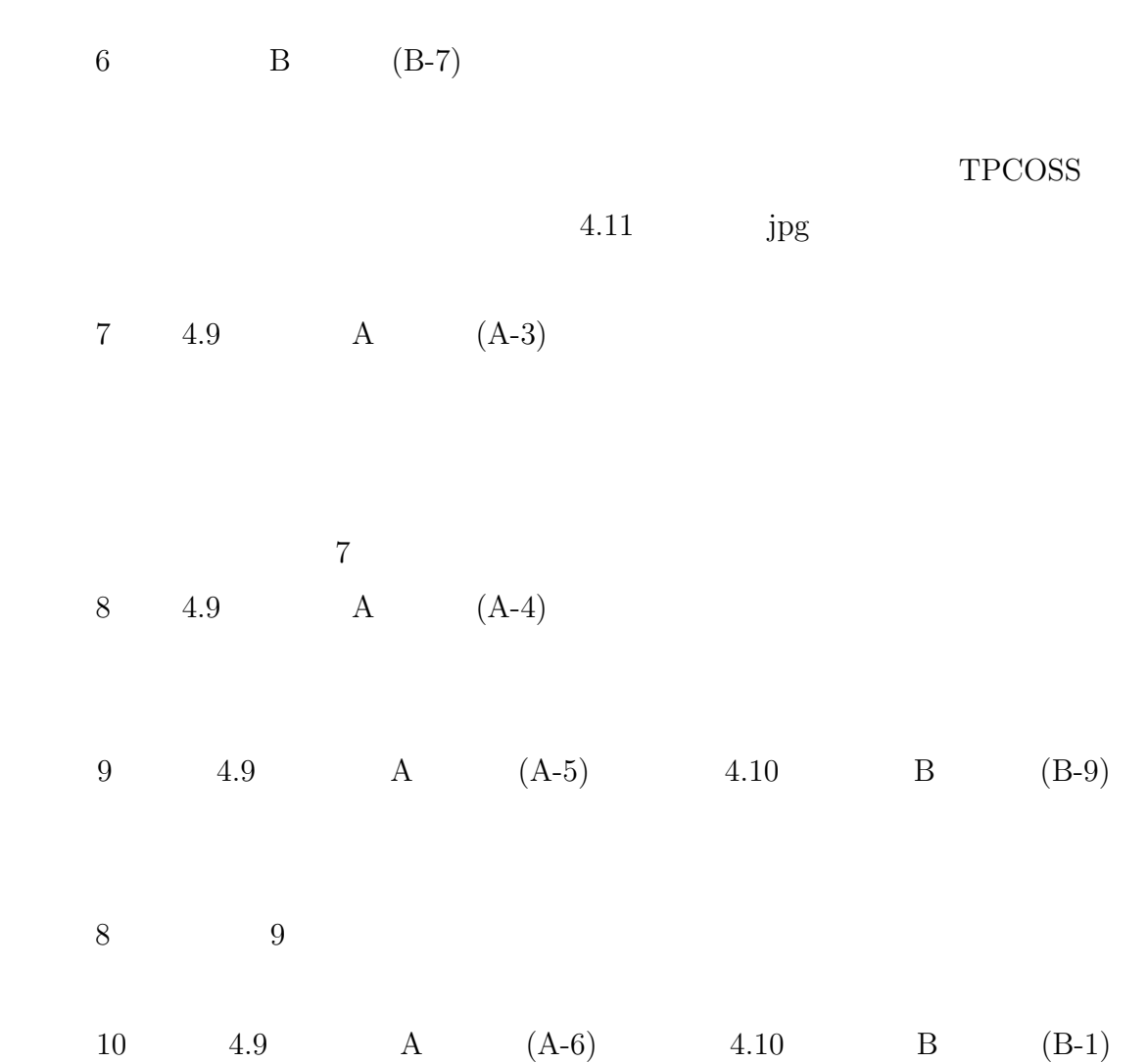

69

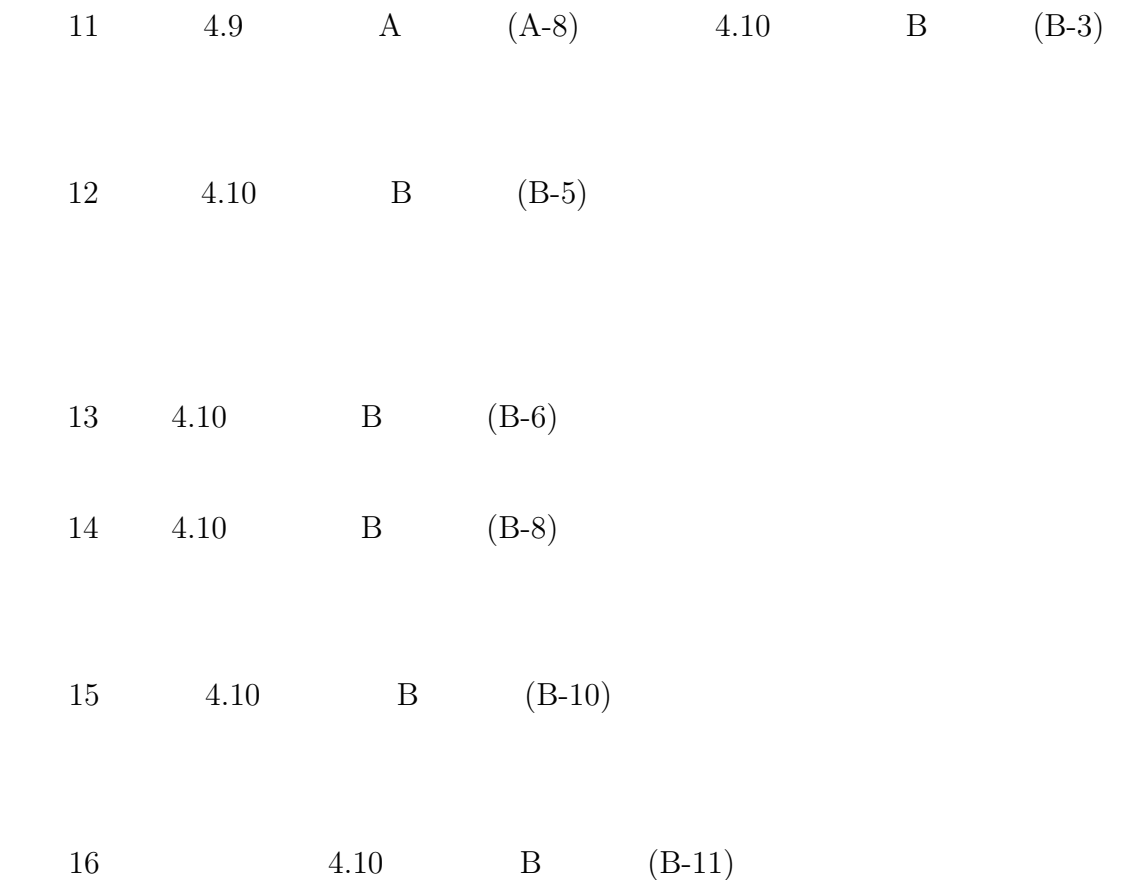

**5** 解体作業現場におけるシステムの評価

#### TPCOSS

# $5.1$

TPCOSS

#### TPCOSS

# $5.2$

### $5.2.1$

### $5.1$

 $5.2$ 

 $4\,$  $1 \t 405m$   $147mm$  24

 $6$ 

 $(1)$ 

#### the state  $5.3$

 $(2)$  MAMS

 $(3)$  MAMS

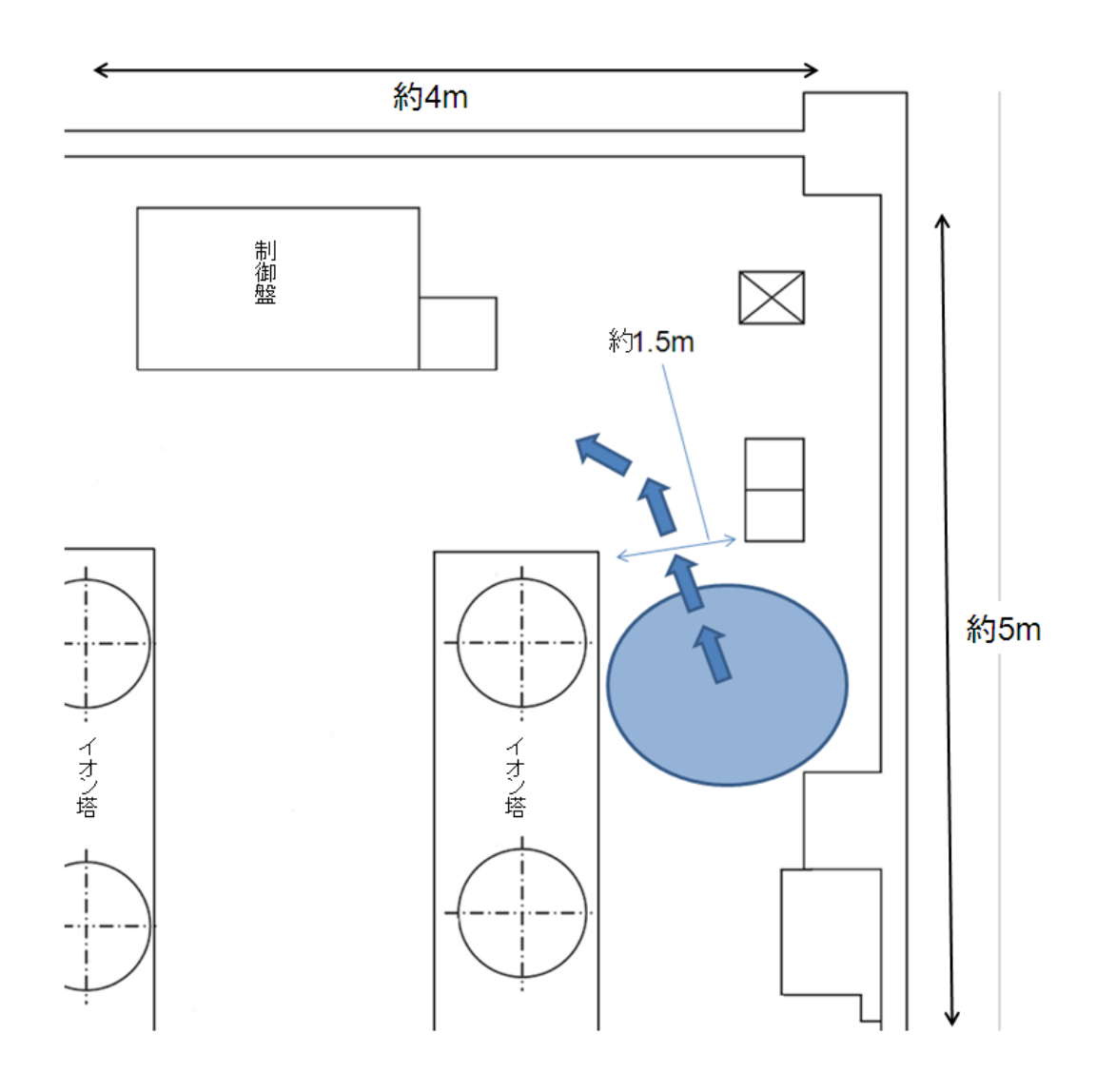

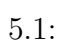

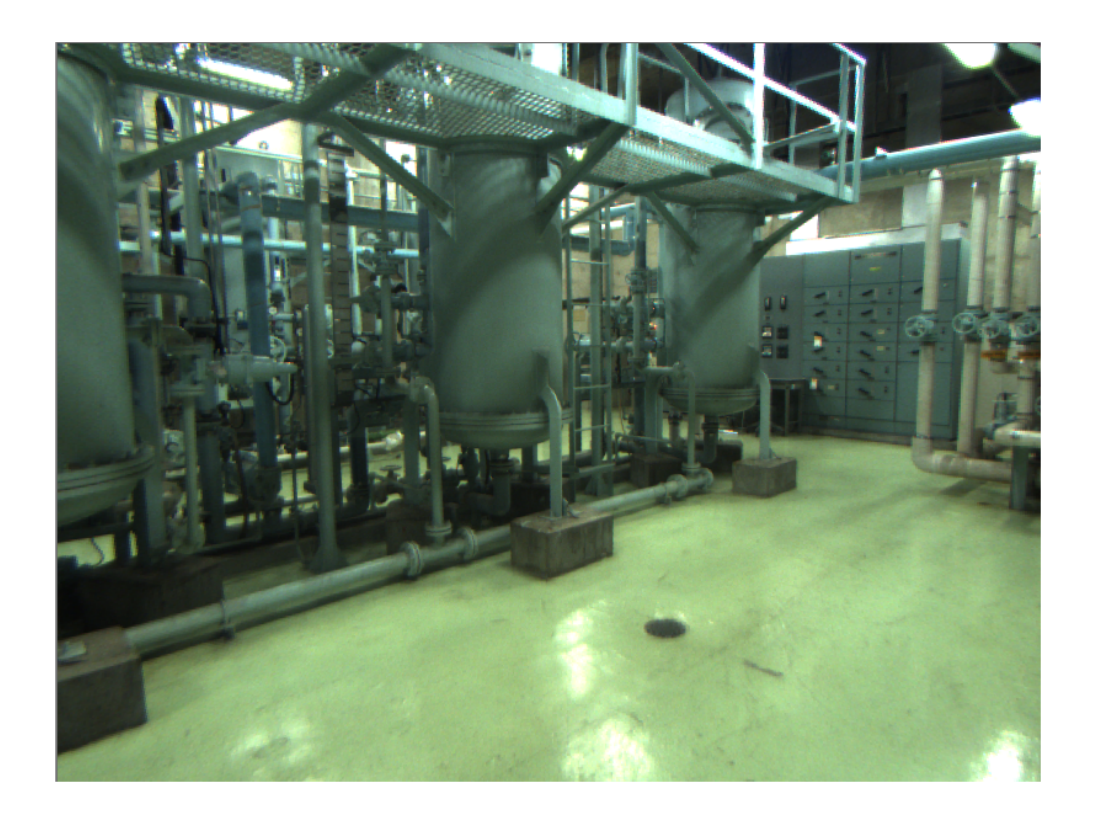

 $5.2$ :

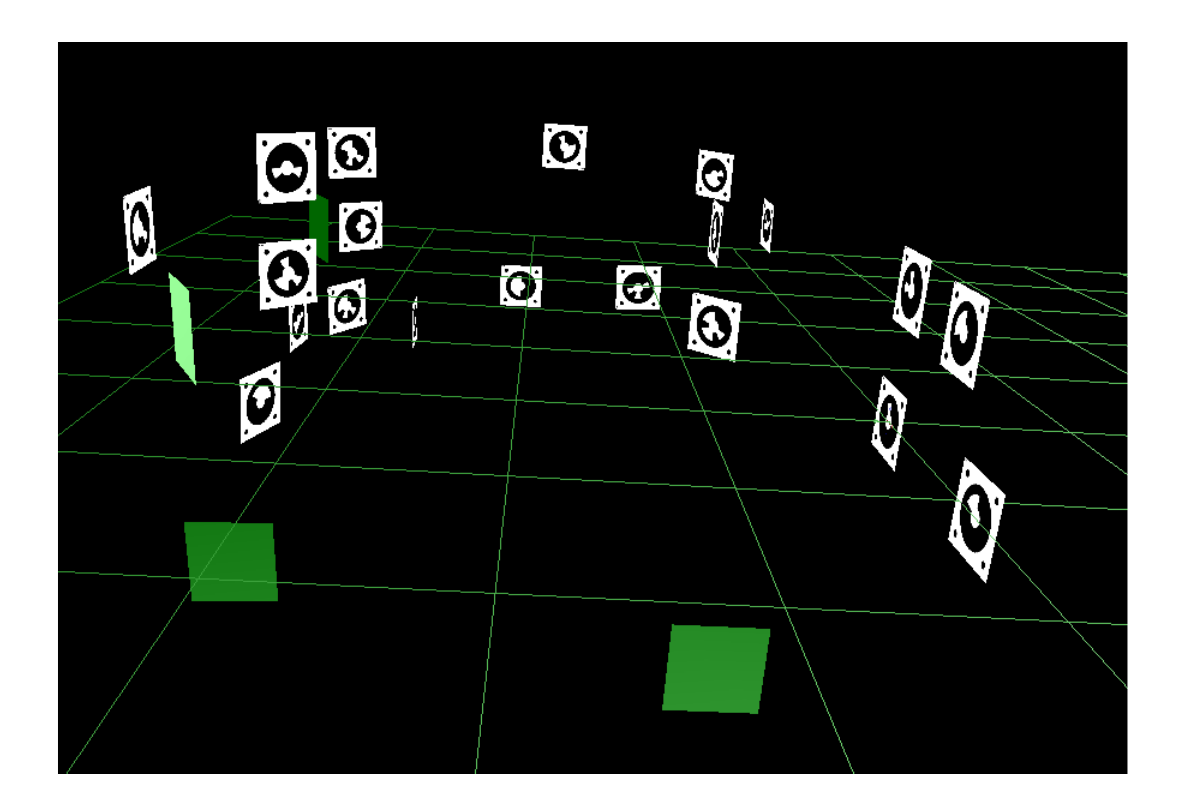

 $5.3:$ 

 $5.2.2$  $4.2.2$  $3 \t (B \t B \t D)$  $1$  ( A)  $4$  ( A)  $1$  ( B)  $4$   $4$ A B  $2$ 

### $5.2.3$

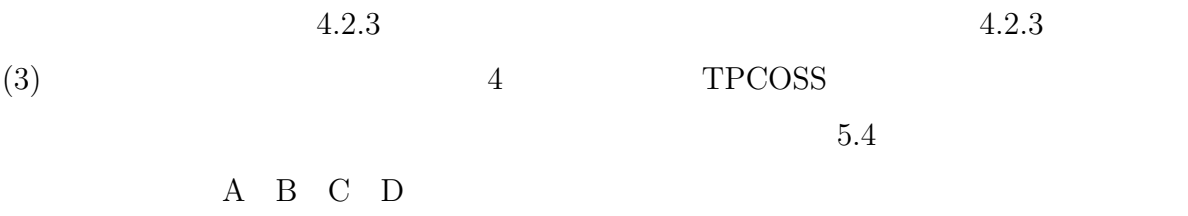

#### $5.2.4$

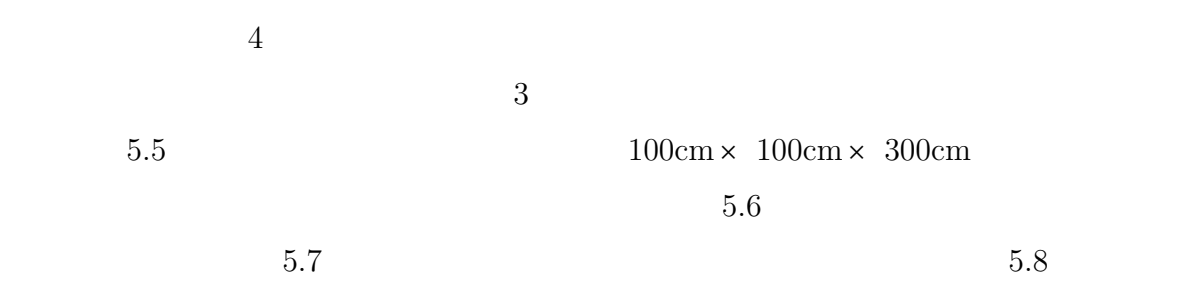

#### $5.2.5$

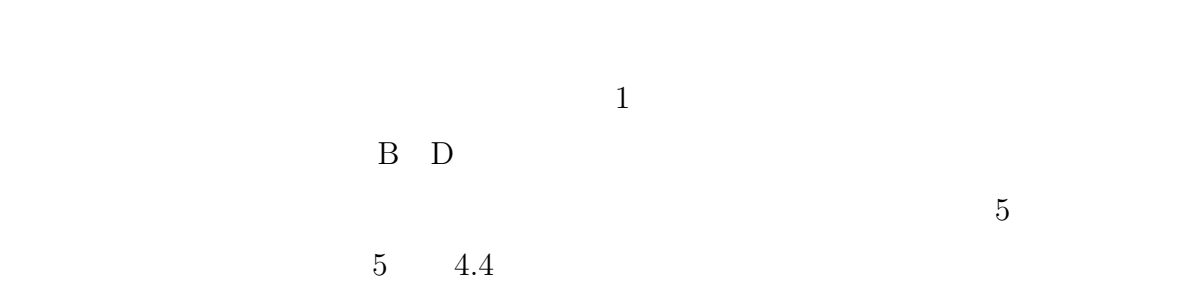

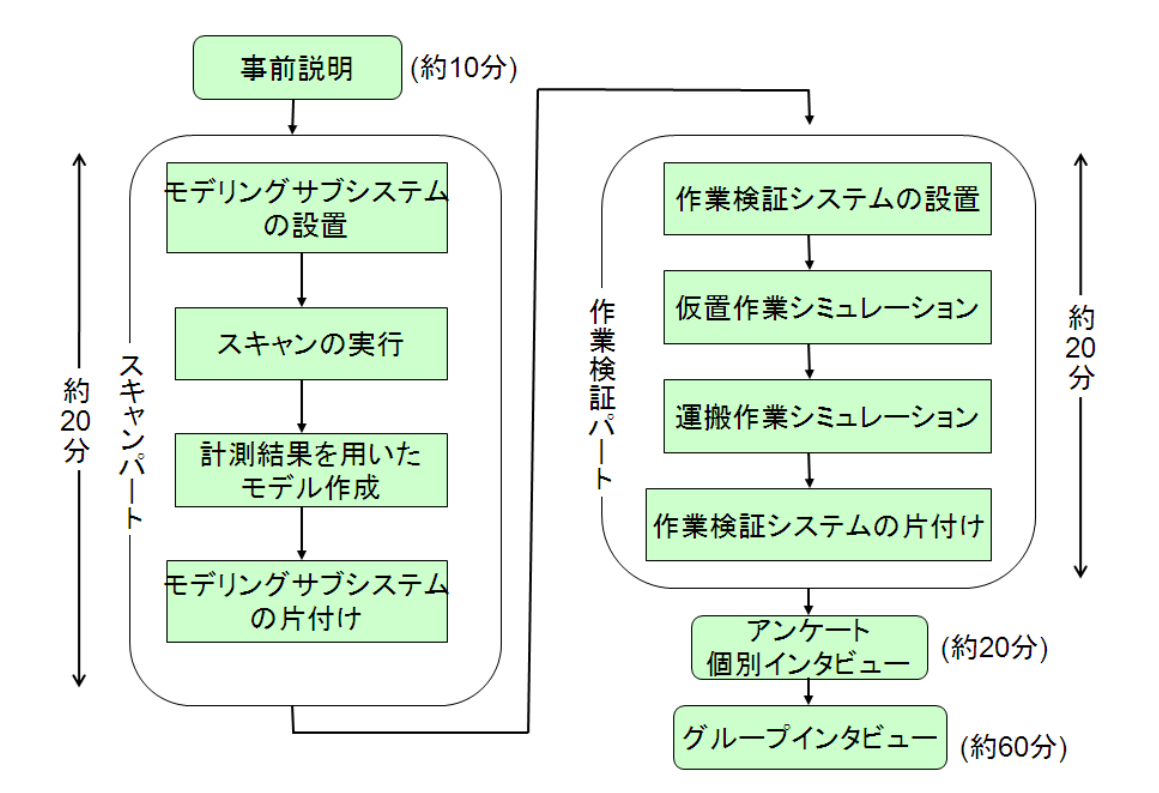

 $5.4:$ 

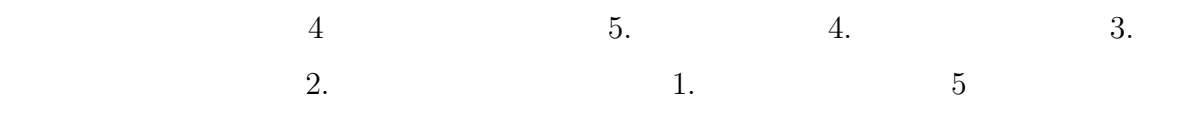

**5.3** 評価結果

 $5.1 \t 5.4$  $5.5$   $5.8$ 

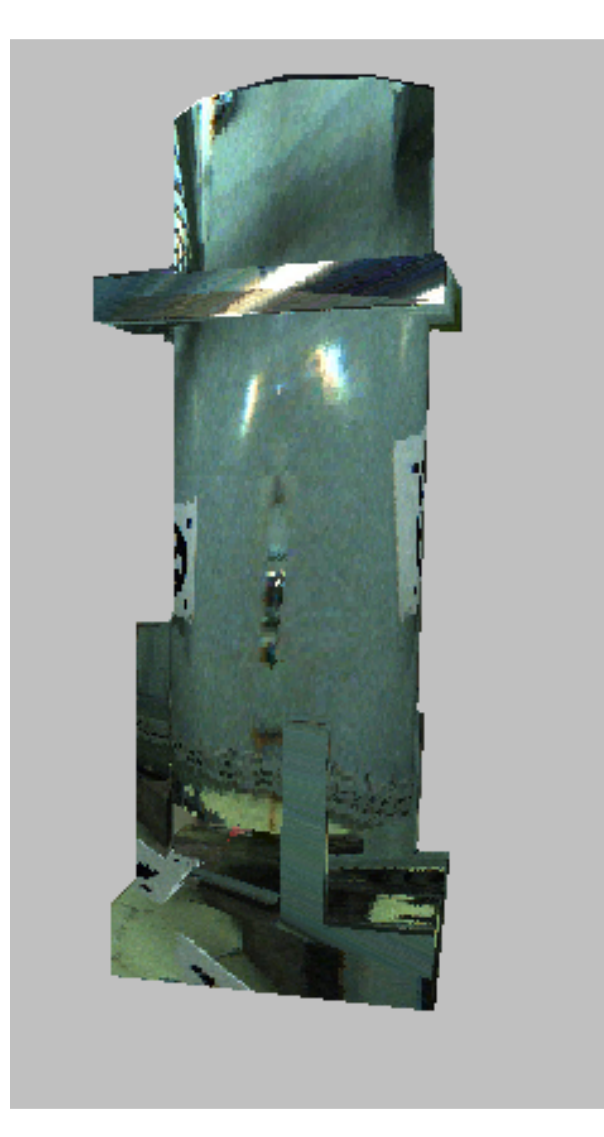

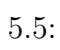

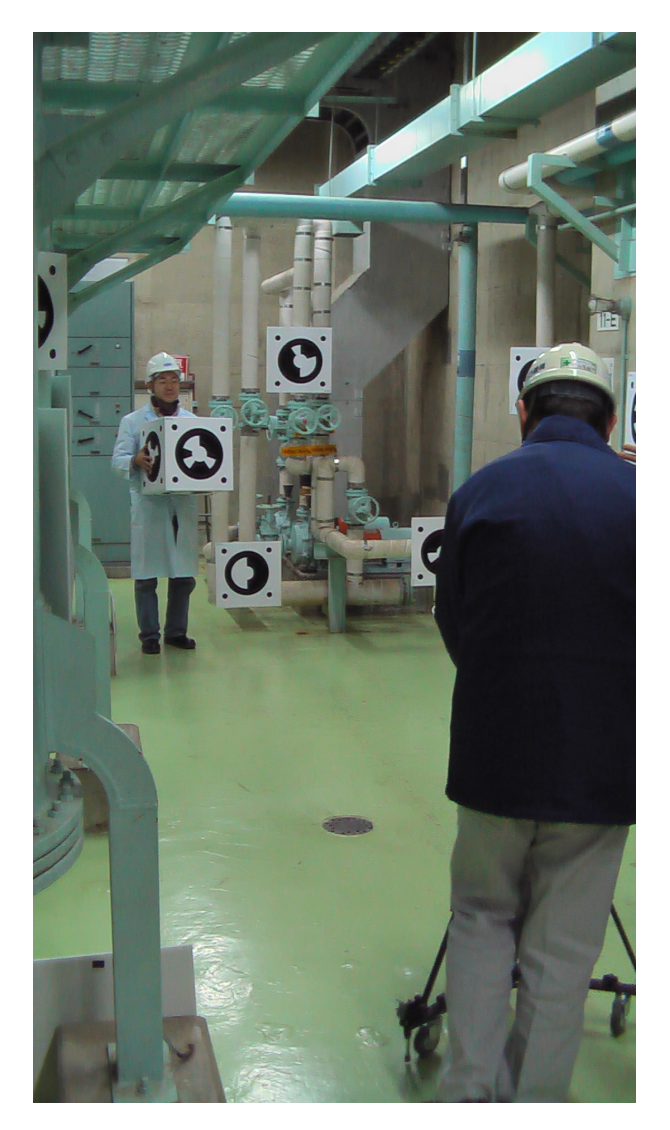

 $5.6:$ 

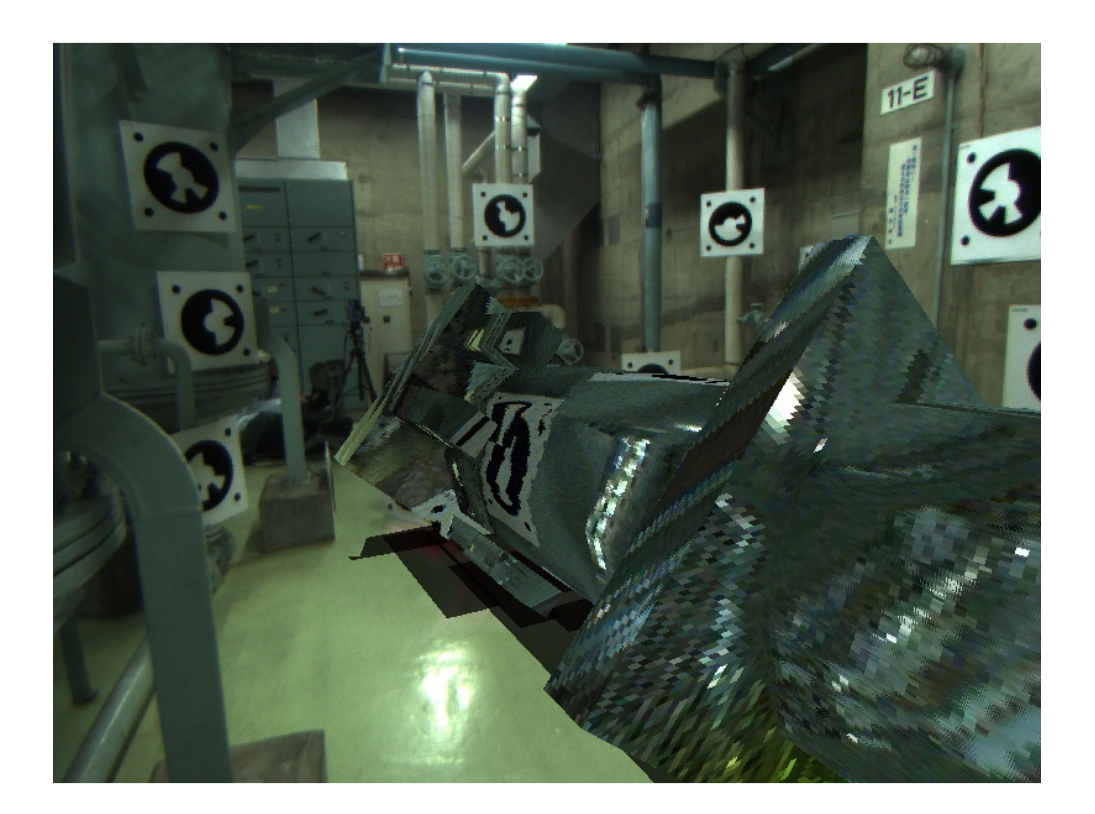

 $5.7:$ 

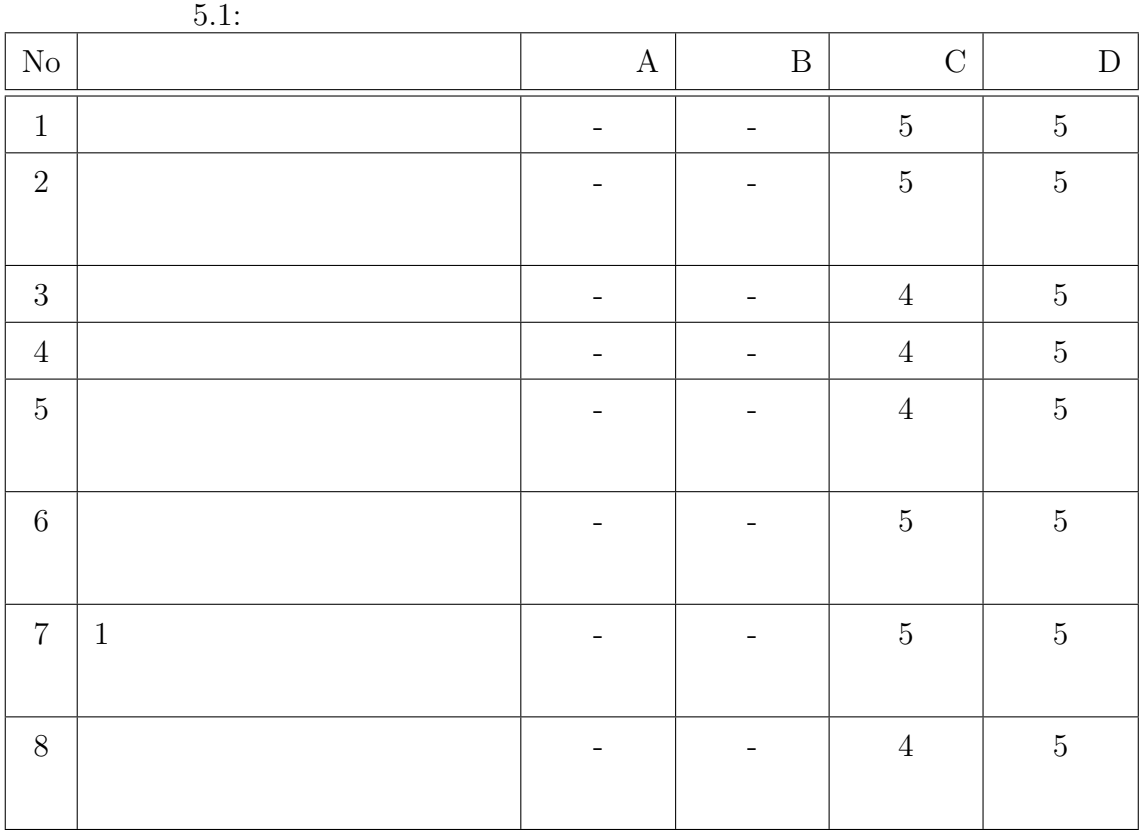

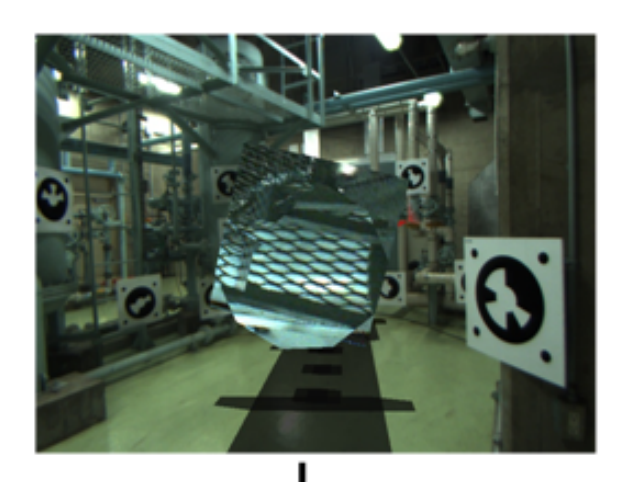

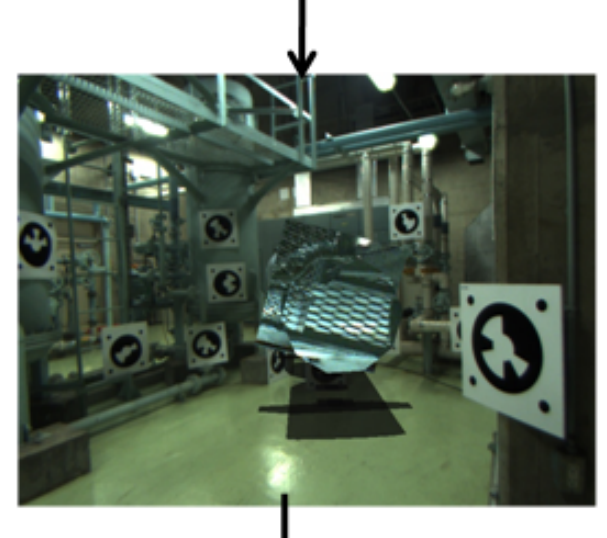

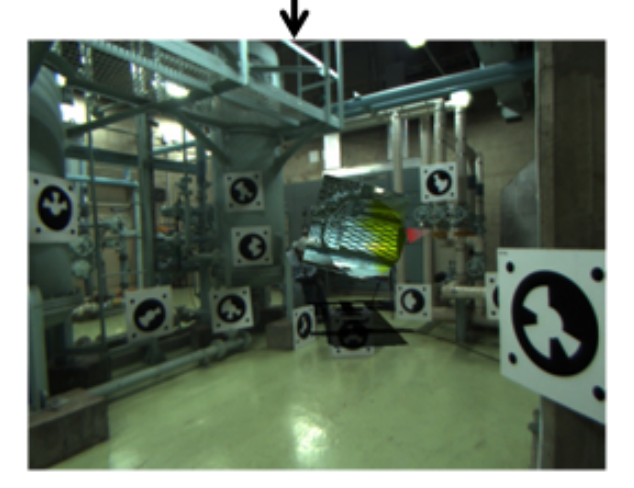

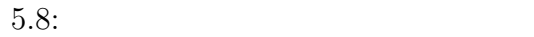

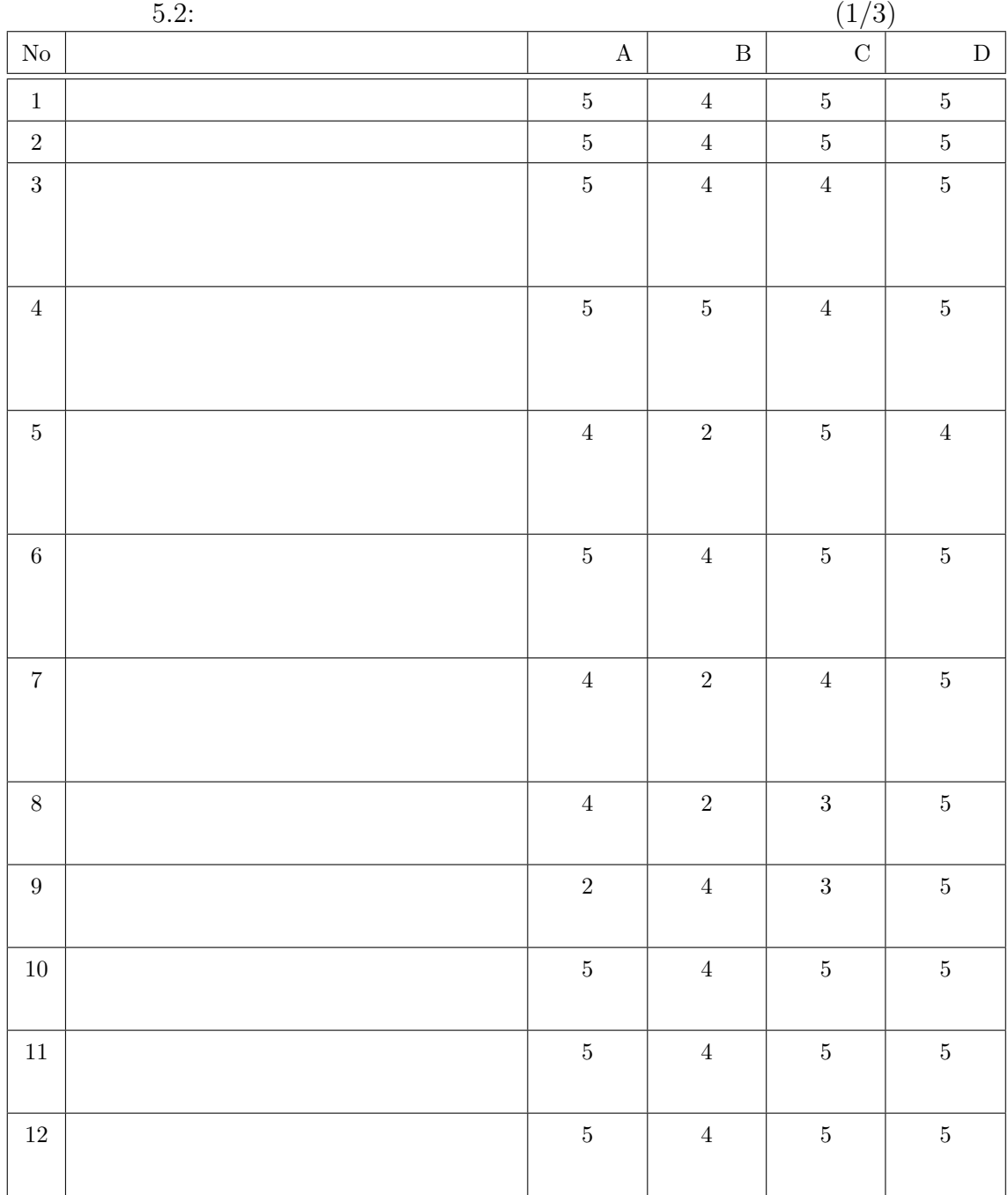

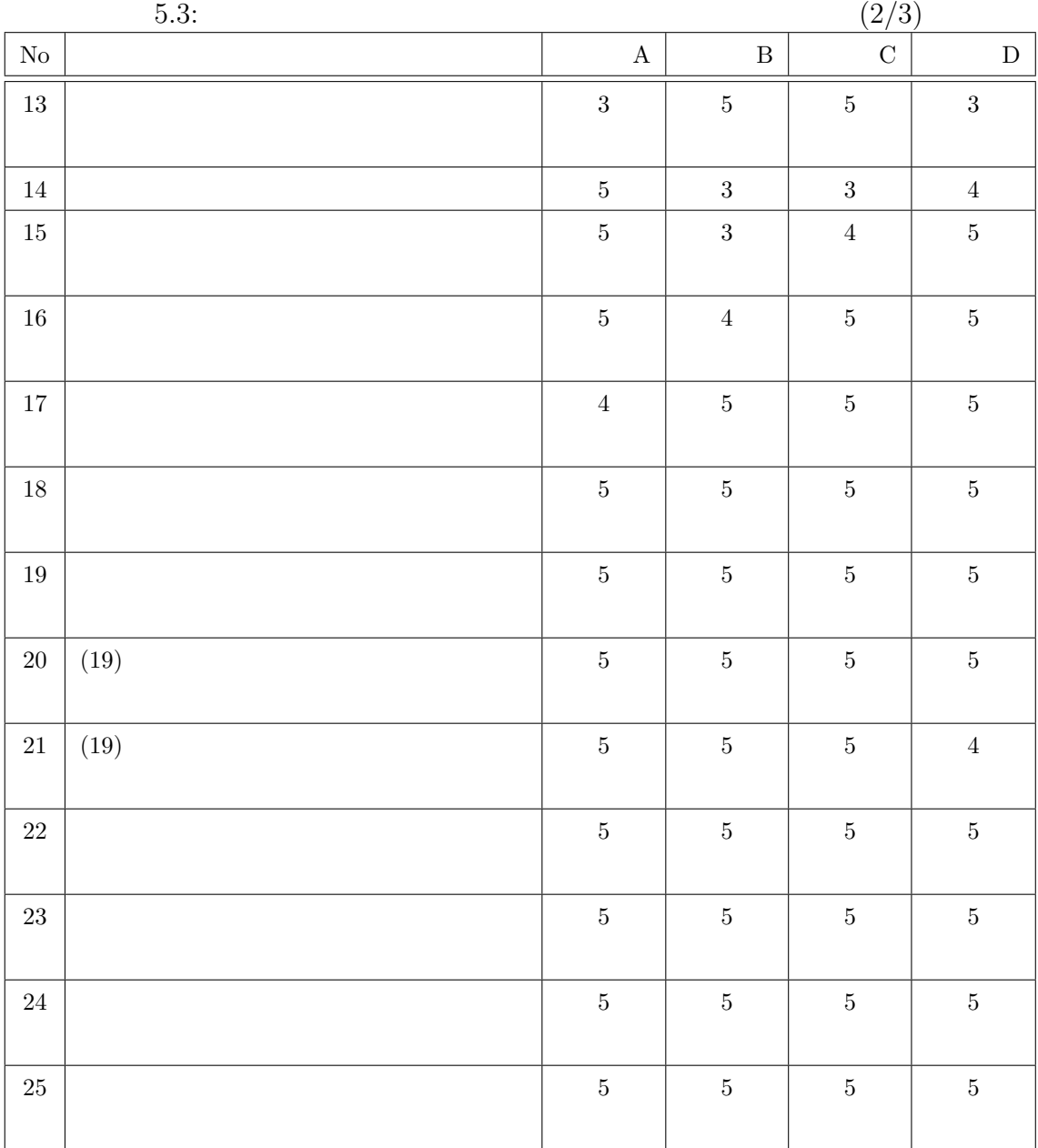

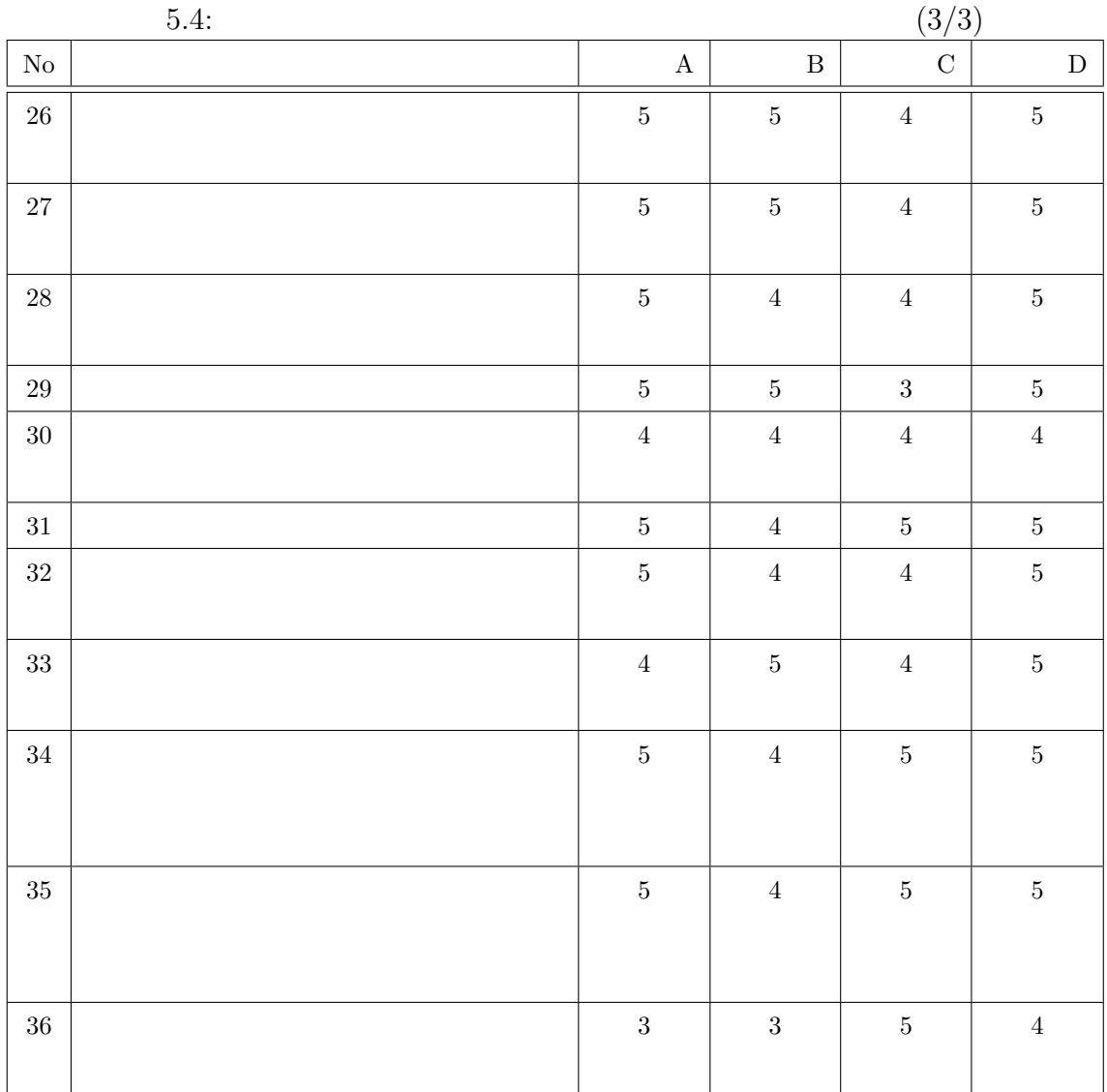

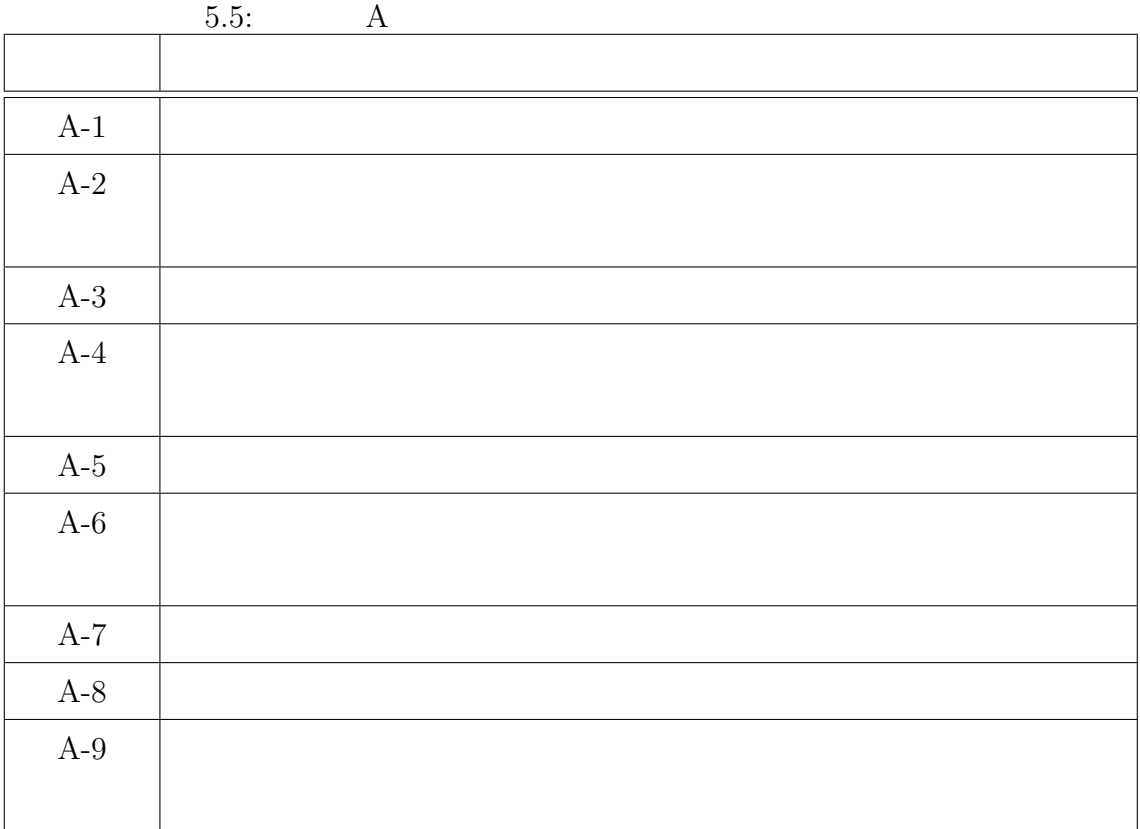

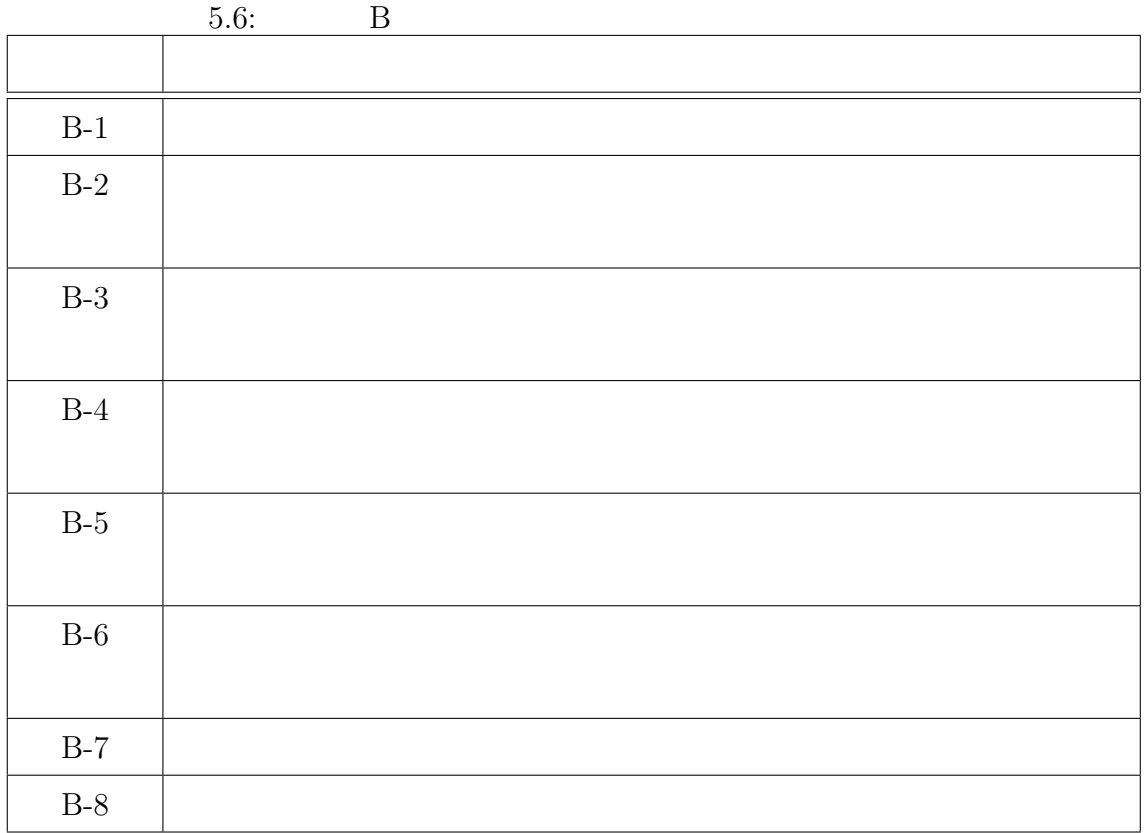

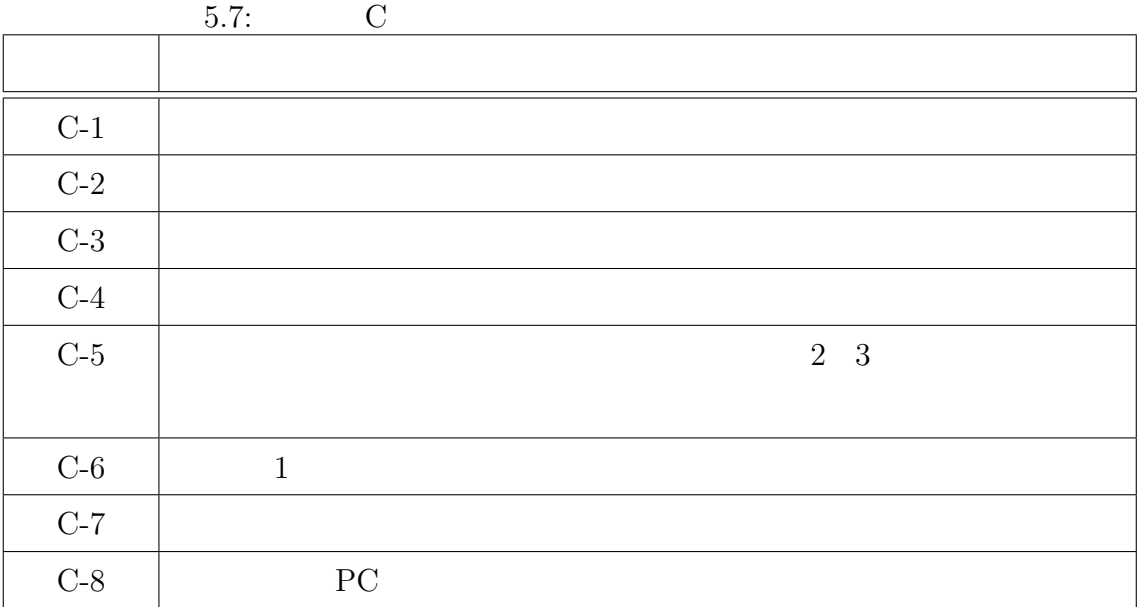

# $5.4$

# $5.4.1$

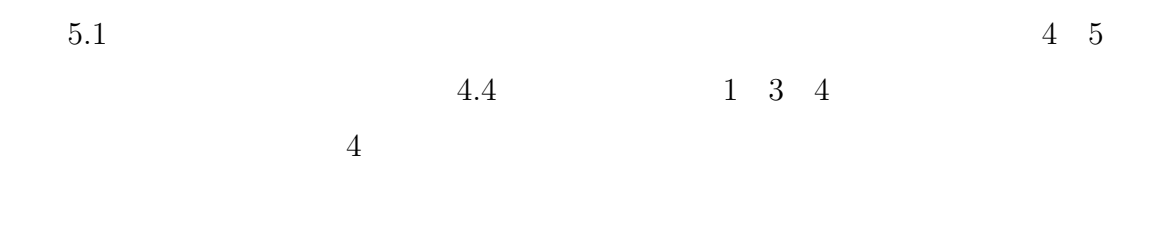

#### $PC$

# $5.4.2$

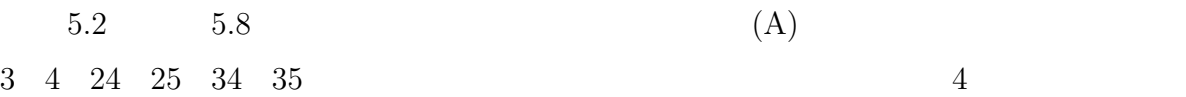

 $3$ 

 $\Lambda$  4

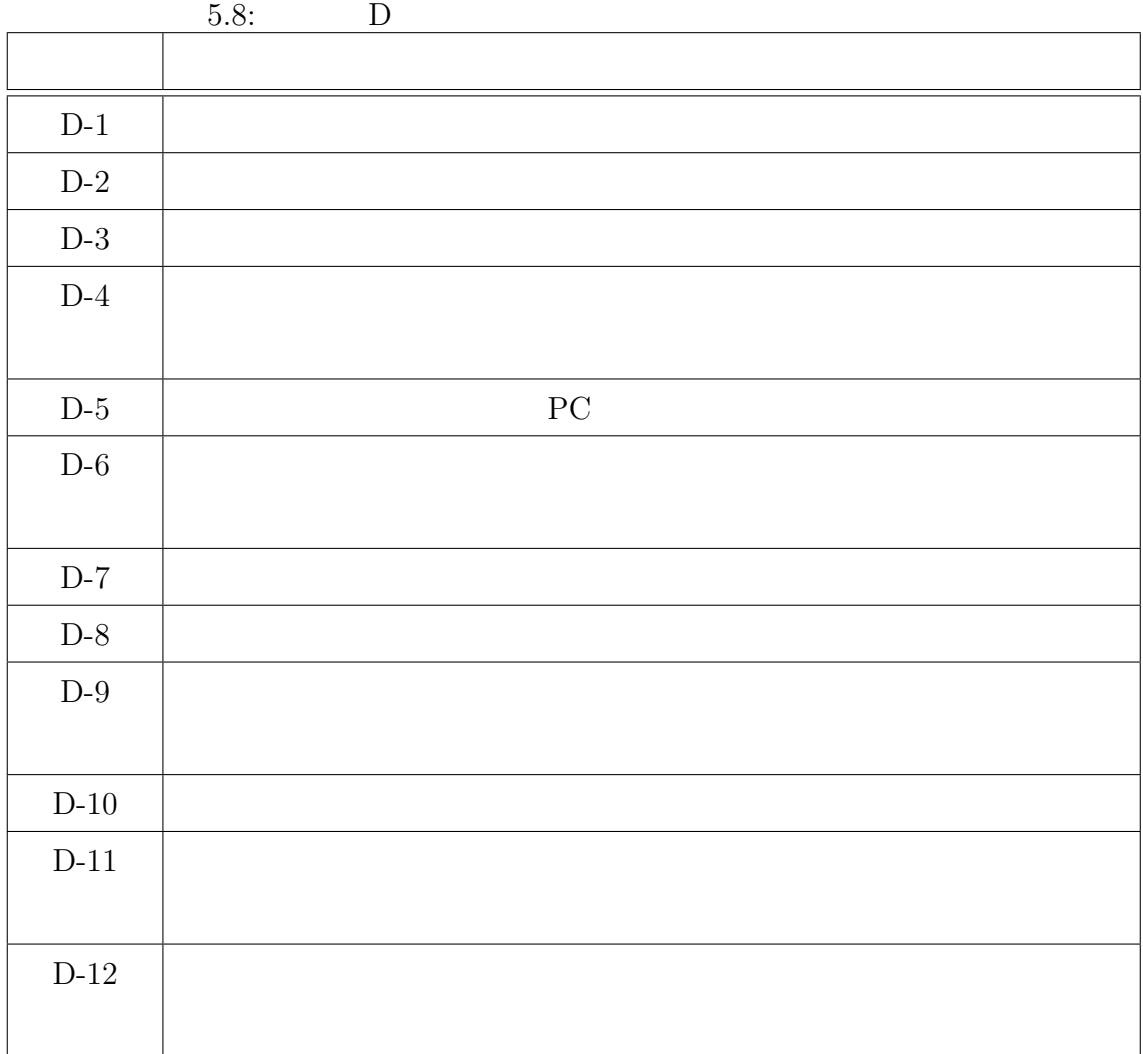

 $(A-8)$ 

(B)  $7 \t 13 \t 15 \t 17$  $4$  $9 \hspace{1.6cm} \hspace{1.6cm} \hspace{1.6cm} \hspace{1.6cm} \hspace{1.6cm} \hspace{1.6cm} \hspace{1.6cm} \hspace{1.6cm} 2$ 7 8 について評価者 B より 2 の評価結果を得た。その理由として、細かい操作を行  $(A-2)$  $(A-3)$  $(B-5)$  $(B-6)$  $(B-8)$  $(C-3)$  $(B-5 \t D-2)$  $(D-3)$ 

 $(C)$  5 6  $4$ B  $(6)$  2  $(B-2)$  $(D)$  18 23  $5$ 

 $4.4$ 

 $\,$  B  $\,$ 

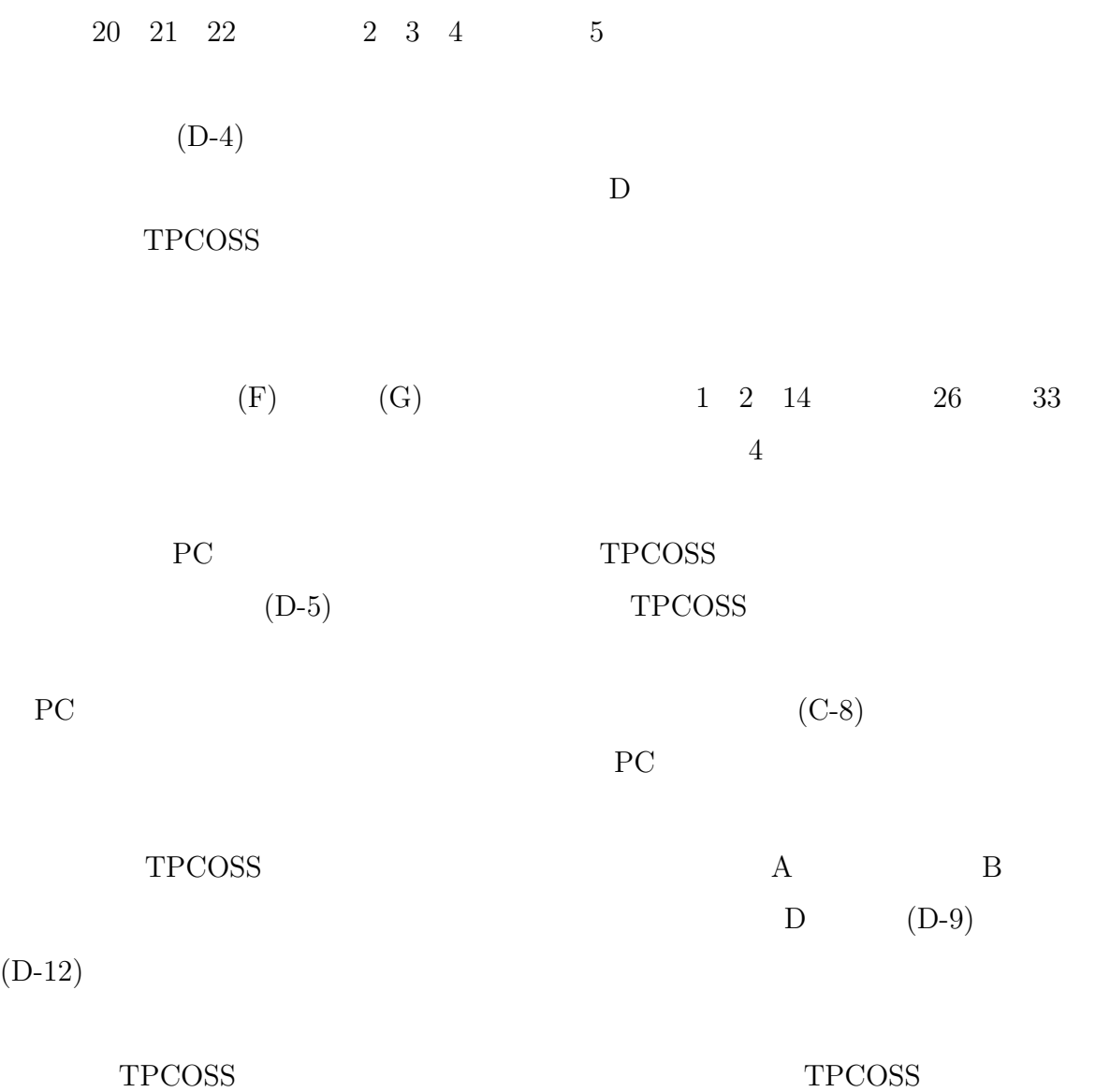

 $5.5$ 

 $4.4$ 

(as a set of  $\sim$  ) and  $\sim$ 

• 1: 3

• 3: **3:**  $\bullet$  - 3:

 $($   $)$ 

• **4**:  $\bullet$  4:

• 7: **Figure 7:**  $\bullet$ 

88

- $\bullet$  **12:**  $\bullet$ 
	-
- $16:$ 
	-
- 
- 
- 
- 8: <del>8:</del> <del>+  $\frac{1}{2}$ </del> +  $\frac{1}{2}$  +  $\frac{1}{2}$  +  $\frac{1}{2}$  +  $\frac{1}{2}$  +  $\frac{1}{2}$  +  $\frac{1}{2}$  +  $\frac{1}{2}$  +  $\frac{1}{2}$  +  $\frac{1}{2}$  +  $\frac{1}{2}$  +  $\frac{1}{2}$  +  $\frac{1}{2}$  +  $\frac{1}{2}$  +  $\frac{1}{2}$  +  $\frac{1}{2}$  +  $\frac{1}{2}$  +  $\frac{$
- 
- 9:  $9:$
- 13: **13:** *e* the set of the set of the set of the set of the set of the set of the set of the set of the set of the set of the set of the set of the set of the set of the set of the set of the set of the set of the se
- 
- $\bullet$  **15:**

結論

 $4 \t 3$ 

 $5 \t 4$ 

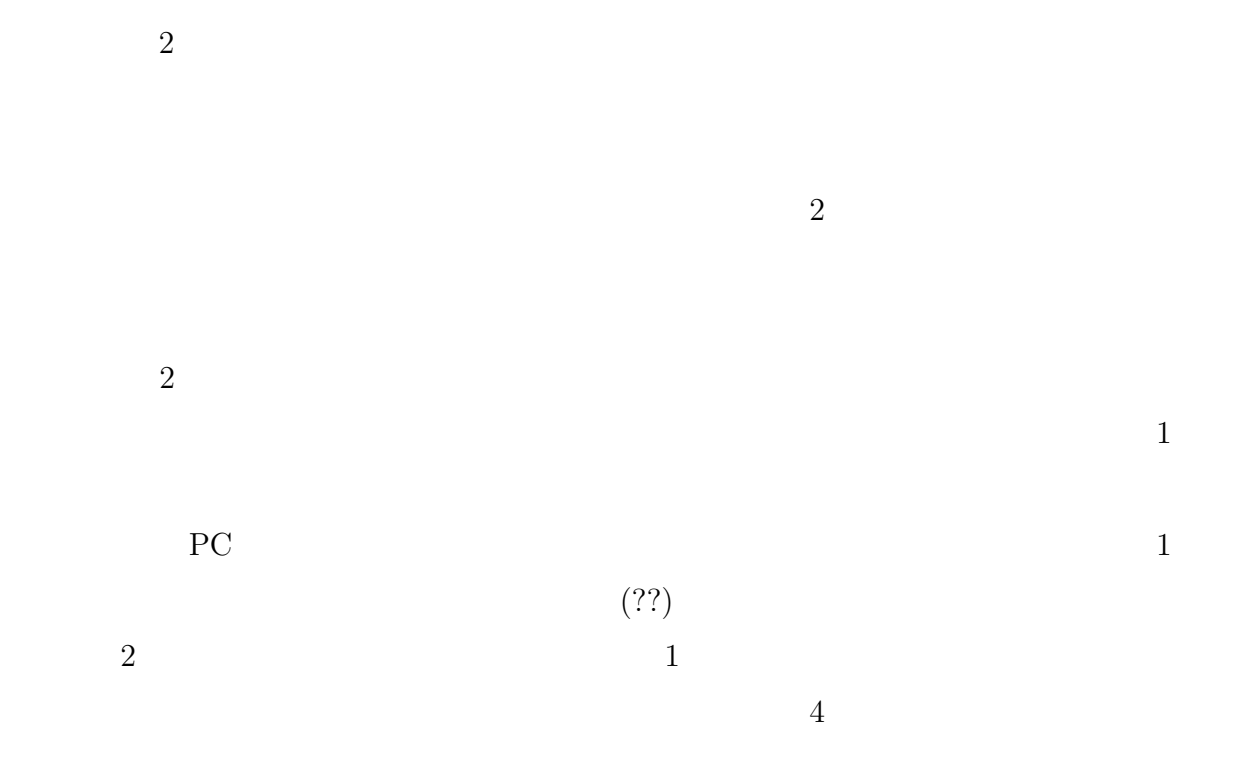

- $[1]$   $[1]$   $[1]$ 04/fugen/index.html  $(2010 \t 1 \t 31 \t )$ [2]  $[2]$  http://jolisfukyu.tokai-sc.
- $jaea.go.jp/fukyu/mirai/2006/9_3.html (2010 1 31)$
- [3] Ronald Azuma: A Survey of Augmented Reality, Presence, Vol.6, No.4, pp.355-385 (1997)
- [4] Ronald Azuma, Yohan Baillot, Reinhold Behringer, Steven Feiner, Simon Julier, Blair MacIntyre: Recent Advances in Augmented Reality, IEEE Computer Graphics and Applications, 21, 6(Nov/Dec(2001)), pp.34-47 (2001)
- [5] P. Milgram, F. Kishino: A Taxonomy of Mixed Reality Visual Displays, IEICE Transactions of Infomation System E77-D, 12, pp.1321-1329 (1998)
- [6] T. P. Caudell: Augmented reality: an application of heads-updisplay technology to manual manufacturing processes, System Sciences, Proc. 25th Hawaii Int. Conference, Vol. 2, pp.7-10 (1992)
- $[7]$  :  $[7]$  $(2008)$  $[8]$  : ,  $(2006)$
- [9] SICK http://www.sick.jp/product/automatic/laser/  $indoor/LMS100/(2010 \t 1 \t 31)$
- [10] D. Miyazaki, T. Ooishi, T. Nishikawa, R. Sagawa, K.Nishino, T. Tomomatsu, Y. Takase, and K. Ikeuchi : The Great Buddha Project: Modelling Cultural Heriagethrough Observation, Proceedings of the 6th International Conference on Virtual Systems and Multimedia(VSMM 2000), pp. 138-145 (2000).

[11] 大石岳史, 増田智仁, 倉爪亮, 池内克史: 創建期奈良大仏及び大仏殿のデジタル復元

, Vol. 10 No. 3, pp. 429-436 (2005)

- [12] P. J. Besl and N. D. McKay: A Method for Registration of 3-D Shapes, IEEE Trans. on Pattern Analysis and Machine Intelligence, Vol. 14, No. 2, pp. 239-256 (1992)
- [13] Toshikazu Karitsuka and Kosuke Sato: A Wearable Mixed Reality with an Onboard Projector, International Symposium on Mixed and Augmented Reality 2003,pp.321-322(2003)
- $[14]$  ,  $\vdots$  $(MIRU 2002)$  I,  $Vol.2002$ , No.11, pp.I.61-I.68 (2002)
- [15] Bolan Jiang, Ulrich Neumann: Extendible Tracking by Line Auto-Calibration, Proc. IEEE and ACM International Symposium on Augmented Reality, pp.97-103 (2001)
- [16] Bruce Thomas, Victor Demczuk, Wayne Piekarski, David Hepworth, Bernard Gunther: A Wearable Computer System with Augmented Reality to Support Terrestrial Navigation, 2ND. International Symposium on Wearable Computers, pp.166- 167 (1998)
- [17] Joseph Newman, David Ingram, Andy Hopper: Augmented reality in a wide area sentient environment, Proc. IEEE and ACM International Symposium on Augmented Reality, pp.77-86 (2001)
- [18] Hirokazu Kato, Mark Billinghurst: Marker Tracking and HMD Calibration for a Video-based Augmented Reality Conferencing System, Proc. of 2nd Int. Workshop on Augmented Reality, pp.85-94 (1999)
- [19] H.Ishii et al.: Development of Wide Area Tracking System for Augmented Reality, the 12th International Conference on Human-Computer Interaction, Vol.14, pp.234-243 2007

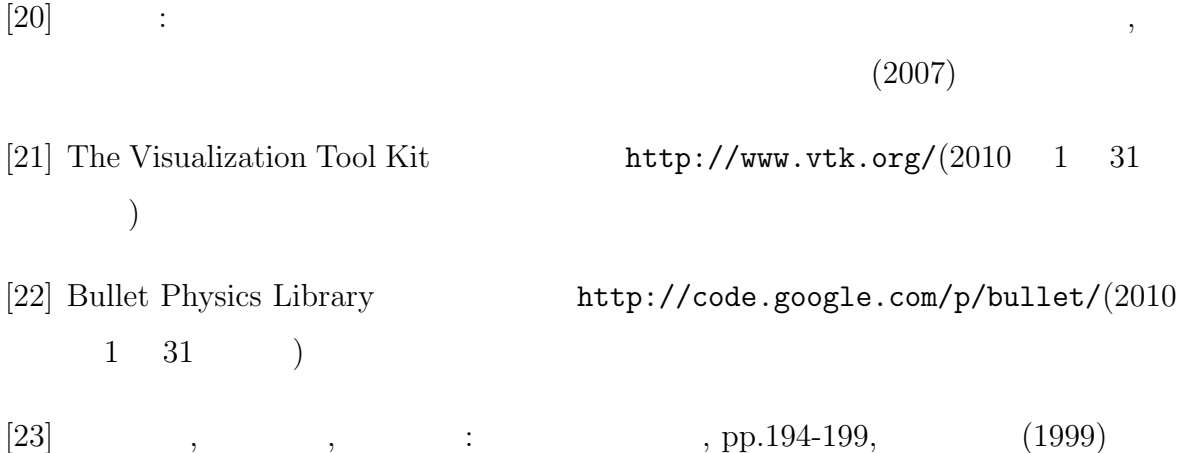

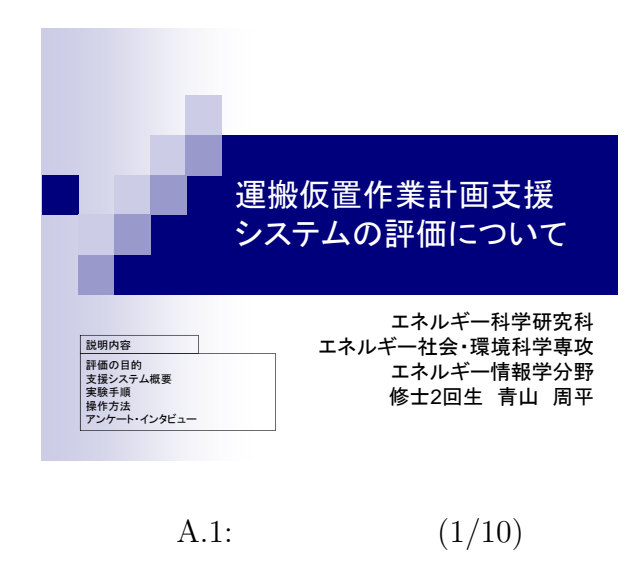

付録 **A** 事前説明資料

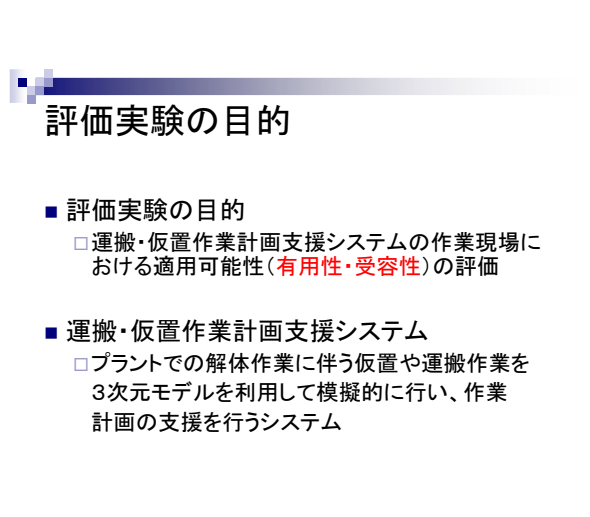

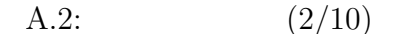

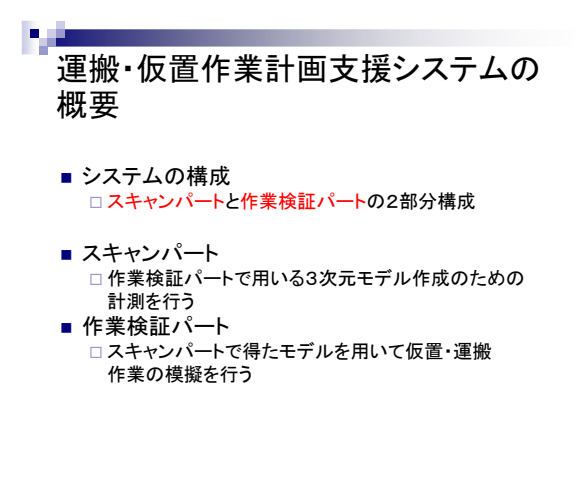

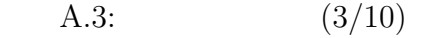

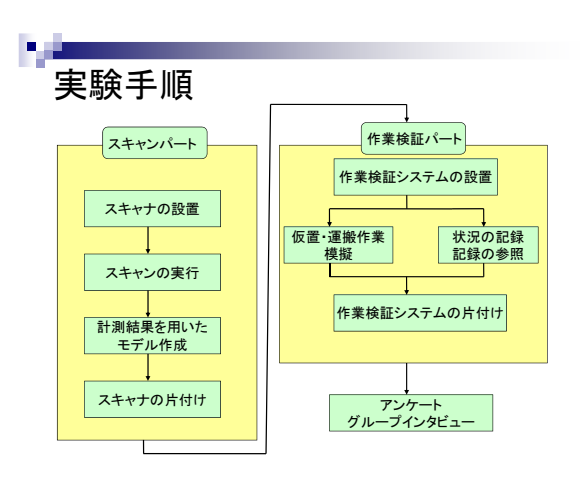

A.4:  $(4/10)$ 

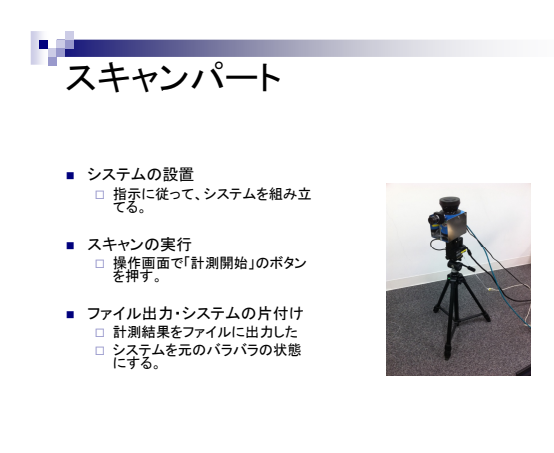

A.5:  $(5/10)$ 

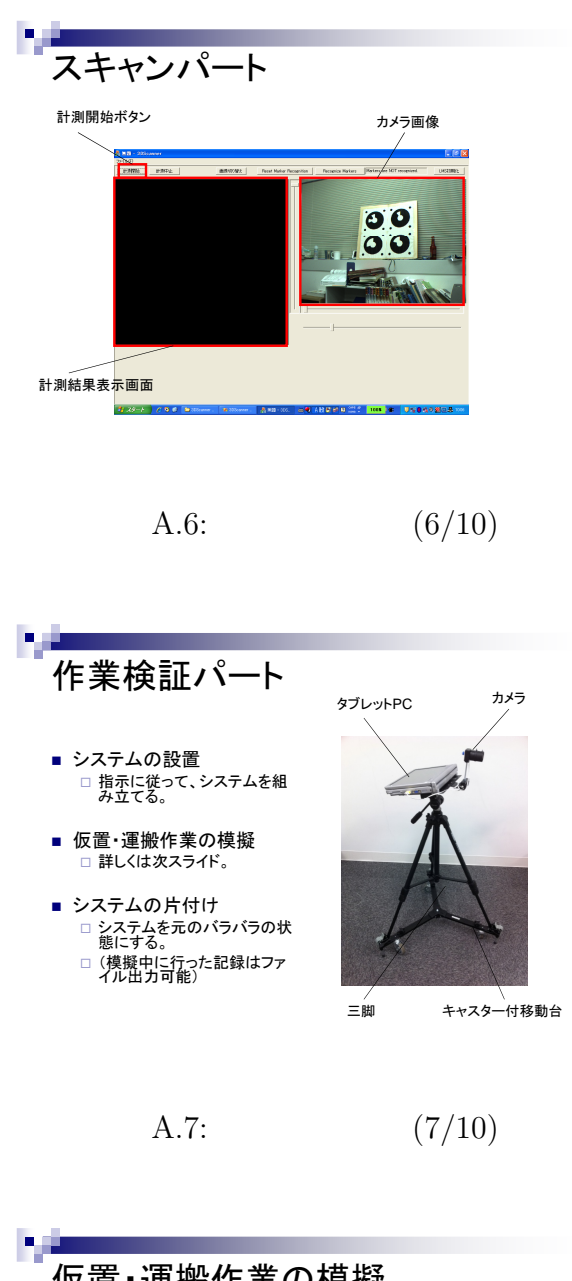

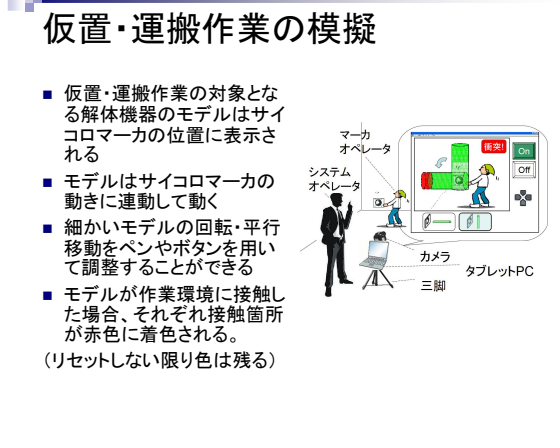

A.8:  $(8/10)$ 

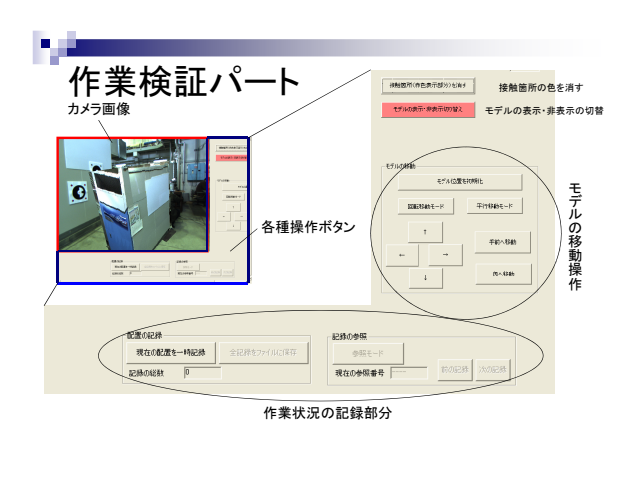

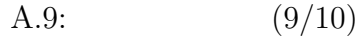

アンケート・インタビュー 評価実験後、アンケートに答えて いただきます 。 その後、システムの評価について グループインタビューを行います 。

A.10:  $(10/10)$
**B** 

アンケート用紙 (スキャンパート)

以下の項目について、次の五段階評価に最も近い数字に○をつけてお答えください。 1.そう思わない 2.あまりそう思わない 3.どちらでもない 4.ややそう思う 5.そう思う また、それぞれの項目について評価の理由やお気づきの点などがあれば余白にお書きくだ さい。

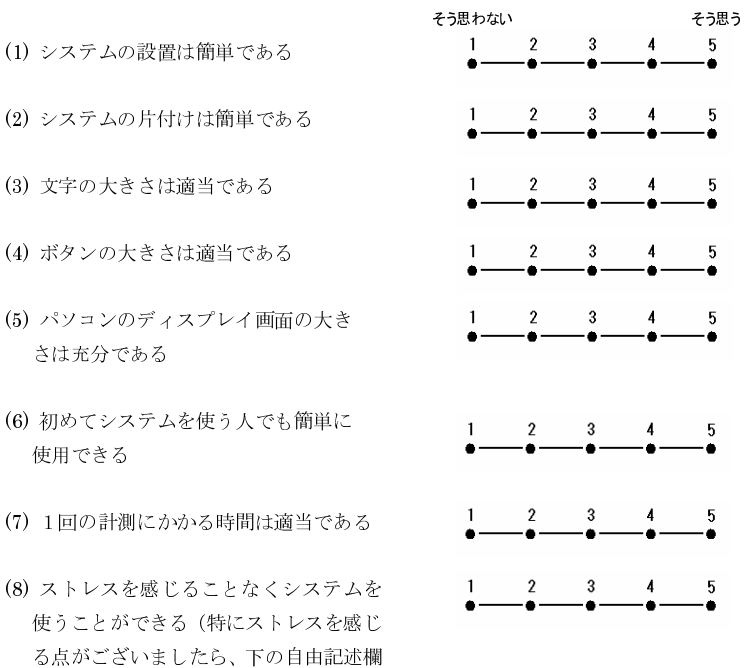

他によかった点、改良すべき点、気づいたことがあれば自由にお書きください。

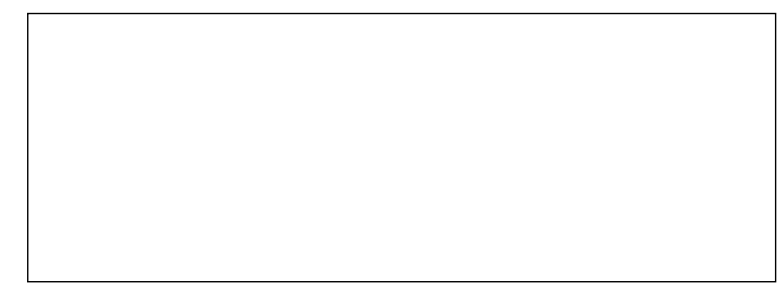

評価者(氏名: )

にその点をお書きください)

 $B.1:$ 

アンケート用紙 (作業検証パート)

以下の項目について、次の五段階評価に最も近い数字に○をつけてお答えください。

1.そう思わない 2.あまりそう思わない 3.どちらでもない 4.ややそう思う 5.そう思う

また、それぞれの項目について評価の理由やお気づきの点などがあれば余白にお書きください。

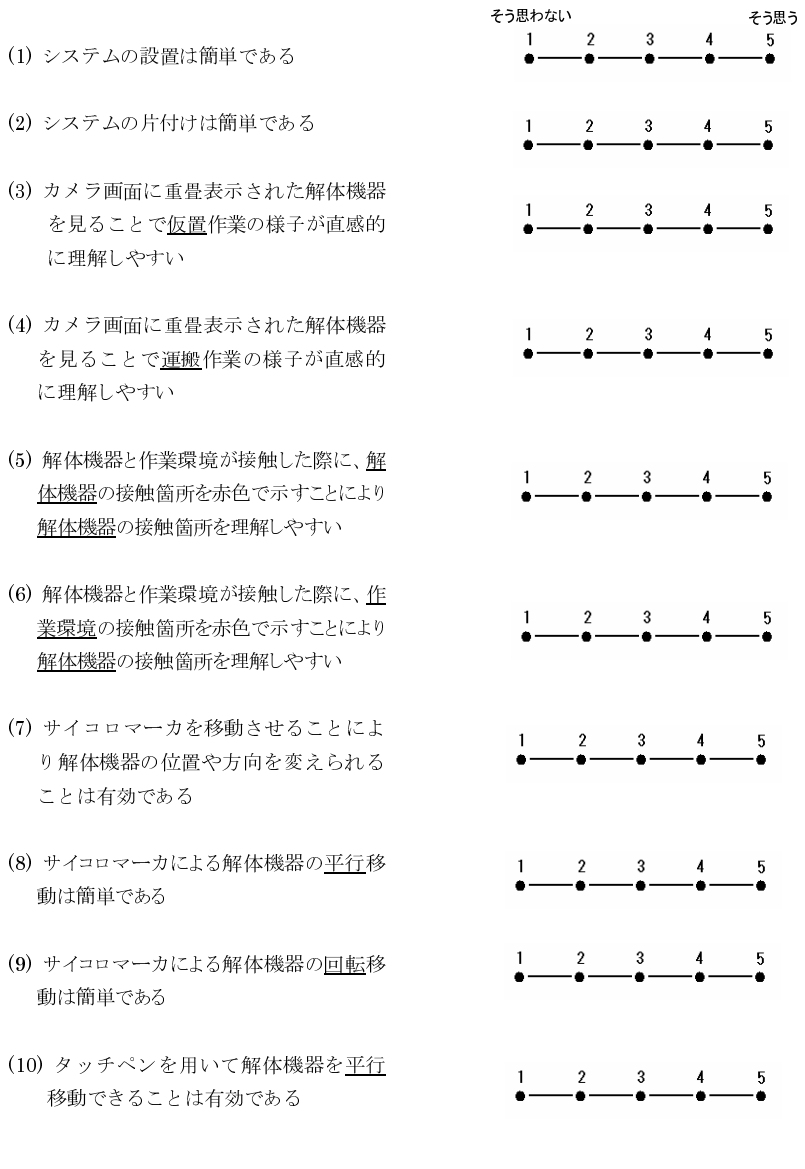

B.2:  $(1/4)$ 

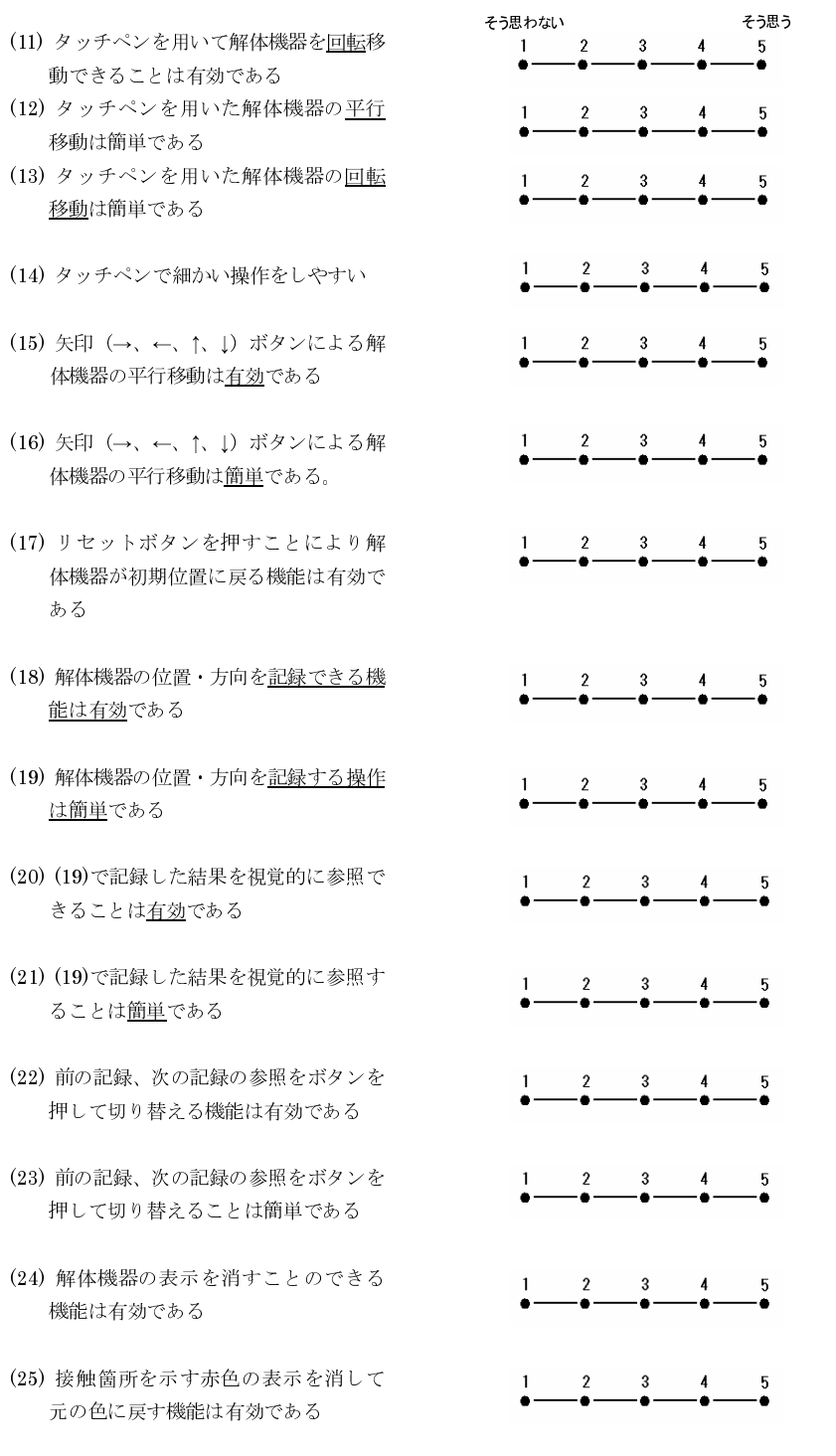

## B.3:  $(2/4)$

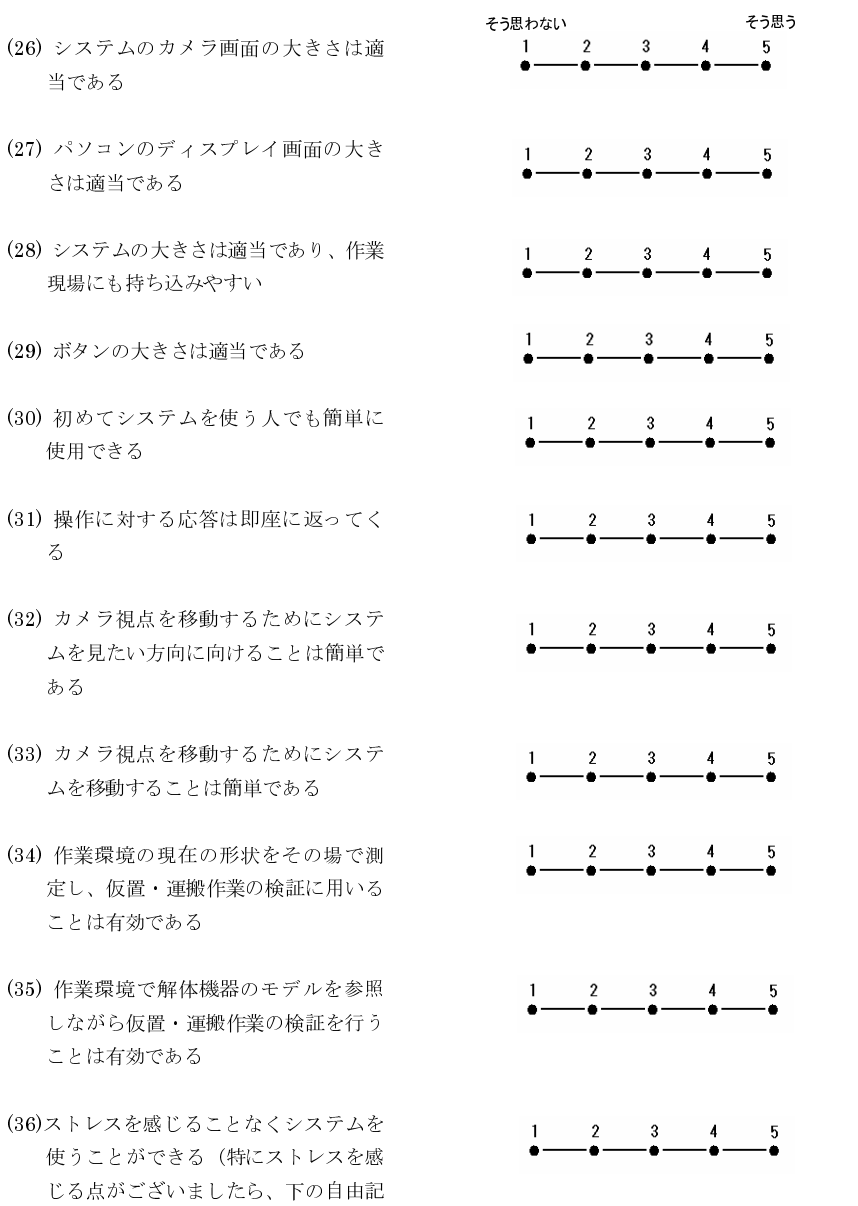

述欄にその点をお書きください)

B.4:  $(3/4)$ 

ľ 他によかった点、改良すべき点、気づいたことがあれば自由にお書きください。

I I I I I I I I I I I I ۲ j

評価者(氏名:\_\_\_\_\_\_\_\_\_\_\_\_\_)

I

B.5:  $(4/4)$